**ft:pedia**

# **Heft 4/2019**

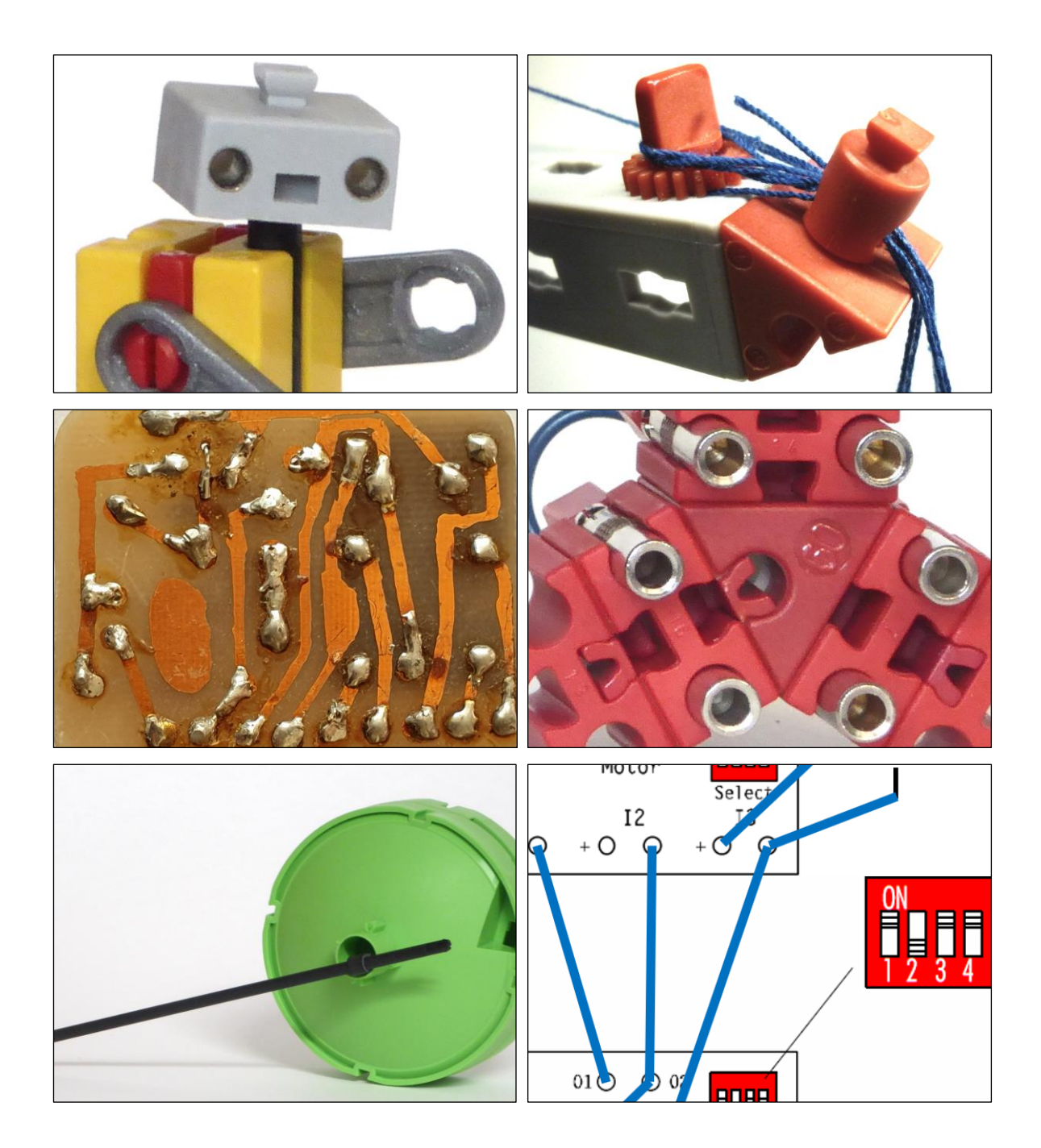

**Herausgegeben von Dirk Fox und Stefan Falk ISSN 2192-5879**

# <span id="page-1-0"></span>**Editorial Der schiefe Turm**

Wie der römische Komödiendichter Plautus (um  $250-184$  v. Chr.) schon wusste: "Nomen est omen" – oft ist der Name bereits Programm. So wohl auch beim *Programme for International Student Assessment*, kurz PISA – dem "Programm zur internationalen Schülerbewertung" der Organisation für wirtschaftliche Zusammenarbeit und Entwicklung (OECD).

Seit dem Jahr 2000 werden im Rahmen der PISA-Studien in anfangs 32, inzwischen 79 OECD- und Partner-Staaten alle drei Jahre 15jährige Schülerinnen und Schüler zum Ende der Schulpflichtzeit auf ihre Kenntnisse in den drei Bereichen Mathematik, Naturwissenschaften und Lesekompetenz geprüft. Um statistisch signifikante Ergebnisse zu erhalten, müssen in jedem Land mindestens 5.000 Schülerinnen und Schüler an den Tests teilnehmen. 2018 waren es insgesamt 600.000 – an der statistischen Aussagekraft der Ergebnisse sollte es daher wenig Zweifel geben.

Bei der Hochrechnung der von den Schülerinnen und Schülern erreichten Punkte auf das Landesergebnis werden verschiedene Methoden eingesetzt, um unterschiedliche Schwierigkeitsgrade der (wechselnden) Aufgaben auszugleichen. Außerdem werden die erreichten Kompetenzwerte nachträglich so skaliert, dass "500 Punkte" dem OECD-Mittelwert entspricht. Die Ergebnisse dienen also in erster Linie dem Vergleich zwischen den teilnehmenden Staaten und nicht der Bewertung der Entwicklung der Schülerkompetenzen im Zeitverlauf.

Anfang Dezember 2019 wurden die [Ergeb](https://www.pisa.tum.de/pisa-2018/)[nisse der PISA-Studie 2018](https://www.pisa.tum.de/pisa-2018/) veröffentlicht.

#### Dirk Fox, Stefan Falk

Und sofort begann das Schulterklopfen: Deutschland feiert die Lese- (498 gegenüber einem Durchschnitt der OECD-Staaten von 487 Punkten), Mathematik- (500 vs. 489) und naturwissenschaftliche Kompetenz (503 vs. 489) seiner Schülerinnen und Schüler.

Dabei sinken Lesemotivation und Lesemenge seit 2009 – in allen OECD-Staaten zugleich. Und in Mathematik und den Naturwissenschaften ist die Kompetenz der deutschen Jungen zurückgegangen; das haben die Mädchen ausgeglichen. Wirklich beunruhigen sollte uns aber ein anderes Ergebnis: An der Studie haben auch Singapur, Hongkong, Macau und vier chinesische Provinzen (darunter Peking und Shanghai) teilgenommen. Sie führen die [PISA-Ergeb](http://www.oecd.org/pisa/PISA-results_GERMAN.png)[nisliste](http://www.oecd.org/pisa/PISA-results_GERMAN.png) an – mit deutlichem Abstand zu Deutschland: Die Schülerinnen und Schüler der chinesischen Provinzen erreichten 555 Punkte in Lesekompetenz (+10%) und 591 bzw. 590 Punkte in Mathematik und Naturwissenschaften – das ist ein um 18% besserer Wert als der, den deutsche Kinder erreichen. Im Schnitt.

In spätestens zehn Jahren sind diese Kinder auf dem Arbeitsmarkt. Und dann müssen wir uns sehr, sehr warm anziehen. Es sei denn, wir hören endlich den Gong – und ziehen daraus wirksame Konsequenzen.

Ab mit Euch an die Kästen. Sofort.

Beste Grüße,

Euer ft:pedia-Team

P.S.: Am einfachsten erreicht ihr uns unter [ftpedia@ftcommunity.de](mailto:ftpedia@ftcommunity.de) oder über die Rubrik *ft:pedia* im [Forum](http://forum.ftcommunity.de/) der ft-Community.

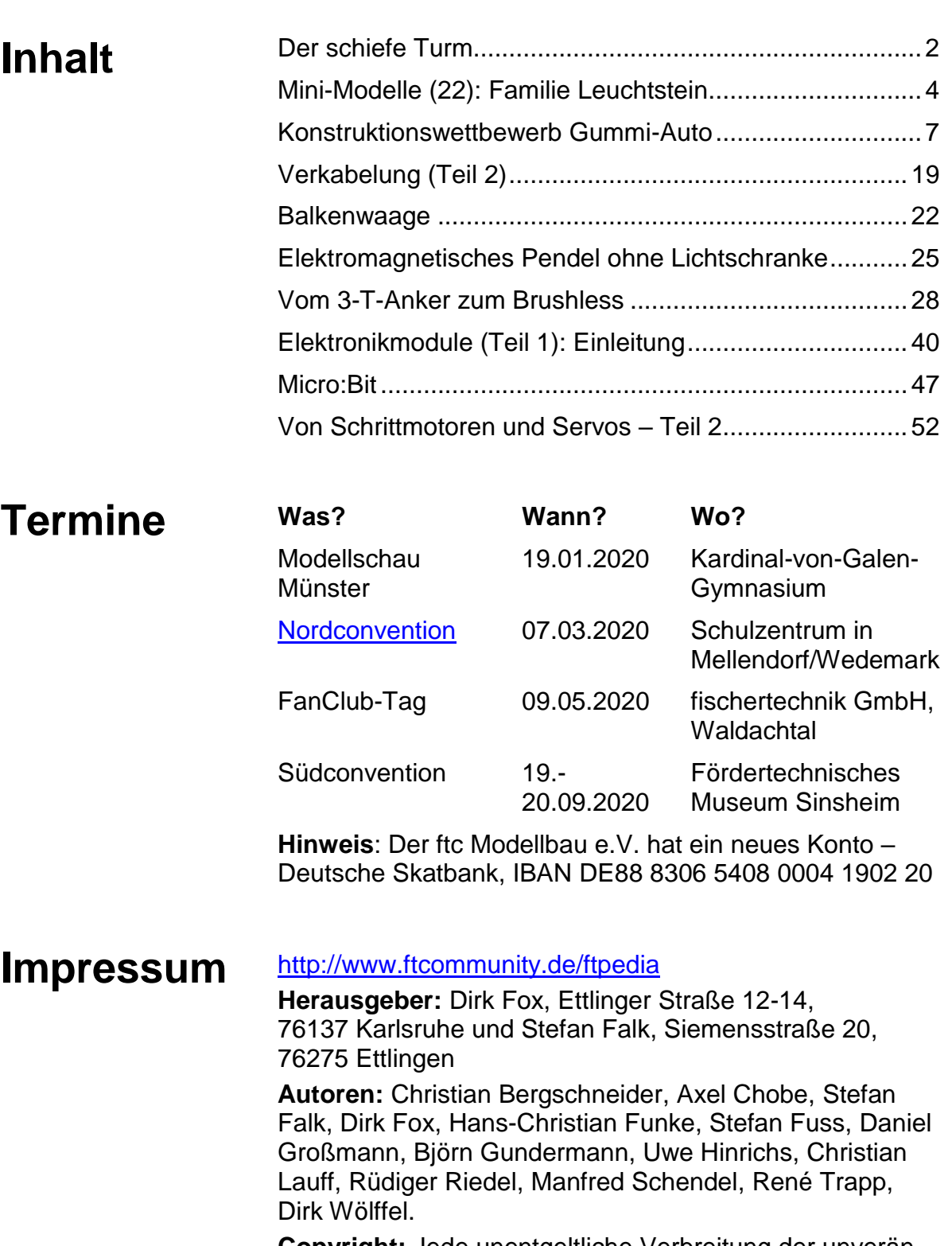

**Copyright:** Jede unentgeltliche Verbreitung der unveränderten und vollständigen Ausgabe sowie einzelner Beiträge (mit vollständiger Quellenangabe: Autor, Ausgabe, Seitenangabe ft:pedia) ist nicht nur zulässig, sondern ausdrücklich erwünscht. Die Verwertungsrechte aller in ft:pedia veröffentlichten Beiträge liegen bei den Autoren.

# <span id="page-3-0"></span>Modell **Mini-Modelle (22): Familie Leuchtstein**

Rüdiger Riedel

*Wir bauen Roboter – gleich eine ganze Großfamilie: Vater Taper, Mutter Mira, Sohn Quentin, Onkel Grischa und Nichte Theodora!*

# **Die Roboter-Sippschaft**

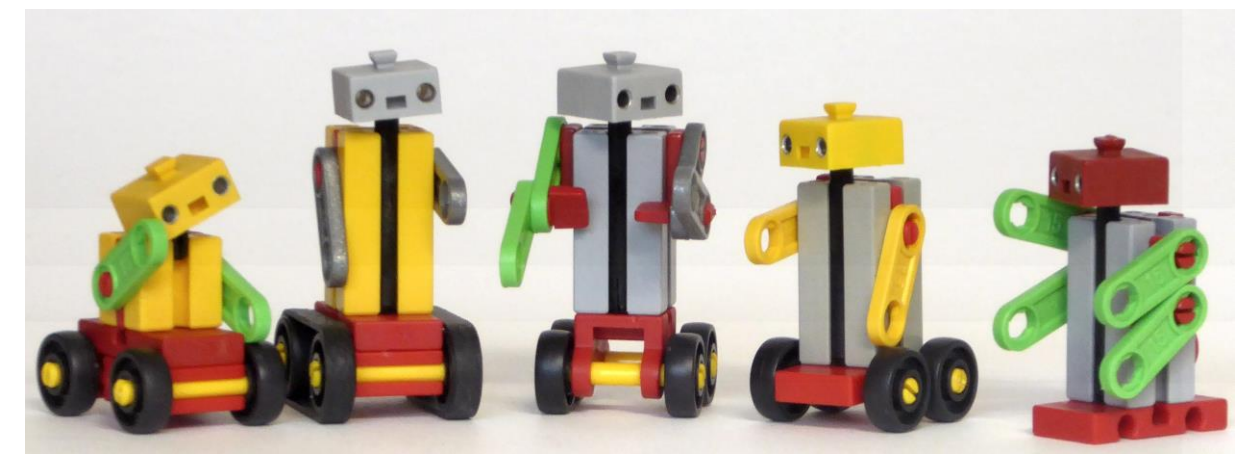

*Abb. 1: Alle miteinander (von rechts): Robo-Sohn, -Mutter, -Vater, -Onkel, -Nichte*

Die schauen wir uns genauer an.

*Abb. 2: Vater Taper und Mutter Mira*

Mutter Miras Sockel besteht aus einem BS 5 V-Zwischenstück; das gibt es noch beim fischertechnik Shop [santjohanser.de.](https://www.santjohanser.de/) Auch die V-Achse 28 gibt es dort.

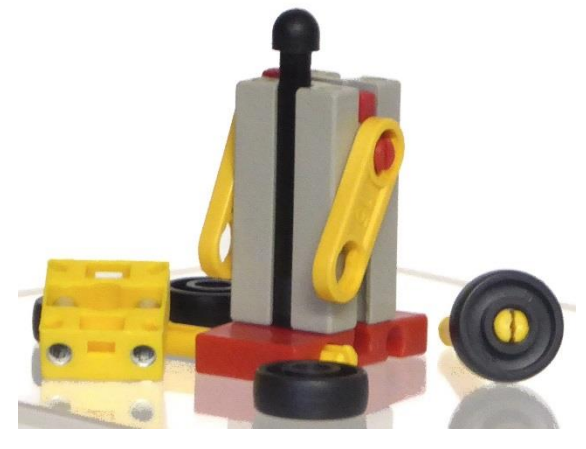

*Abb. 3: Mutter Mira, etwas konfus* Der Hals ist eine V-Achse 34 Clipachse.

Vater Taper (Abb. 4) lebt auf großem Fuß, auf einem Rollenbock 15. Die Schultern bilden zwei S-Statikadapter.

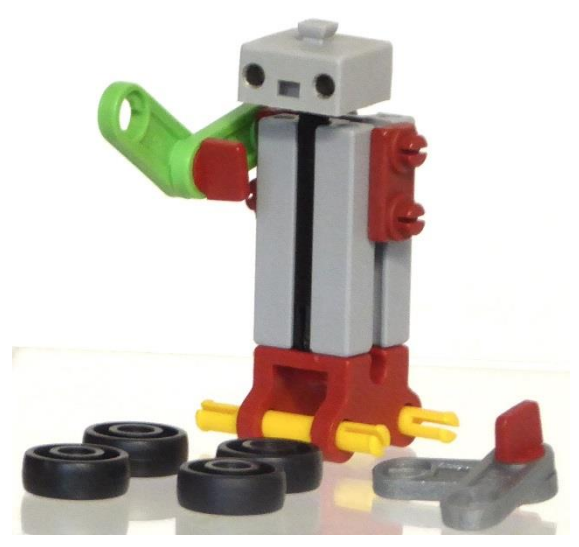

*Abb. 4: Vater Taper* Woher ich den roten Kopf für Sohn Quentin habe weiß ich nicht mehr!

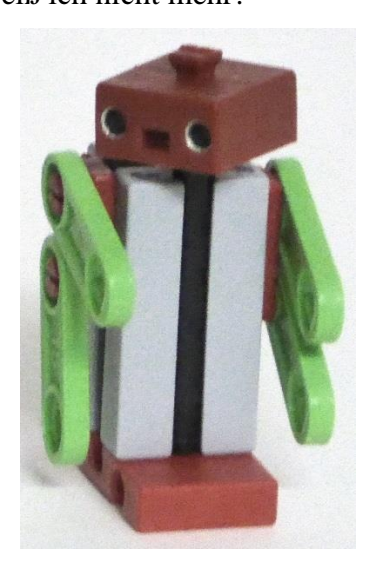

*Abb. 5: Sohn Quentin ist immer etwas mürrisch, ob ihm etwas fehlt?*

Für den Hals von Nichte Theodora nehmen wir einen S-Verbindungsstopfen 6. Der Sockel: Zwei BS 7,5, zusammengehalten von einem Verbinder 15, erhalten oben drauf einen BS 5 15x30 3N über einen oder zwei Federnocken.

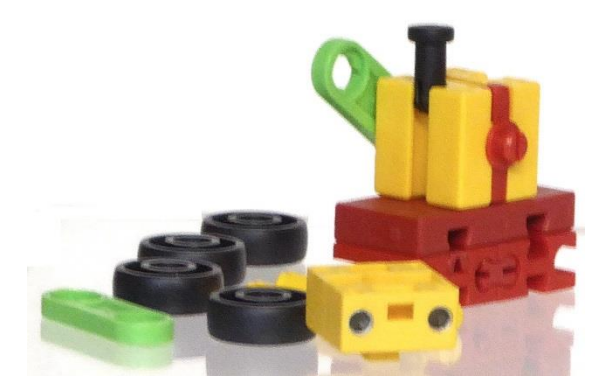

*Abb. 6: Nichte Theodora sah schon mal besser aus*

Onkel Grischa geht über Stock und Stein mit seinem Raupen-Fahrwerk. Er hat einen Sockel wie seine Nichte und um die Räder kommen zwei "Gummiringe 30 für den Spurkranz".

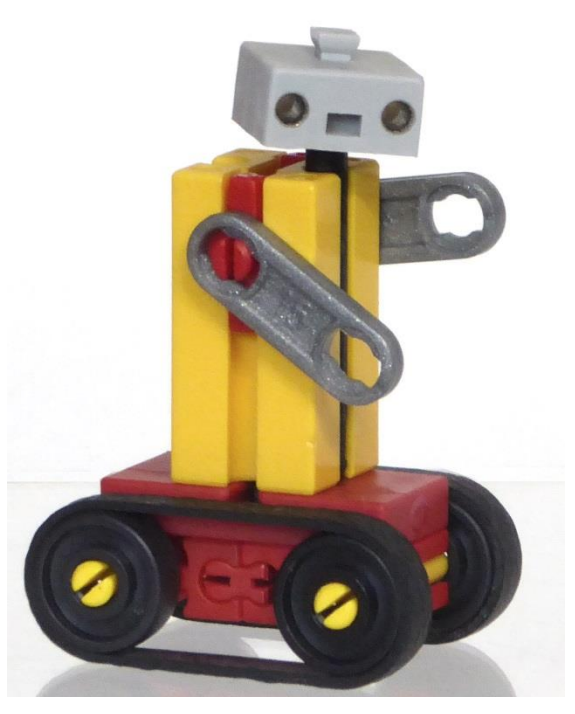

*Abb. 7: Onkel Grischa*

"Fahr nicht so schnell, Onkel, die Raupen rutschen leicht herunter."

Die Teileliste (Abb. 8) zeigt alle Teile der Sippschaft. Stückzahlen sind diesmal nicht angegeben, damit das Plastikvolk wachsen kann.

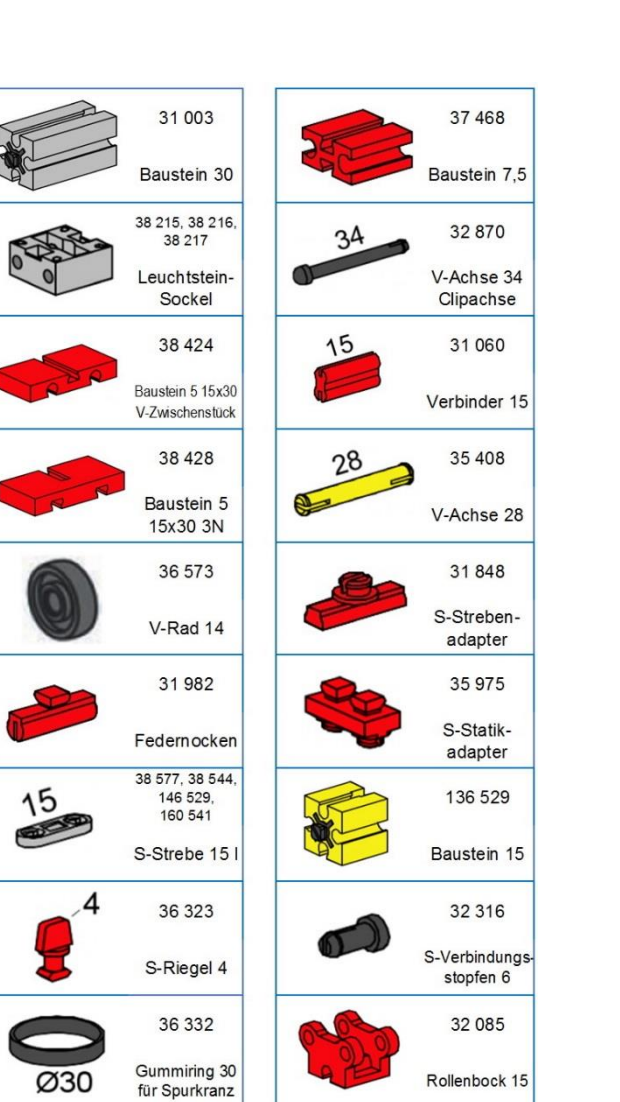

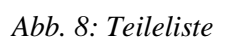

Rollenbock 15

Ø30

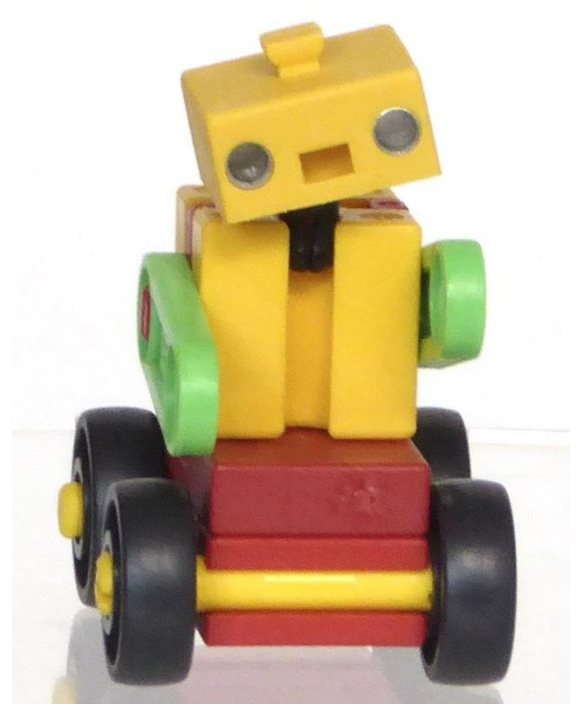

*Abb. 9: Nichte Theodora: "... und tschüs, ihr Lieben!"*

# <span id="page-6-0"></span>Modell **Konstruktionswettbewerb Gummi-Auto**

Stefan Falk (Hrsg.), Daniel Großmann, Rüdiger Riedel, Manfred Schendel, René Trapp

*Im Editorial der Ausgabe 3/2019 der ft:pedia [1] riefen wir dazu auf, ein Fahrzeug mit Gummiantrieb mit möglichst wenigen Teilen herzustellen. Heute dürfen wir euch die eingereichten Lösungen vorstellen – herzlichen Dank an alle Tüftler und Einsender!*

# **Die Aufgabe**

*Wer baut ein funktionierendes Fahrzeug, das durch ein Haushaltsgummi angetrieben wird, mit den wenigsten Teilen?*

Die Regeln lauteten:

- Außer dem Gummi dürfen nur unveränderte fischertechnik-Teile verwendet werden.
- Außer dem Gummi darf kein Motor verbaut werden.
- Das Fahrzeug muss mit aufgezogenem Gummi mindestens einen Meter auf ebenem Grund fahren können.
- Das Modell mit den wenigsten Bauteilen gewinnt. Falls mehrere Modelle mit gleich vielen Teilen eingereicht werden, entscheidet die Community im Forum – wir werden dann dort eine Abstimmung durchführen.
- Jedes zusammenhängende Stück fischertechnik-Kette, egal ob mit oder ohne Raupenbelägen, zählt als ein Bauteil.

# **Die Lösungen**

Hier kommen die Modellvorschläge in alphabetischer Reihenfolge der Konstrukteure:

### *Daniel Großmann*

Daniel verwendet ein aufgetrenntes Gummi, das in zwei Naben geklemmt wird:

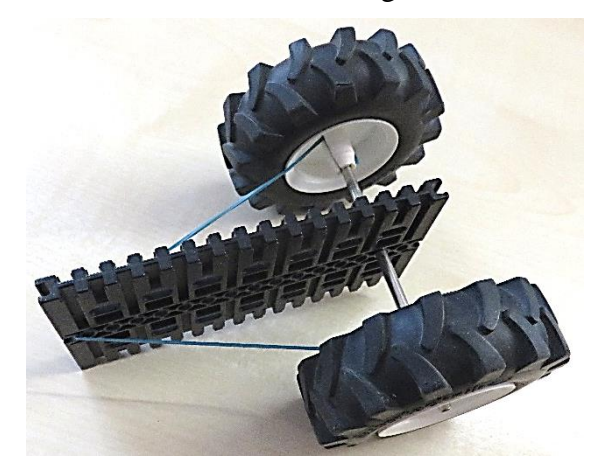

*Abb. 1: Daniels Modell*

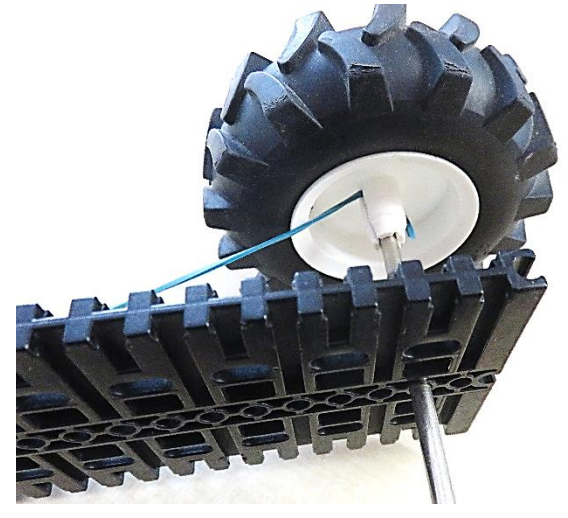

*Abb. 2: Einfädeln des Gummis*

Daniel schreibt dazu: *Das Modell schafft ca. 3 m, rollt aber durch den Gummi wieder 60 cm zurück und bleibt so 240 cm vom Startpunkt entfernt stehen.* Der geforderte Meter wird also erreicht.

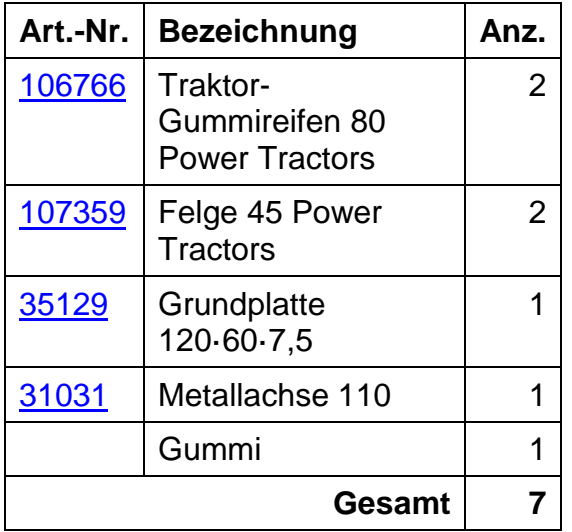

### *Rüdiger Riedel*

Rüdiger hatte so viel Spaß am Konstruieren von Varianten, dass er sage und schreibe zehn Modelle eingereicht hat:

### *1 – Speichenrad*

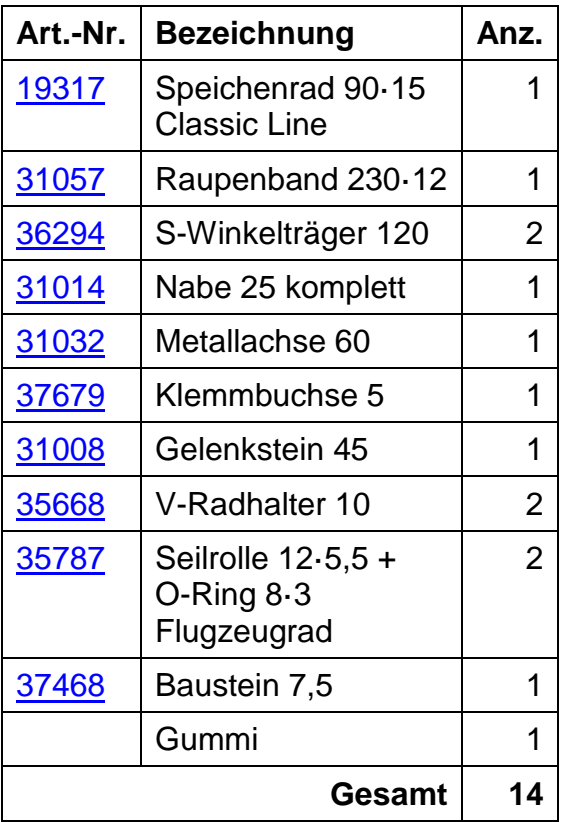

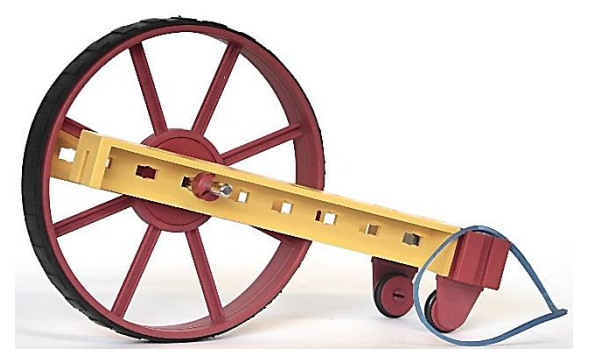

*Abb. 3: Gesamtansicht*

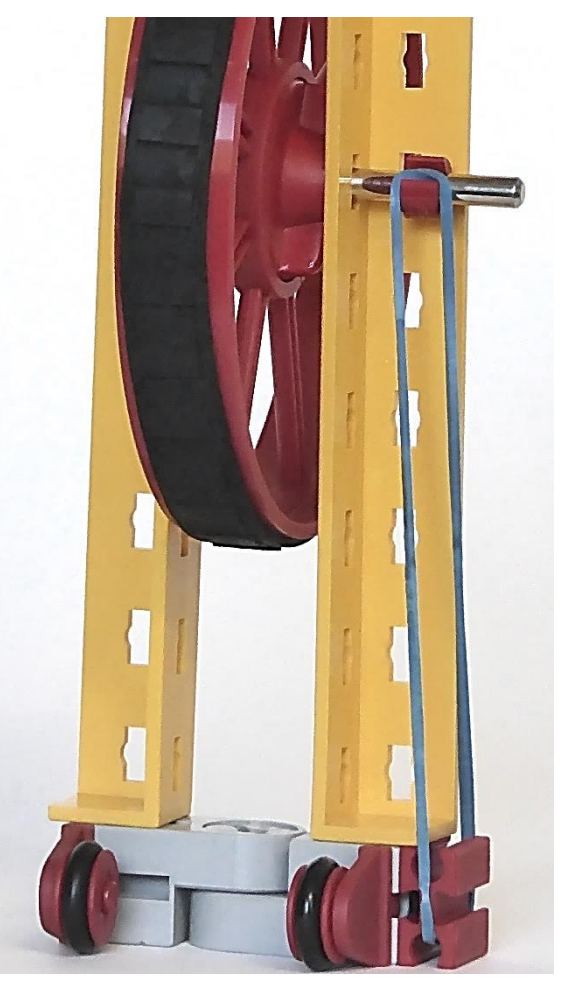

*Abb. 4: Das Gummi zieht am Klemmring*

# *2 – Rhönrad*

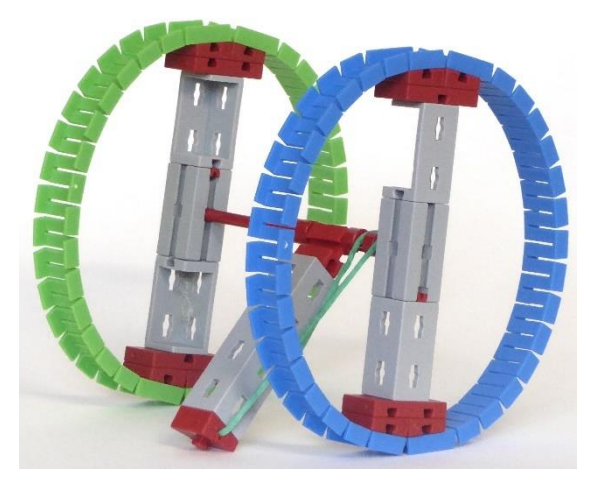

*Abb. 5: Schrägansicht (1)*

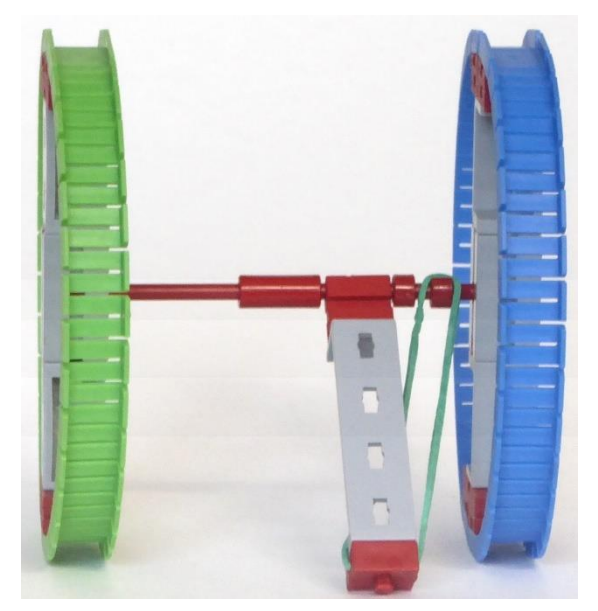

*Abb. 6: Gummiantrieb*

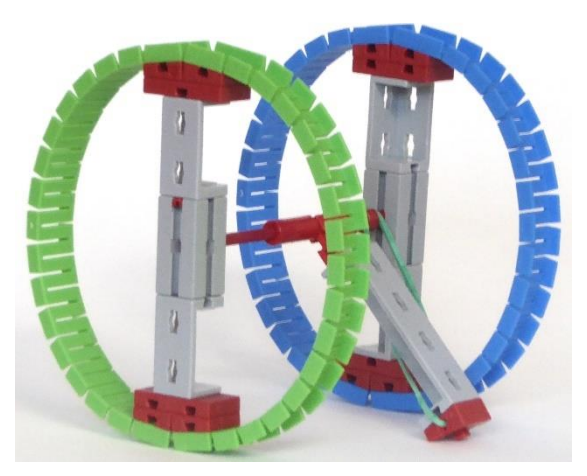

*Abb. 7: Schrägansicht (2)*

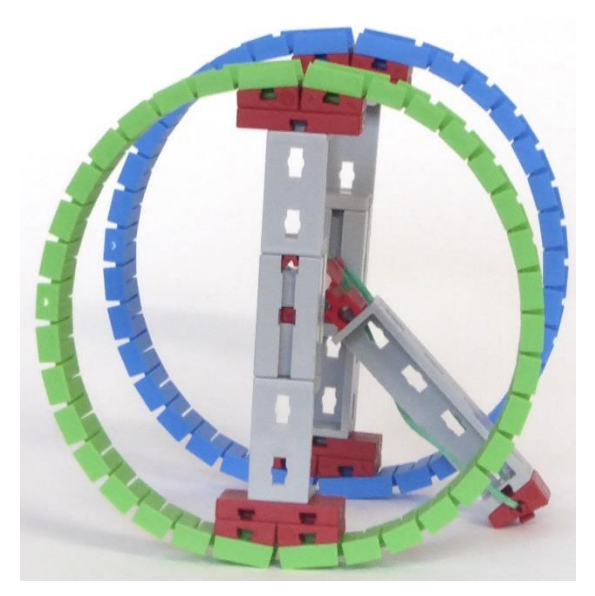

*Abb. 8: Seitenansicht*

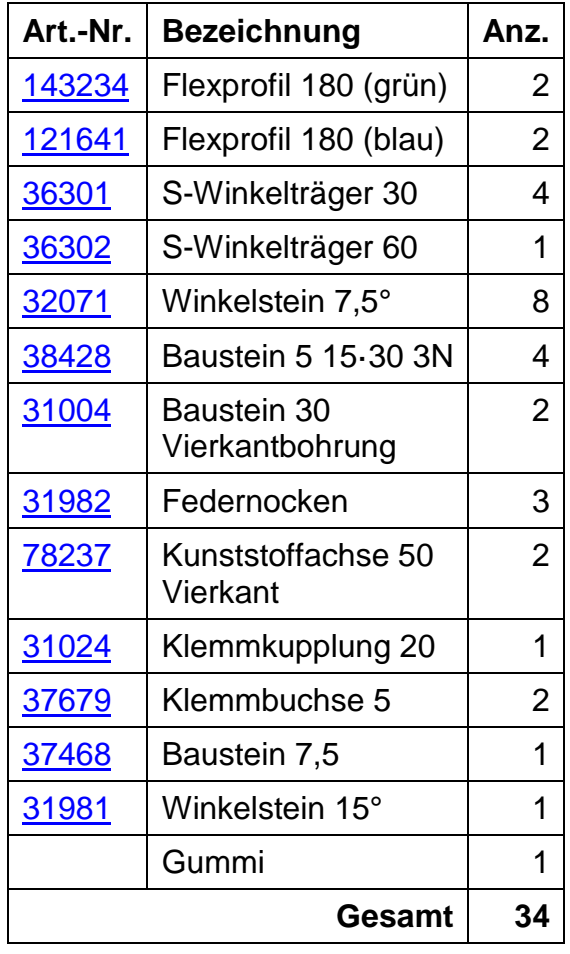

# *3 – Der Hoppler*

Die Grundidee, das Gummi in eine Klemmbuchse einzuhängen, bietet Potenzial für noch mehr Modellideen:

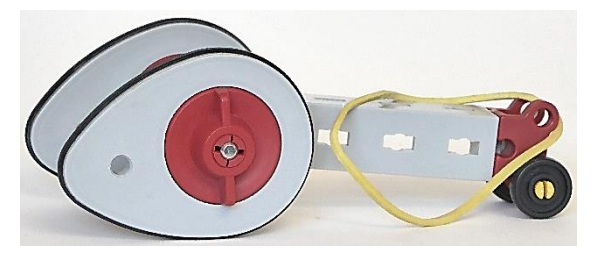

*Abb. 9: Gesamtansicht*

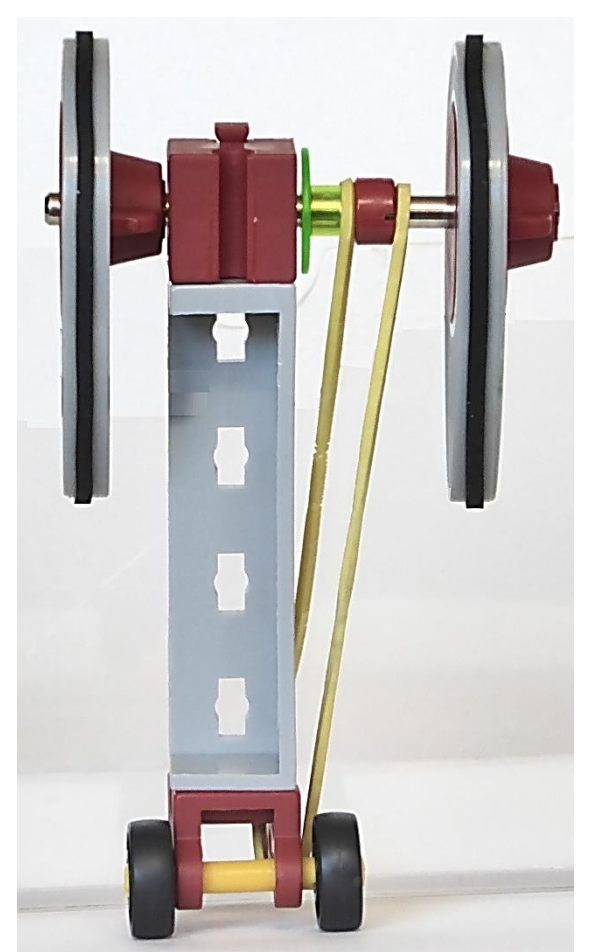

*Abb. 10: Gummiantrieb*

Rüdiger schreibt: *Der Hoppler hoppelt mehr als 1 Meter weit.*

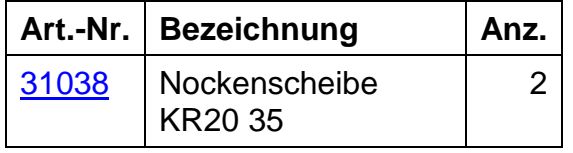

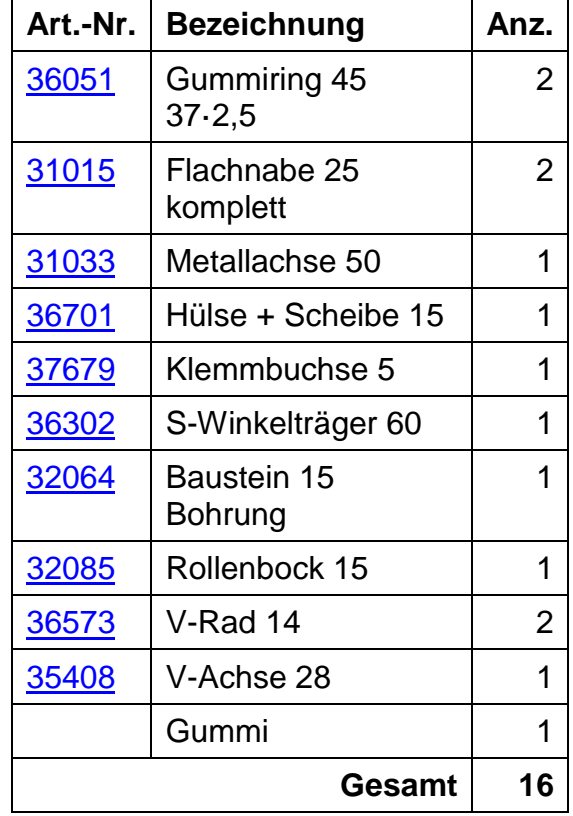

### *4 – Der kleine Rennfahrer*

Mit Kufe übers Eis:

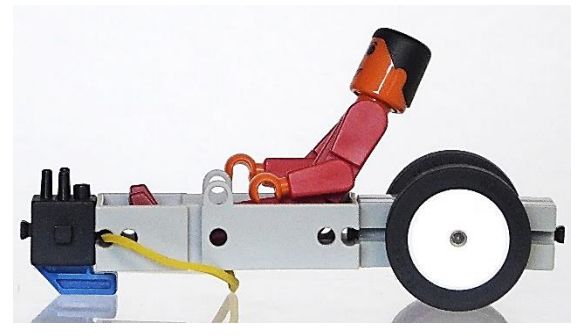

*Abb. 11: Seitenansicht mit Fahrer*

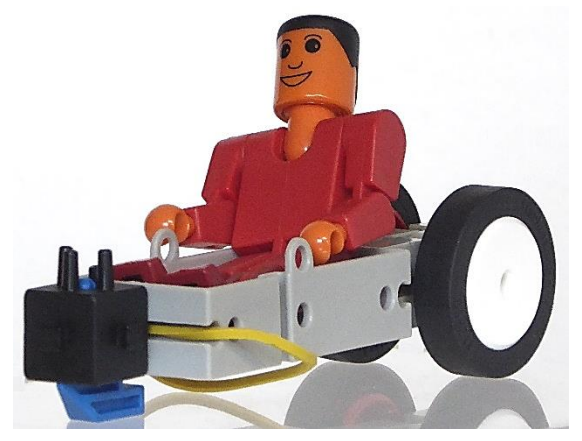

*Abb. 12: ¾-Ansicht*

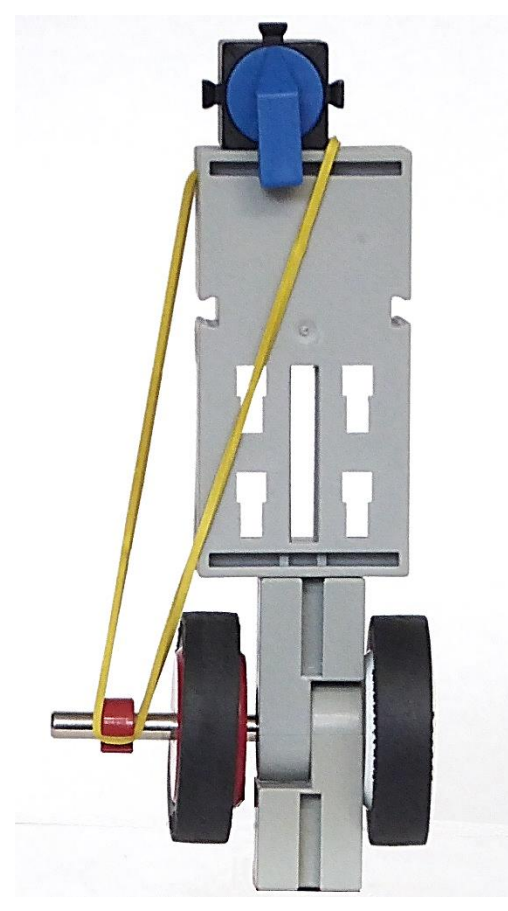

*Abb. 13: Der Unterboden*

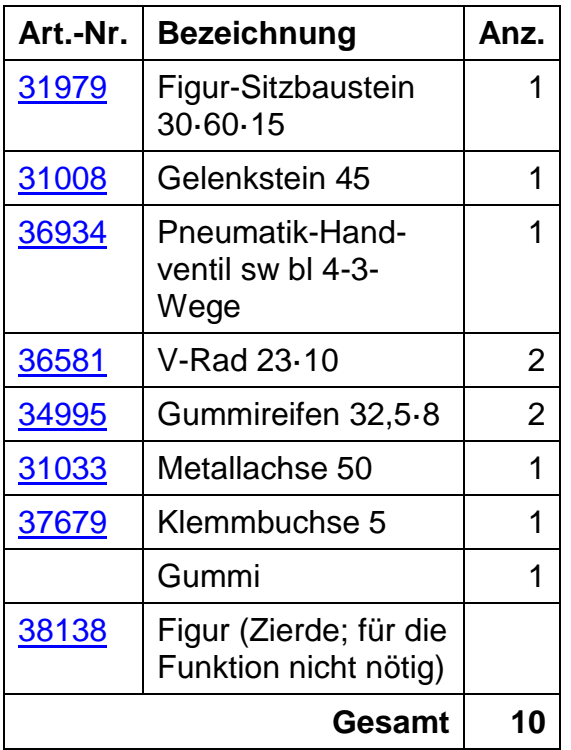

# *5 – CD-Garnrolle*

Kreativität kennt keine Grenzen!

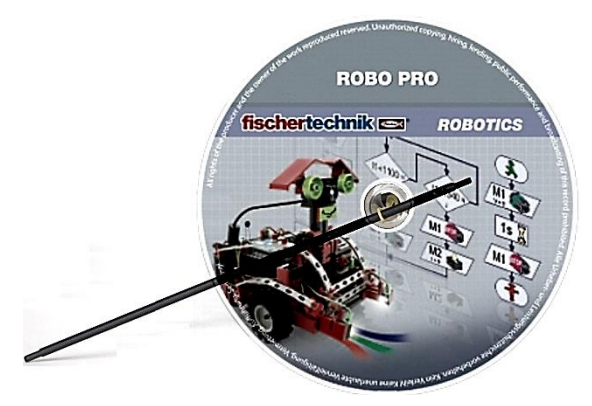

*Abb. 14: Seitenansicht*

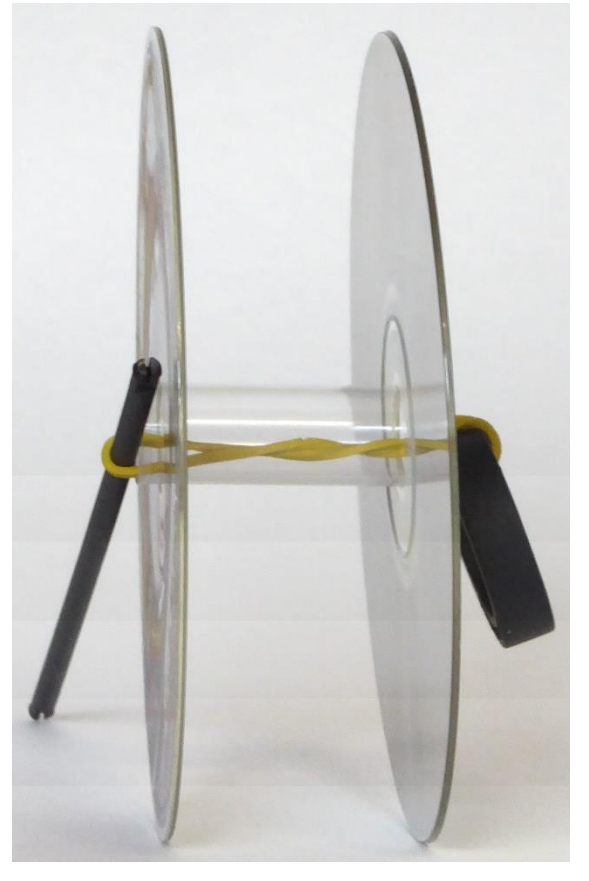

*Abb. 15: Das Geheimnis zwischen den CDs*

Rüdiger merkt an: *Die beiden CDs halten tatsächlich ausreichend fest auf dem Zylinder. Die Fahrstrecke ist erheblich größer als 1 m!* Auf einem Turnier würde er gerne Ersatz-CDs verwenden ;-) Es sind aber fraglos alles originale fischertechnik-Teile mit fischertechnik-Artikelnummern.

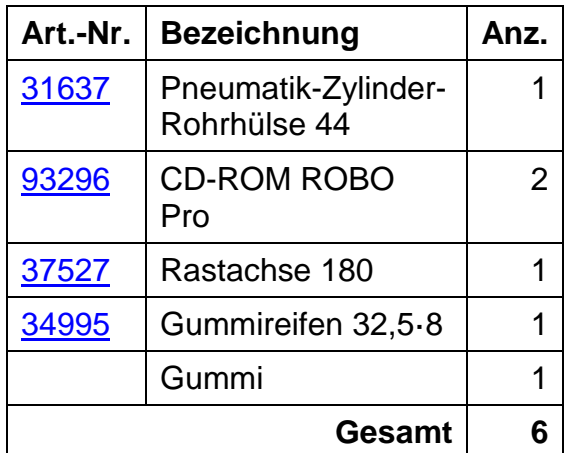

*6 – Tolle Rolle*

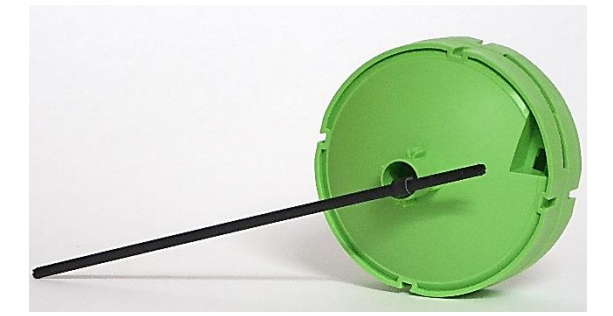

*Abb. 16: Seitenansicht (1)*

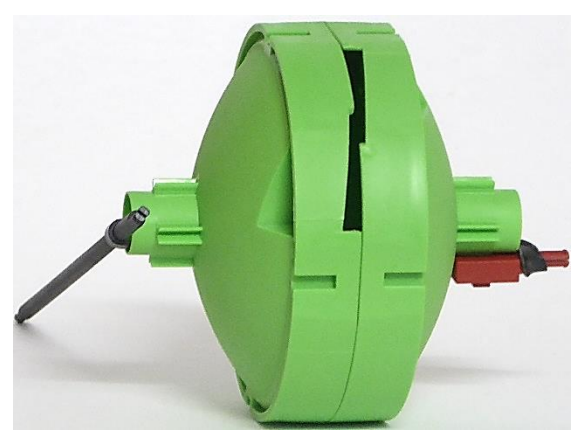

*Abb. 17: Frontansicht*

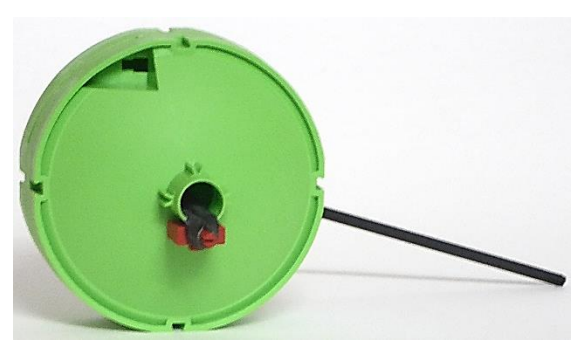

*Abb. 18: Seitenansicht (2)*

Rüdiger schreibt: *Prinzip Garnrolle: Die beiden Schalen müssen von einem starken Gummi zusammengehalten werden; der fischertechnik-Gummi ist dafür bestens geeignet. Die Fahrstrecke ist nach Aufdrehen der Antriebsstange um mindestens sechs Umdrehungen größer als 1 m!*

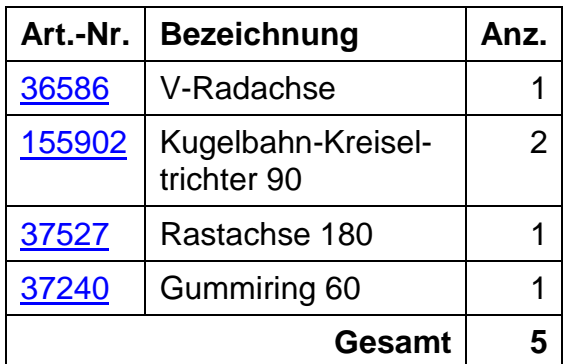

### *7 – Kettenfahrzeug*

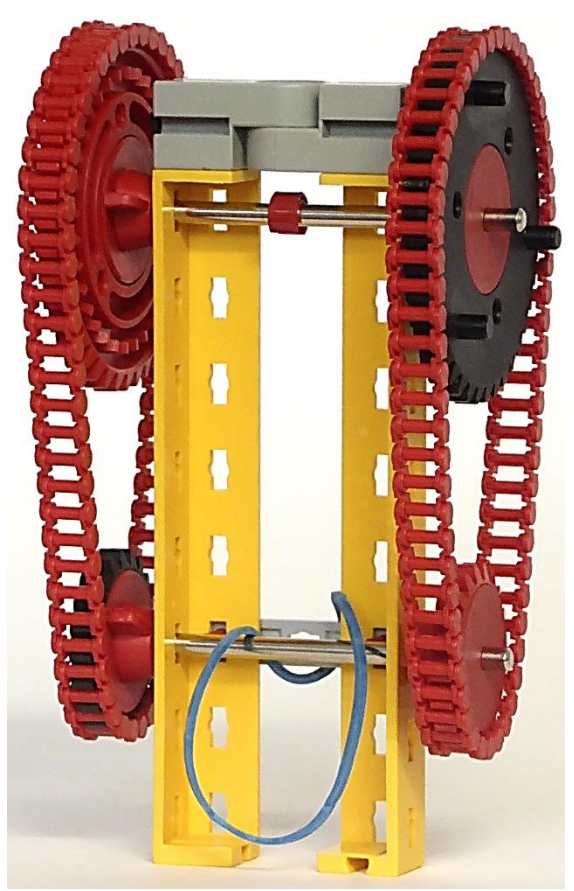

*Abb. 19: Das Gummi wird wieder in den Klemmring eingehängt*

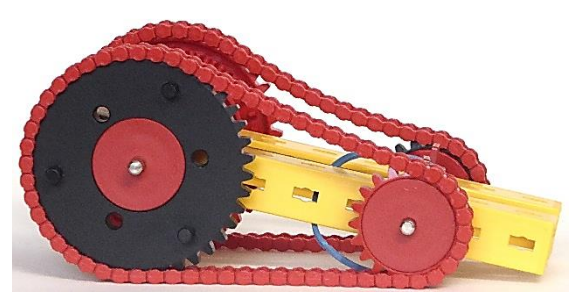

*Abb. 20: Seitenansicht*

| Art.-Nr. | <b>Bezeichnung</b>              | Anz.           |
|----------|---------------------------------|----------------|
| 36294    | S-Winkelträger 120              | 2              |
| 31015    | Flachnabe 25<br>komplett        | 4              |
| 37384    | Metallachse 80                  | 2              |
| 37679    | Klemmbuchse 5                   | 1              |
| 31008    | Gelenkstein 45                  | 1              |
| 31022    | Zahnrad Z40-32<br>m1,5          | $\overline{2}$ |
| 31021    | Zahnrad Z20 m1,5                | $\overline{2}$ |
| 36263    | Kette aus Ketten-<br>glied m1,5 | 2              |
| 38537    | S-Strebe 30 L                   | 1              |
| 36323    | S-Riegel 4                      | $\overline{2}$ |
|          | Gummi                           | 1              |
|          | Gesamt                          | 20             |

*8 – O-Beine*

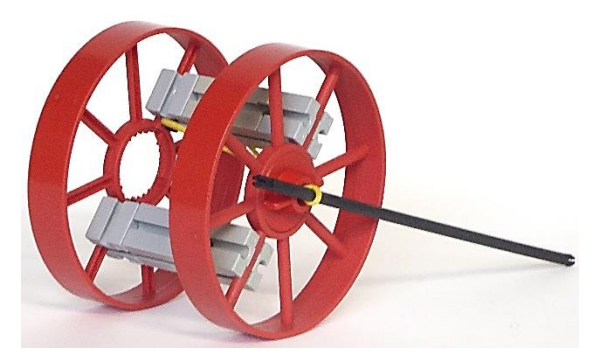

*Abb. 21: So sieht es noch fast normal aus*

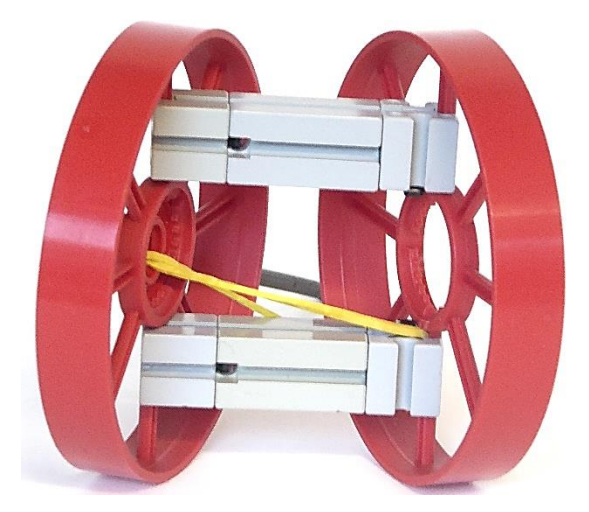

*Abb. 22: O-Beine (1)*

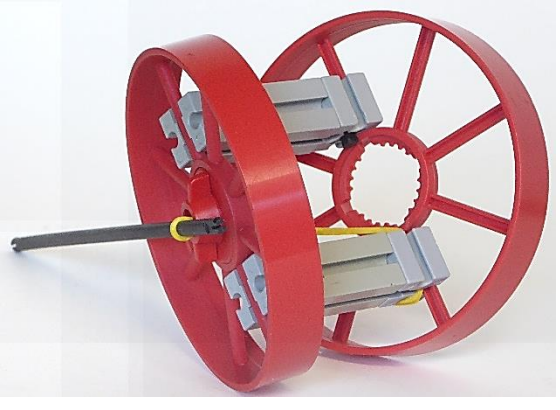

*Abb. 23: O-Beine (2)*

Rüdiger bemerkt: Es fährt auch mit "O-*Beinen"! Wackel, wackel.*

| Art.-Nr.               | <b>Bezeichnung</b>                   | Anz. |
|------------------------|--------------------------------------|------|
| 19317<br>oder<br>36916 | Speichenrad<br>90-15 Classic<br>Line | 2    |
| 31058                  | Nabenmutter<br>komplett              |      |
| 31003                  | Baustein 30                          | 2    |
| 31005                  | Baustein 15                          | 4    |
| 37527                  | Rastachse 180                        |      |
|                        | Gummi                                |      |
|                        | Gesamt                               | 11   |

## *9 – Mit vielen Teilen*

Diese Variante bedarf eines etwas stärkeren Haushaltsgummis:

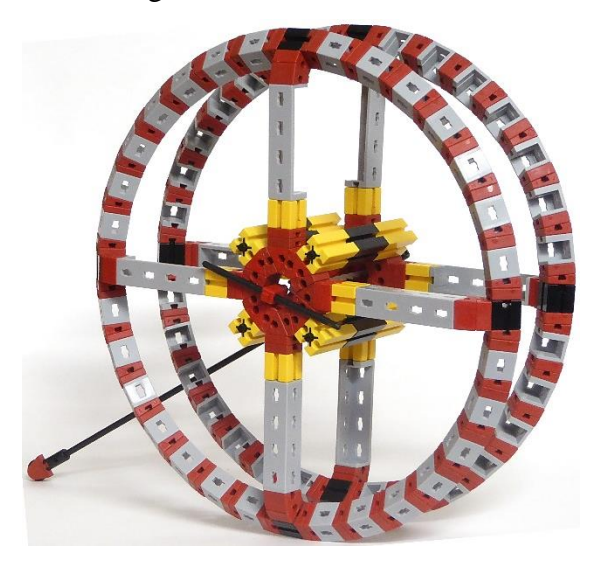

*Abb. 24: Seitenansicht*

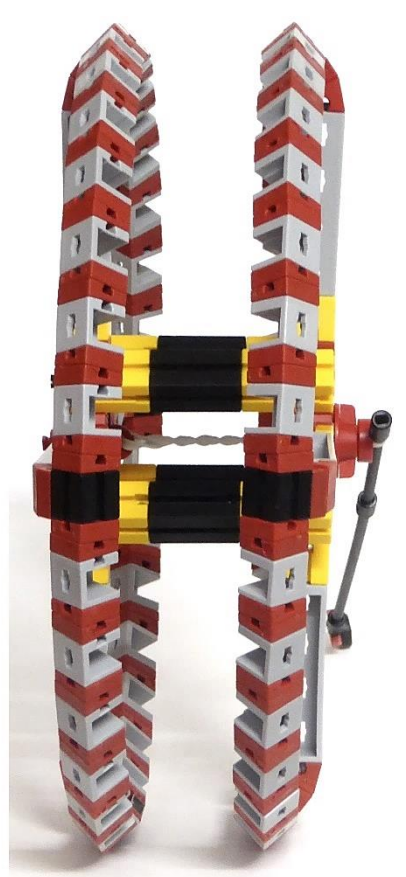

*Abb. 25: Frontansicht*

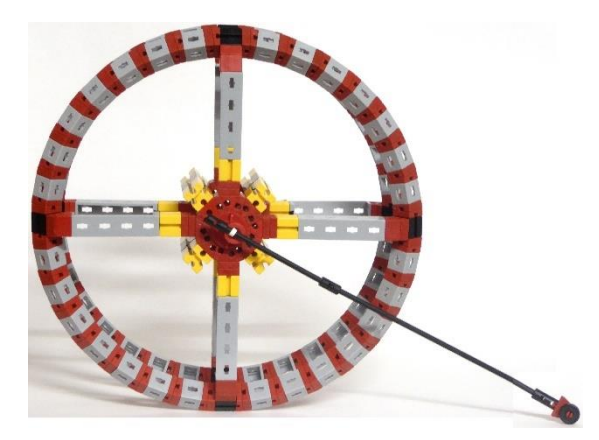

*Abb. 26: Die andere Seite*

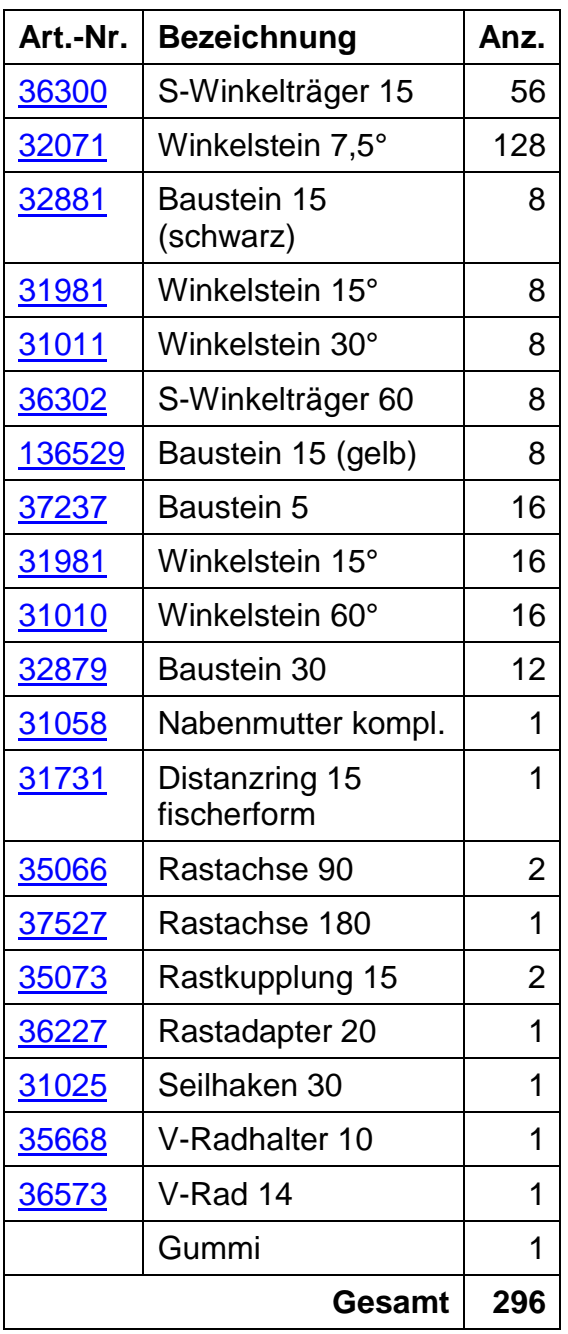

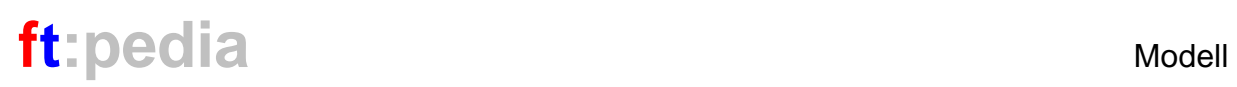

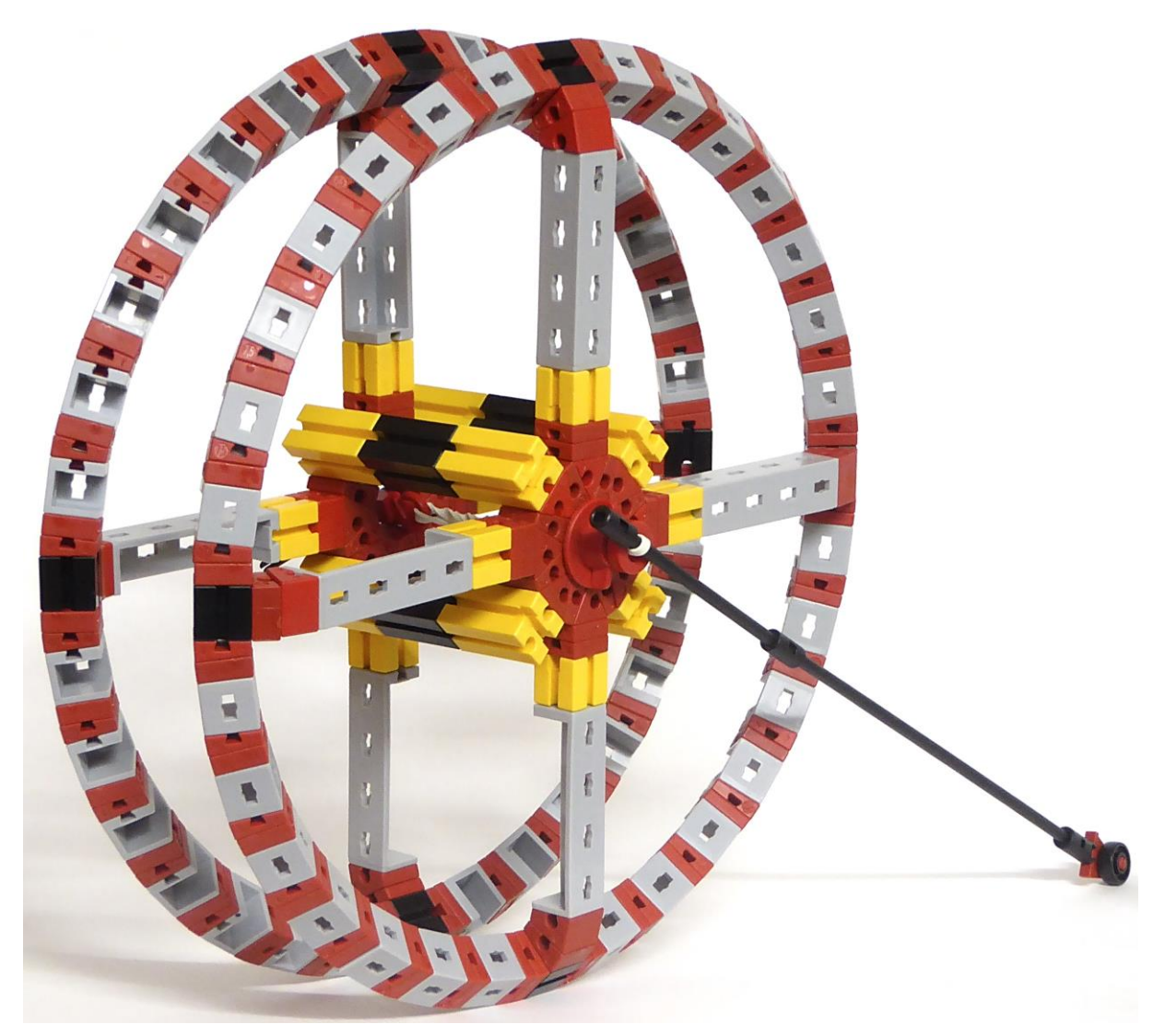

*Abb. 27: Es geht natürlich auch mit vielen Teilen*

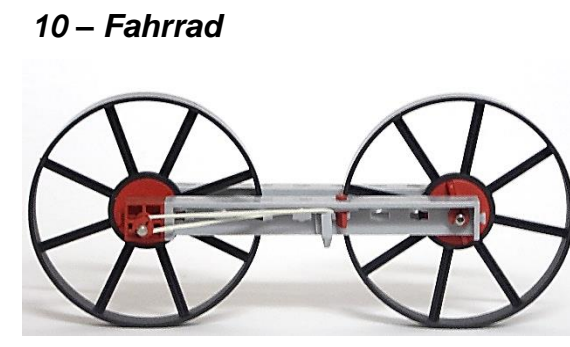

*Abb. 28: Seitenansicht*

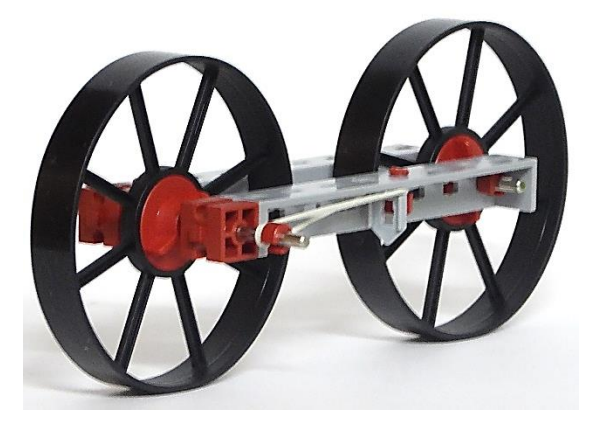

*Abb. 29: Schrägansicht*

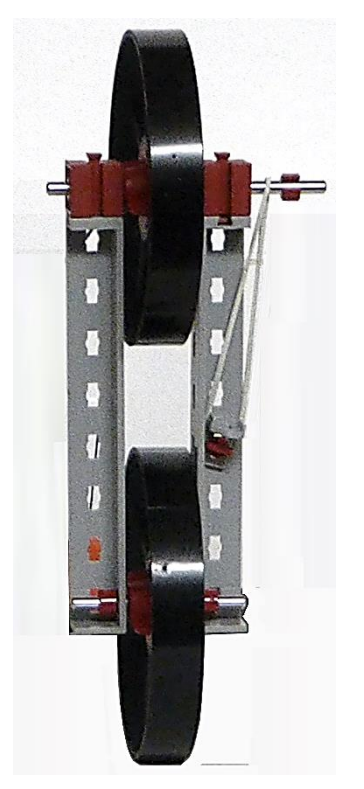

*Abb. 30: Die Unterseite*

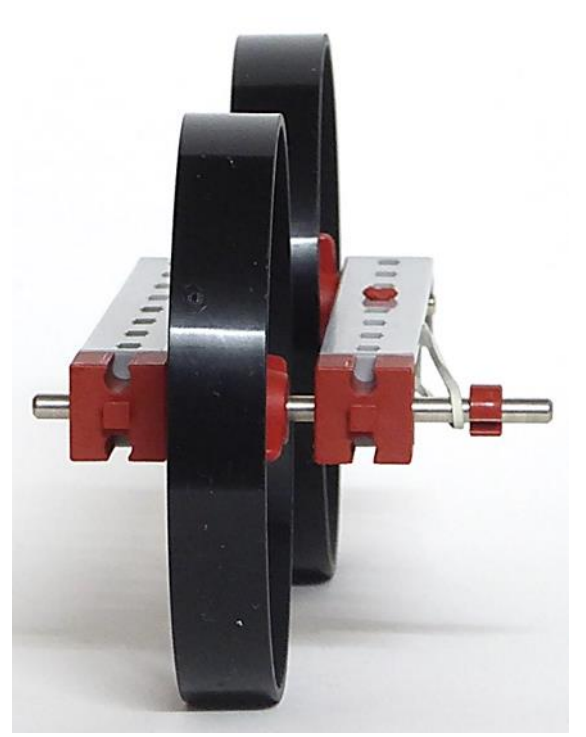

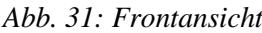

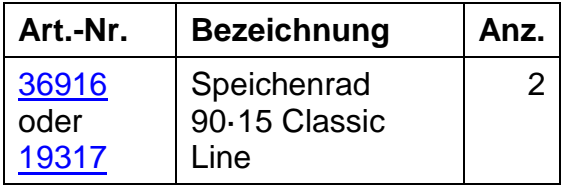

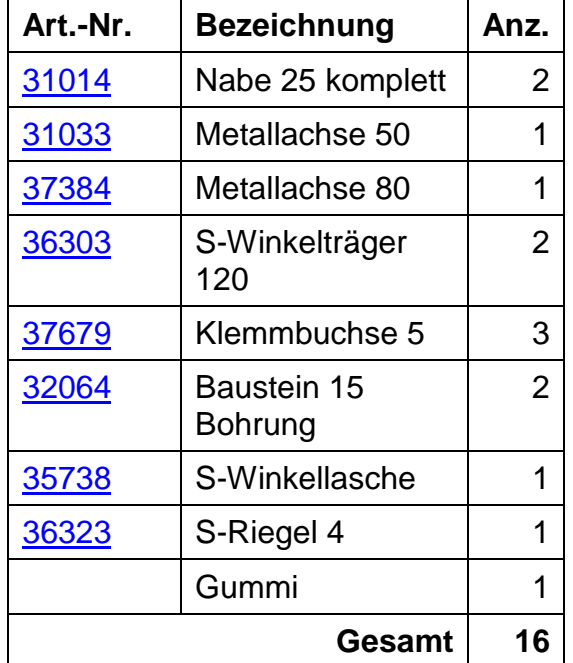

Rüdiger merkt an: *Zwei Klemmbuchsen reichen aus, um den Rahmen des "Fahrrades" zusammenzuhalten, die dritte wird für den Gummiantrieb benutzt. Fährt sehr hübsch!*

### *Manfred Schendel*

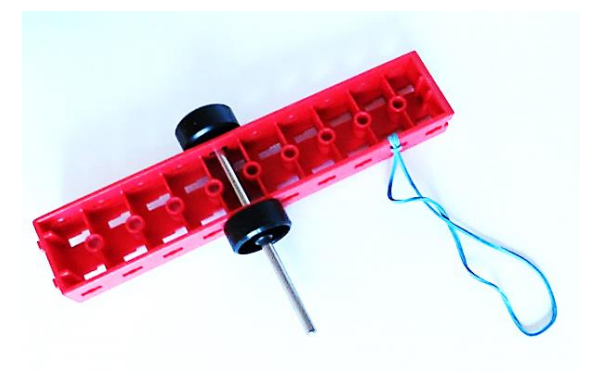

*Abb. 32: Fahrzeug von oben*

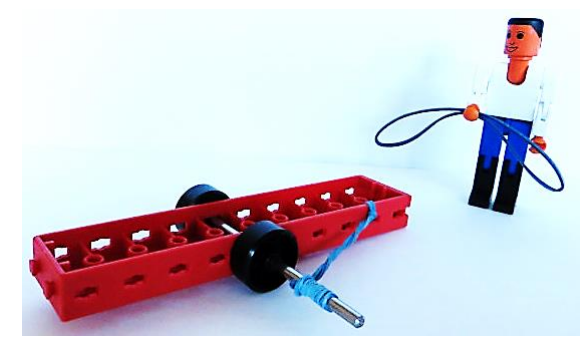

*Abb. 33: Das Fahrzeug, aufgezogen*

Manfred ergänzt: *Ich bin ein Freund von minimalistischen Ansätzen. Also muss die Lösung in einem Modell von drei Teilen liegen, so dachte ich: ein Rad, eine Achse und ein Gegenstück zur Befestigung des Gummi-Antriebs. Nur leider habe ich bisher kein zuverlässiges Einrad-Fahrzeug konstruieren können. Daher möchte ich hier meine Zweirad-Variante einreichen.*

*Der freundliche fischertechniker hält schon einen Ersatz bereit, wenn ich es mit dem Aufziehen übertrieben habe.*

*Bei dem Versuch des Nachbaus können die folgenden Hinweise nützlich sein: Die Räder sind so eingestellt, dass ein wenig Reibung zum U-Träger erzeugt wird. Ohne Reibung drehen die Räder durch, da es ja keine Gummibereifung gibt und die Haftreibung der Räder auf dem Untergrund gering ist. Auch bin ich von einer "Standard-Oberfläche" ausgegangen und habe z. B. nicht eine Gummimatte verwendet. Das Gummiband wird zum Aufziehen ca. 1 cm parallel zur Achse gehalten und dann die ersten Wicklungen von Hand über das Ende gezogen. Dann hält das Band auf der Achse und nun kann der Rest auch durch Drehen der Räder aufgewickelt werden. Es empfiehlt sich, das Band immer straft zu ziehen, so dass kontinuierlich ein mehr oder weniger gleichmäßiger Zug beim Abrollen entsteht. Nach ca. 80-100 cm ist das Band abgewickelt und je nach Geschwindigkeit rollte das Fahrzeug noch 30-40 cm weiter. Wegen der Reibung, die das Durchdrehen der Räder verhindert, wird das Fahrzeug eben auch abgebremst. Die Entfernung von 120 cm auf meiner Teststrecke habe ich nach einem gewissen Training aber dann immer erreicht.*

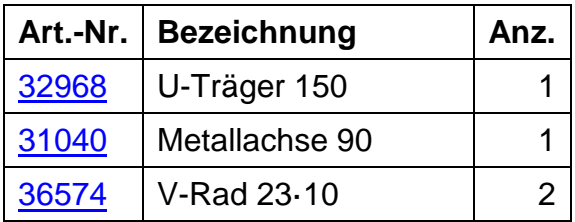

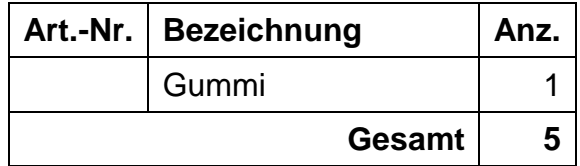

*René Trapp*

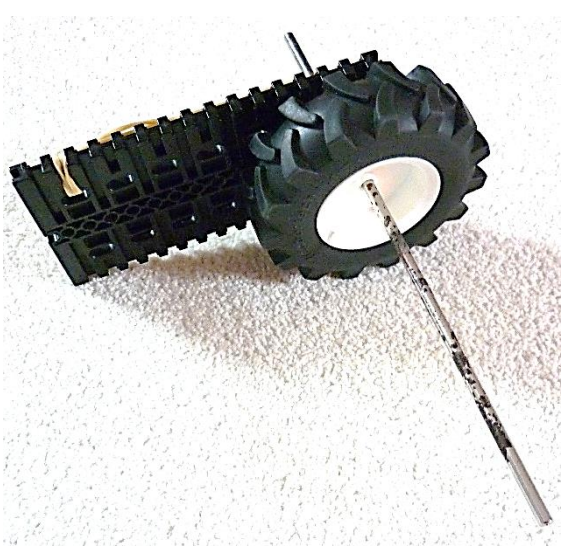

*Abb. 34: Seitenansicht*

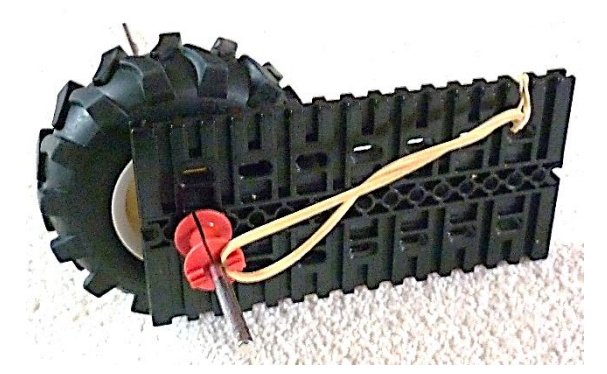

*Abb. 35: Antriebsseite*

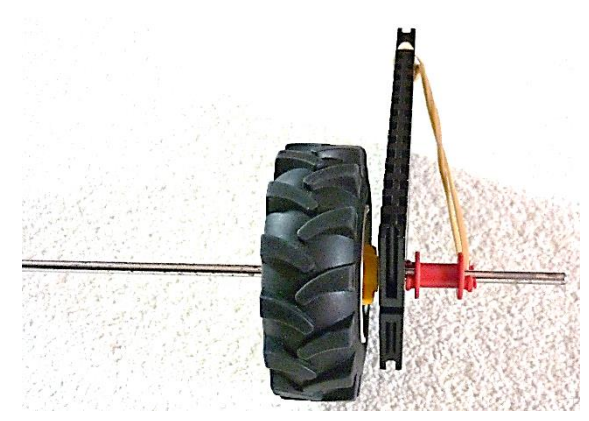

*Abb. 36: Frontansicht*

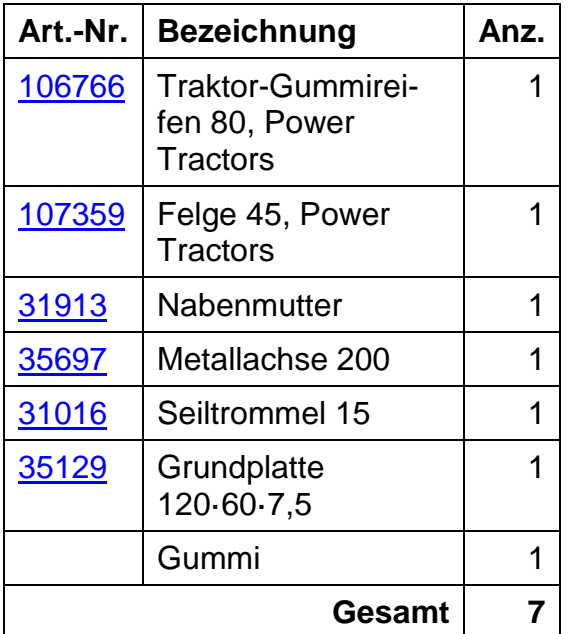

René ergänzt: *Die lange Metallwelle (nicht unter 17 cm) balanciert das Einrad während der Fahrt aus. Die optimale Position der Bauteile auf der Welle wird experimentell gefunden. Das Gummi sollte ca. 85 mm Durchmesser haben*.

# **Das Ergebnis**

Schreiten wir zur Auswertung:

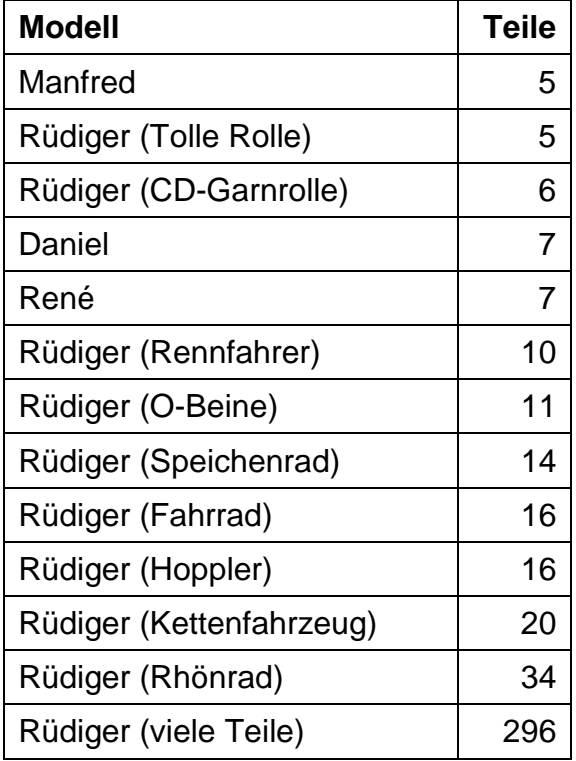

Wir haben also zwei erste und zwei zweite Plätze: Rüdiger Riedel und Manfred Schendel haben es mit fünf Teilen inklusive Gummi geschafft, Daniel Großmann und René Trapp benötigten auch nur sieben Teile. Rüdiger gebührt wohl ein Ehrenpreis für die Vielfalt seiner Varianten. Alles in allem: fischertechnik at its best! Wir bedanken uns bei und gratulieren allen Teilnehmern. Bestimmt entspannt sich im Forum eine interessante Diskussion über die Ergebnisse – und natürlich über die Frage:

Was machen wir als nächstes?

## **Referenzen**

[1] Dirk Fox, Stefan Falk: *Ran an die Kästen – wörtlich gemeint.* Editorial mit Wettbewerbsaufruf in [ft:pedia](https://ftpedia.de/) [3/2019,](https://neu.ftcommunity.de/ftpedia/2019/2019-3/ftpedia-2019-3.pdf#page=2) S. 2.

# <span id="page-18-0"></span>Tipps & Tricks **Verkabelung (Teil 2)**

### Christian Bergschneider, Stefan Fuss

*"Spieglein, Spieglein an der Wand, wer hat die beste Kabelführung im fischertechnik-Land? Ihr Frau Königin, habt die Beste DynamicsXL, jedoch die fischertechniker auf der Convention haben viel mehr Kabel als Ihr!"*

Jedes Mal, wenn ein Modell nicht nur funktional sondern auch richtig schön werden soll, stellen uns die fischertechnik-Kabel vor echte Herausforderungen.

Soll ein Controller direkt Teil des Modells werden, so stören die starren Kabel und Hohlstecker des Netzteils. Beim Verkabeln von X-Y-Einheiten wünscht man sich schnell echte Energieketten, nur leider gibt es diese im fischertechnik-Universum nicht mehr.<sup>1</sup>

Ist das Convention-Modell mal wieder etwas größer als der Kofferraum, so führt das Auseinandernehmen des Kabelbaums zu einer intensiven Fehlersuche beim Aufbau des Modells. Außerdem führt ein Kabelbaum im Großmodell zu Rekordumsätzen für Reedkontakthalter bei fischerfriendsman.

Aber: Selbst ist der fischertechniker und erfindungsreich [2]. Schaut man sich auf der Convention um, so gibt es viele Selbstbaulösungen wie der Einsatz von Leuchtsteinen zur Kabelverlängerung oder dem selbst gelöteten Adapter für Flachbandkabel. Für uns Grund genug, um selbst kleine Platinchen herzustellen.

 $\overline{a}$ 

#### *Stromadapter*

In der guten alten Zeit – die älteren Leser erinnern sich vielleicht noch an die Knobloch GmbH – gab es den Stromadapter von Knobloch [3]; auch das eine Fan-Innovation (Idee von Marcel Endlich). Leider ist dieser in der Community nur schwer zu bekommen, sodass wir eine Variante davon neu aufgelegt haben (Abb. 1).

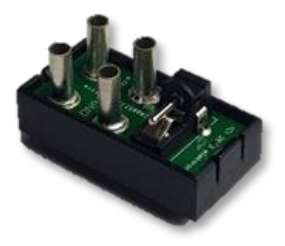

*Abb. 1: Der neue Stromadapter*

Der neue Stromadapter ist in einem Anschlussplattengehäuse [4] untergebracht und so deutlich kleiner als sein Vorgänger von Knobloch. Er hat neben einem Stecker für das TX/TXT-Netzteil vier Bundsteckhülsen für Plus und Minus. Die Leiterbahnen der Adapterplatine sind für Gesamtlasten bis 2,5 A ausgelegt.

Gut geeignet, um an einer versteckten Stelle im Modell das fischertechnik-Netzteil anzuschließen und den Controller schön in das Modell zu integrieren. Puristen können

<sup>1</sup> Es gab einmal schwarze fischertechnik-Energieketten (75080) [1]; die wurden jedoch in Gold aufgewogen.

damit auch in Retromodellen auf den Controller verzichten und die Motoren und Lampen direkt versorgen.

#### *Flachbandkabeladapter*

Der Flachbandkabeladapter ist eine Platine, mit der man normale fischertechnik-Stecker mit Flachbandkabel verbinden kann.

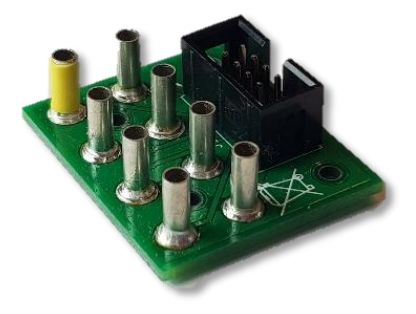

#### *Abb. 2: Der Flachbandkabeladapter (Typ A)*

Acht fischertechnik-Stecker werden auf einen achtpoligen Wannenstecker<sup>2</sup> für Flachbandkabel umgesetzt. Den Adapter gibt es als A- und als B-Modell (Abb. 2, 3), so kann das Flachbandkabel immer kreuzungsfrei mit den fischertechnik-Kabeln verlegt werden.

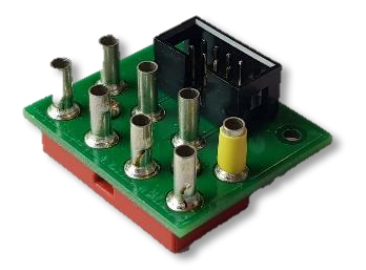

#### *Abb. 3: Der Flachbandkabeladapter (Typ B)*

Um die zueinander passenden Pins für die fischertechnik-Stecker besser identifizieren zu können, ist jeweils ein Pin gelb markiert.

Die Adapter sind auf einen Flachstein geschraubt und können so sehr leicht verbaut werden. Wer die offene Bauform – und

damit das Kurzschlussrisiko – nicht mag, der kann sich zum Adapter ein geschlossenes Gehäuse selbst ausdrucken [5].

Jedes Kabel bzw. jede Leiterbahn kann mit max. 1 A belastet werden.<sup>3</sup> Normale fischertechnik-Motoren erreichen dies nicht, auch die Schrittmotoren des ftPwrDrive [6] lassen sich darüber verlängern. Nur beim Zusammenschalten eines gemeinsamen Minuspins sollte man kurz nachrechnen. Mehrere Verbraucher zusammen oder ein Controller mit vielen Verbrauchern können die 1A-Belastungsgrenze überschreiten. In diesem Fall kann man die Last über mehrere, parallel geschaltete Pins aufteilen.

Nimmt man zwei Adapter, so lassen sich problemlos lange Strecken im Modell überbrücken (Abb. 4).

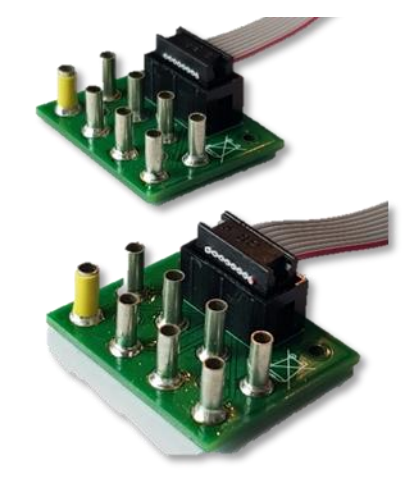

*Abb. 4: Der Adapter für lange Kabelstrecken*

Da das achtpolige Kabel schmaler ist als ein fischertechnik-Baustein, lässt es sich problemlos im Modell verstecken.

Mit kürzeren Kabelstücken kann man eine "Sollbruchstelle" im Modell realisieren (Abb. 5). Hier kann das Modell durch Ent-

 $\overline{a}$ 

<sup>2</sup> Wir haben mit Absicht einen achtpoligen Stecker verwendet. Auch wenn diese Stecker etwas teurerer sind, besteht keine Gefahr die Flachbandkabel mit einem TX/TXT oder ftDuino zu verbinden.

<sup>3</sup> 3M gibt für AWG28 Flachbandkabel eine Belastbarkeit von 1,5 A an, die Wannenstecker sind bis 1A spezifiziert.

fernen des Flachbandkabels für den Transport getrennt werden. Der Zusammenbau ist verpolungssicher. Der Aufbau auf der Convention reduziert sich auf mechanische Probleme.

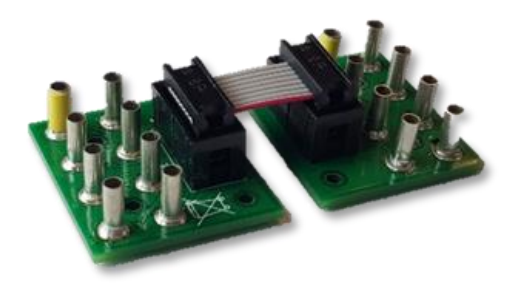

*Abb. 5: Große Modelle lassen sich mit der kurzen Kabelbrücke leicht zerlegen*

Das Flachbandkabel ist in sich sehr stabil und benötigt bei X-Y-Antrieben keine weitere Kabelführung. Zusätzlich kann ein Flachbandkabel auch zwischen zwei Flachsteine geklemmt und so befestigt werden. Die Anschaffung einer Energiekette wird damit obsolet.

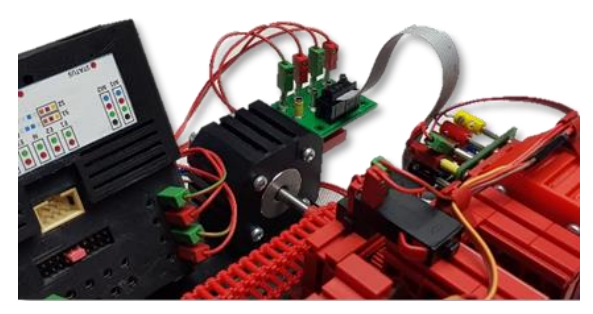

*Abb. 6: Der Adapter als Energiekettenersatz*

In Abb. 6 ist der Flachbandkabeladapter im Einsatz bei einem X-Y-Plotter mit dem ftPwrDrive zu sehen. Es werden darüber sowohl Schrittmotoren und Taster als auch Servomotoren mit Strom versorgt.

Flachbandkabeladapter, Flachbandkabel und achtpolige Buchsen sowie den Stromadapter gibt es wie immer in Björns Shop [7].

# **Quellen**

- [1] ft-datenbank: *[Energiekette](https://ft-datenbank.de/ft-article/1276?highlight=Energiekette)*.
- [2] Dirk Fox: *[Verkabelung](https://www.ftcommunity.de/ftpedia_ausgaben/ftpedia-2013-2.pdf#page=13)*. ft:pedia 2/2013, S. 13-17.
- [3] ft-datenbank: *[Stromadapter 9V, 1A](https://ft-datenbank.de/ft-article/4234)*.
- [4] ft-datenbank: *[Anschlussplatten](https://ft-datenbank.de/tickets?fulltext=152059)[gehäuse](https://ft-datenbank.de/tickets?fulltext=152059)*.
- [5] [Schaltpläne und Gehäuse](https://github.com/elektrofuzzis) für die beiden Adapter bei GitHub.
- [6] Dirk Wölffel, Christian Bergschneider, Stefan Fuss, Björn Gundermann, Christian Lauff: *[Der ftPwrDrive-](https://www.ftcommunity.de/ftpedia_ausgaben/ftpedia-2018-4.pdf#page=67)[Controller für Schrittmotoren und](https://www.ftcommunity.de/ftpedia_ausgaben/ftpedia-2018-4.pdf#page=67)  [Servos –](https://www.ftcommunity.de/ftpedia_ausgaben/ftpedia-2018-4.pdf#page=67) Teil 1*. ft:pedia 4/2018, S. 67- 70.
- [7] Webshop für Flachbandkabeladapter [und Stromadapter.](http://www.gundermann.org/)

# <span id="page-21-0"></span>Modell **Balkenwaage**

René Trapp

*Mit fischertechnik kann man keine empfindliche Waage bauen? Oh doch, und wie!*

In der Geschichte der fischertechnik-Modelle gab es schon einige Waagen zu sehen. Der Bilderpool ist voll davon und hier seien stellvertretend die Tafelwaagen von Lurchi genannt [1]. Diese Waagen sind toll anzusehen, und um die Masse eines Apfels oder Gegenstände ähnlicher Gewichtsklasse zu bestimmen, sind sie gut zu gebrauchen. Dabei kommt es auch bei diesen Waagen schon auf leichtgängige Gelenke an.

Für eine empfindliche Wägung noch kleinerer Massen ist allerdings die Reibung in den vielen Achslagern der fischertechnik-Tafelwaagen immer noch erheblich zu groß.

Und so kommt es wie es kommen muss: Es wird eine völlig neue Bauart für fischertechnik-Waagen vorgeschlagen. Diese Bauart ist so brandneu nicht, sie greift ein uraltes Funktionsprinzip erfolgreich auf und setzt es, erstmals dokumentiert, mit fischertechnik-Bauteilen um.

# **Graue Theorie**

Normalerweise kommt an dieser Stelle zuerst etwas theoretischer Hintergrund. Stattdessen sei auf den informativen Eintrag zur Balkenwaage bei Wikipedia verwiesen [2]. Die beiden wichtigen Punkte sind schnell zusammengefasst:

 Für eine empfindliche Waage liegt der Schwerpunkt des Wägebalkens möglichst dicht unter seiner Lagerung (Drehpunkt).

 Empfindliche Waagen reduzieren die Reibung in den Lagern durch Verwendung sogenannter *Schneidenlager*, die den Wälzlagern zugerechnet werden [3].

Der Rest der Waage ist relativ einfach und entspricht in Funktion und Aussehen der bekannten Apothekerwaage (Abb. 1).

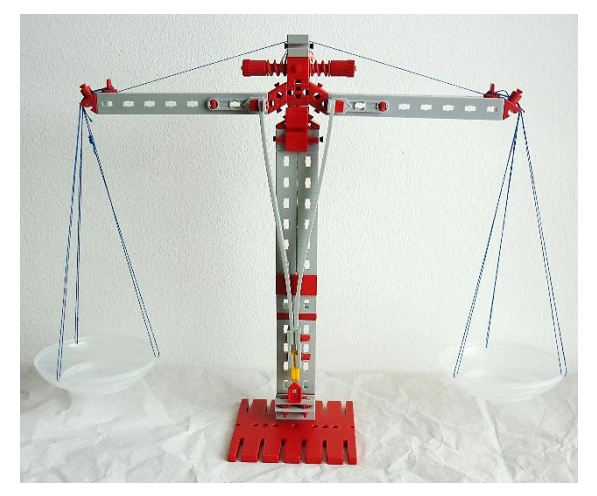

*Abb. 1: Balkenwaage*

# **Die fischertechnik-Umsetzung**

Das Herzstück der Waage ist das Schneidenlager des Wägebalkens. Eine Schwingfeder [\(31329\)](https://ft-datenbank.de/tickets?fulltext=%2231329%22) ist senkrecht angebracht. Der aus Winkelträgern zusammengesetzte Ständer der Waage ergibt sich so fast zwingend von alleine. Auf der schmalen, nicht abgewinkelten Kante der Schwingfeder ruht mit seiner Kerbe ein Federnocken [\(31982,](https://ft-datenbank.de/tickets?fulltext=%2231982%22) Abb. 2).

Einige wenige sanfte Hübe mit einer Dreikant-Schlüsselfeile verbessern die Form der Kerbe im Federnocken noch etwas und sorgen für einen exakt definierten Sitz der Kehle auf der Schwingfeder. Abnehmen und Wiederauflegen des Wägebalkens haben keinen Einfluss auf die Einstellung des Nullpunkts. Die Modifikation des Federnockens kann man durchaus als , homöopathisch' bezeichnen; der Federnocken bleibt gänzlich für die vom Hersteller vorgesehenen Verwendungszwecke intakt.

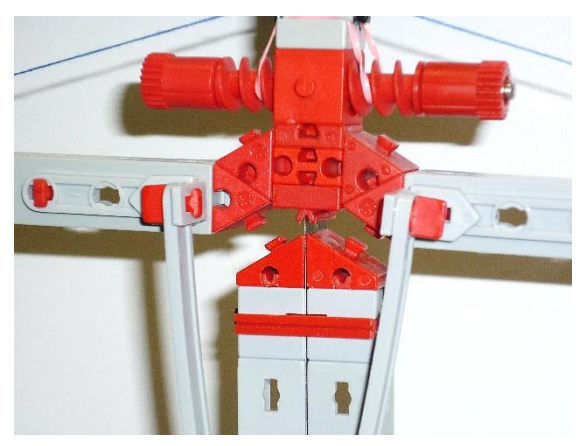

*Abb. 2: Schneidenlager des Wägebalkens*

Auch die Aufhängung der Waagschalen verwendet ein extrem leichtgängiges und exakt definiertes Gelenk: Die Seilstränge laufen auf jeder Seite über die scharfe Kante eines Winkelstein 60° [\(31010\)](https://ft-datenbank.de/tickets?fulltext=%2231010%22). Man kann das mit etwas gutem Willen ebenfalls als Schneidenlagerung bezeichnen (Abb. 3).

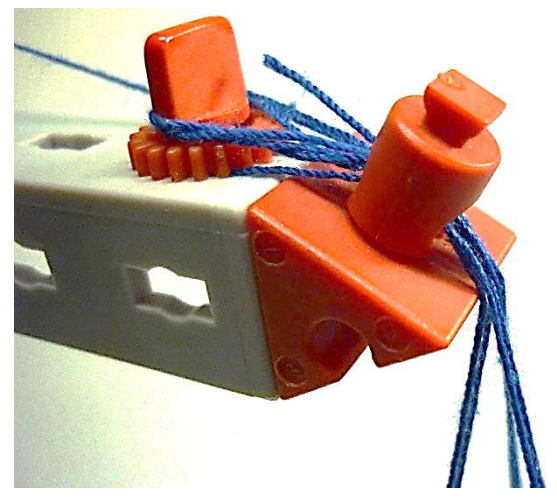

*Abb. 3: "Schneidenlager" der Waagschalen*

Sowohl der filigrane lange Zeiger als auch die unförmige Schnecke mit Stahlachse positionieren den Schwerpunkt des Wägebalkens, zusammen mit dessen eigenwilliger Form, ganz knapp unterhalb des Lagers. Durch Drehung an der Schnecke wird der Nullpunkt exakt eingestellt. Das Gummiband verhindert ein eigenständiges Verdrehen der Schnecke (Abb. 4).

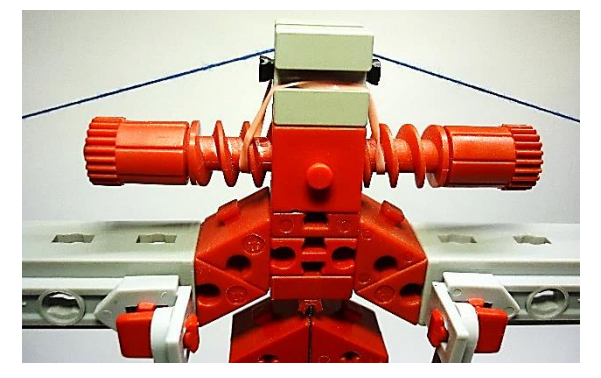

*Abb. 4: Nullpunkteinstellschraube*

Am Fuß der Waage ist eine Winkellasche der alten Bauform [\(35738](https://ft-datenbank.de/tickets?fulltext=%2235738%22) spitz), angebracht und markiert den Nullpunkt. Der dort verwendete S-Winkelverbinder 30 [\(31576\)](https://ft-datenbank.de/tickets?fulltext=%2231576%22) kann ohne funktionale Einbußen durch einen Winkelträger 30 [\(36301\)](https://ft-datenbank.de/tickets?fulltext=%2236301%22) ersetzt werden. Der Zeiger möge für sich selbst sprechen (Abb. 5).

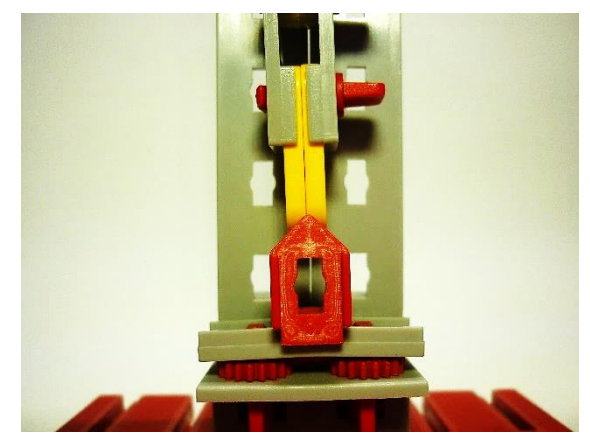

*Abb. 5: Zeigerspitze*

Außer dem Gummiband zählen noch die Waagschalen als Fremdteile. Deckel von Einweg-Pudding- oder Eisbechern sind im Einsatz; genau lässt sich deren Herkunft nicht mehr bestimmen. Auf dem Umfang eines solchen Deckels sind drei kleine Löcher angebracht, durch die das Seil geschlungen ist. Als Schablone zum Markieren der Lochpositionen lässt sich prima eine Drehscheibe 60 [\(31019\)](https://ft-datenbank.de/tickets?fulltext=%2231019%22) verwenden. Überhaupt, das Seil: Es ist hier ein durchgehendes Stück von 3 m Länge zu sehen. Ein Ende wird am Wägebalken befestigt, durch die Löcher einer Waagschale gefädelt, über den Wägebalken zur anderen Seite geführt, dort durch die Löcher der anderen Waagschale gefädelt und dann am Ende des Wägebalkens fixiert (Abb. 6).

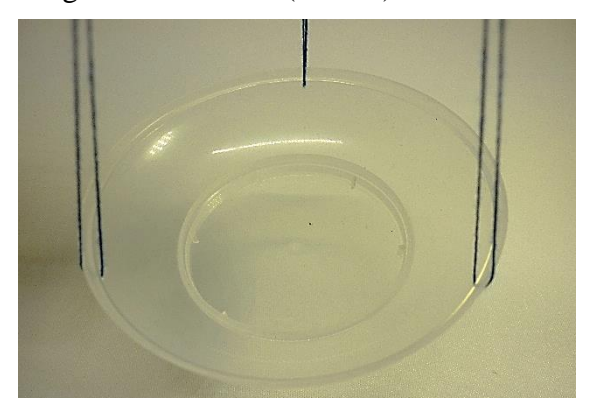

*Abb. 6: Waagschale*

Die entstandenen Seilschlaufen der Waagschalen werden am Winkelstein eingehängt, die Waagschalen dann einfach mit ein bisschen Zupfen waagerecht gestellt.

# **Einstellen des Nullpunkts**

Ist die Waage fertig zusammengebaut, neigt sich der Wägebalken sicher weit zu einer Seite. Der Nullpunkt wird eingestellt, indem die "Einstellschraube" oben auf dem Balken in die entsprechende Richtung, also zur leichteren Seite hin, verdreht wird. Der Vorgang benötigt ein wenig Übung und Geduld da der Balken mit den Waagschalen lange nachpendelt. Sobald der Zeiger der unbelasteten Waage genau an der Spitze der Winkellasche steht, ist die Waage einsatzbereit. Die Nullpunkteinstellung sollte man gelegentlich kontrollieren und falls erforderlich korrigieren.

# **Betriebserfahrungen**

Die Waage ist erstaunlich empfindlich, dabei jedoch durchaus robust in der Handhabung. Die Anreise zum MINT-Feriencamp 2018 in Karlsruhe hat die kleine Waage problemlos überstanden. Vor Ort war kein erneutes Einstellen des Nullpunktes nötig. Leider hat ein Besucher der Ausstellung dann daran gedreht, so dass der Rückweg nicht mehr in die Bewertung eingehen konnte.

Man sollte beachten, dass die Bauteile des Schneidenlagers keine allzu großen Kräfte vertragen und daher keine Massen größer als 50 g auflegen. Als unterschiedliche Testobjekte im Bereich weniger zehn Milligramm Gewichtsunterschied bieten sich Abstandsring 3 [\(31597\)](https://ft-datenbank.de/tickets?fulltext=%2231597%22), Federnocken [\(31982\)](https://ft-datenbank.de/tickets?fulltext=%2231982%22) und die verschiedenen Kettenglieder aus der Bauteilsammlung an. Aber auch augenscheinlich gleich schwere Bauteile, zum Beispiel graue Winkelträger 30 [\(36301\)](https://ft-datenbank.de/tickets?fulltext=%2236301%22), offenbaren ihre doch geringen Massenunterschiede. Es muss ja nicht gleich "dunkle Materie", schwarze Magie oder ein Aprilscherz im Spiel sein [4]; es sind einfach unterschiedliche Produktionskampagnen und Toleranzen im Spritzgusswerkzeug, die diese Bauteilunterschiede ausmachen.

Gewichtsstücke für die Waage schneidet man sich aus einem Bogen Papier bekannter Quadratmeter-Masse zu: Bei 80 g/m² ergibt ein Quadratzentimeter (= 100 mm²) rechnerisch genau 8 mg; 62,5 mm² ergeben dann 5 mg. Die Präzision dieser "selbstgebauten" Gewichte dürfte nicht sehr hoch sein. Man sieht damit jedoch recht gut die Empfindlichkeit der Waage.

# **Quellen**

- [1] Bilderpool der ftc: *[Modellbaulinien](https://www.ftcommunity.de/categories9f90.html?cat_id=1687)*.
- [2] Wikipedia: *[Balkenwaage](https://de.wikipedia.org/wiki/Balkenwaage)*.
- [3] Wikipedia: *[Wälzlager](https://de.wikipedia.org/wiki/W%C3%A4lzlager)*.
- [4] Bilderpool der ftc: *[Experimenteller](https://www.ftcommunity.de/categories6262.html?cat_id=3502)  [Nachweis Dunkler Materie](https://www.ftcommunity.de/categories6262.html?cat_id=3502)*.

# <span id="page-24-0"></span>Modell **Elektromagnetisches Pendel ohne Lichtschranke**

#### Uwe Hinrichs

*Als Jugendlicher fand ich die mittels Lichtschranke gesteuerten elektromagnetischen Pendel sehr interessant. Sowohl die einfachen Varianten, wie sie in den Anleitungen zum l-e 1 und ec 1 beschrieben wurden (die im Prinzip mit einem einzigen Relais auskamen), als auch die regelungstechnisch aufwendigere Variante, wie sie in hobby 4, Band 3 [1] beschrieben ist (mit vier Silberlingen: Grundbaustein, Flip-Flop und zwei Relais). Dass da eine andauernde Bewegung erzeugt wurde, ohne dass sichtbar Kraft ausgeübt wurde (etwa durch einen Motor), war schon faszinierend. Noch eleganter aber wäre es, wenn man "gar nichts" sehen würde, also auch kein Licht.*

# **Neuauflage eines Klassikers**

Dafür habe ich einfach die Lichtschranke durch einen Reedkontakt und einen unten am Pendel befestigten Magneten ersetzt. Schaltungstechnisch verwendete ich zwei (alte) E-Tec-Module, wovon das eine als "Relais" und das andere als Flip-Flop fungiert: Solange der Reedkontakt den durchgehenden Magneten erkennt, wird der antreibende Elektromagnet mit Strom versorgt. Das Flip-Flop sorgt dafür, dass die Polung sich bei jedem Durchgang ändert. Hier ein paar Bilder vom Modell:

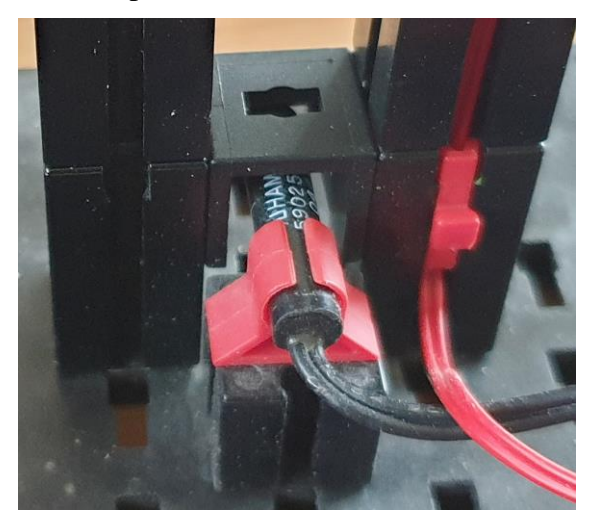

*Abb. 1: Befestigung des Reed-Kontakts im Fuß*

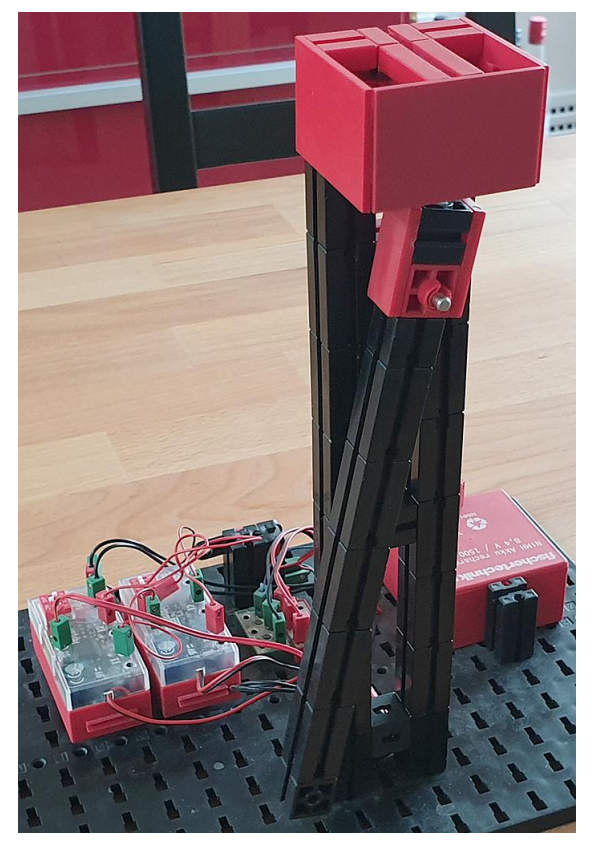

*Abb. 2: Frontansicht des Pendels*

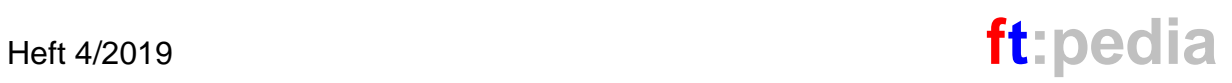

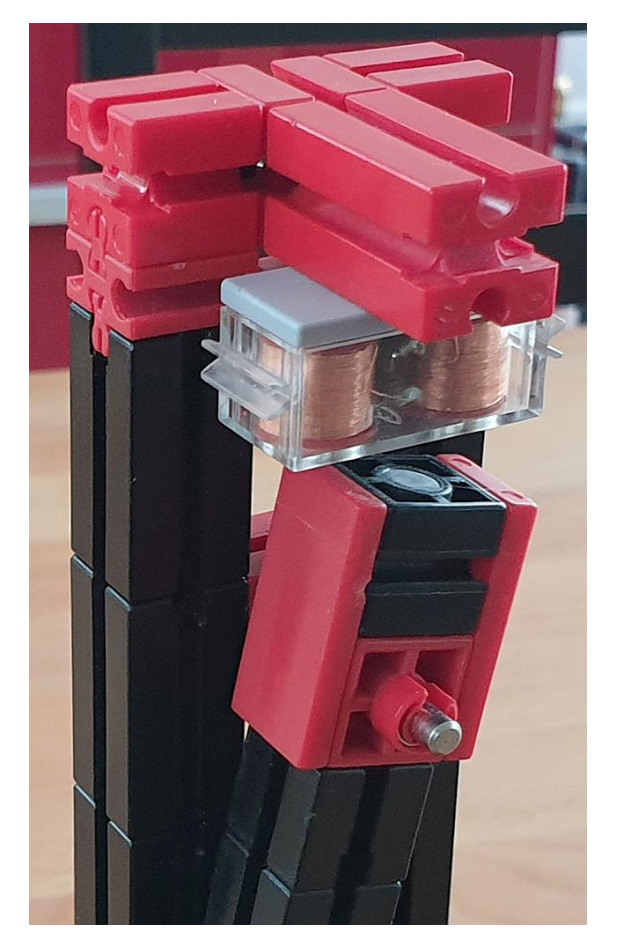

*Abb. 3: Elektromagnet im Ständer und Dauermagnet im Pendelkopf*

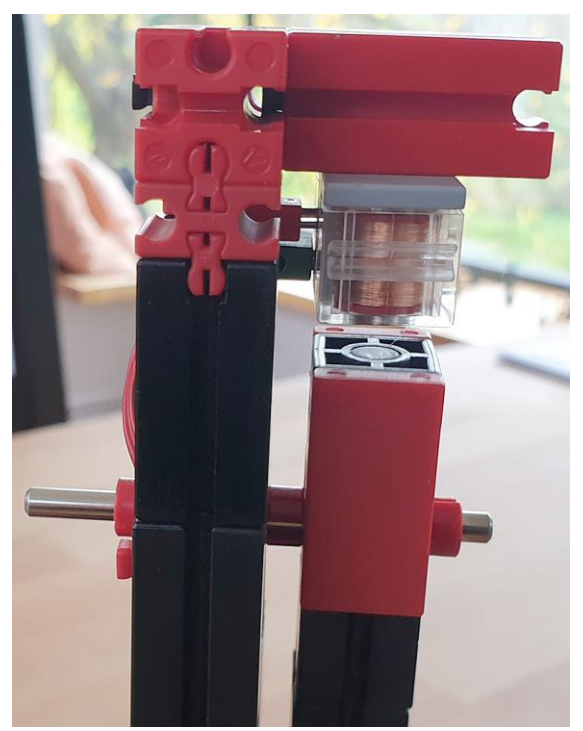

*Abb. 4: Klemmring als Abstandsmaß*

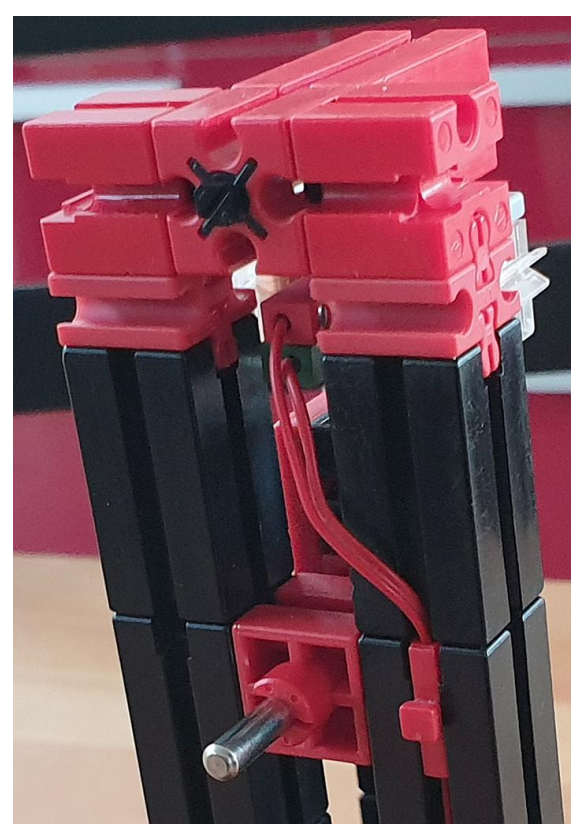

*Abb. 5: Aufhängung des Pendels*

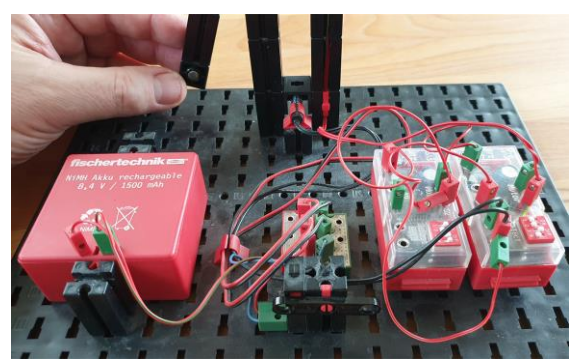

*Abb. 6: Rückseite*

Die Schaltung des Modells zeigt Abb. 7. Ähnliche Schaltungen sind natürlich auch mit den neueren fischertechnik-Electronics-Modulen herstellbar.

# **Quellen**

[1] fischertechnik: *[hobby 4 Begleitbuch](https://ft-datenbank.de/ft-article/2072)  [Band 3](https://ft-datenbank.de/ft-article/2072)*. Fischer-Werke, Tumlingen, 1973, S. 74.

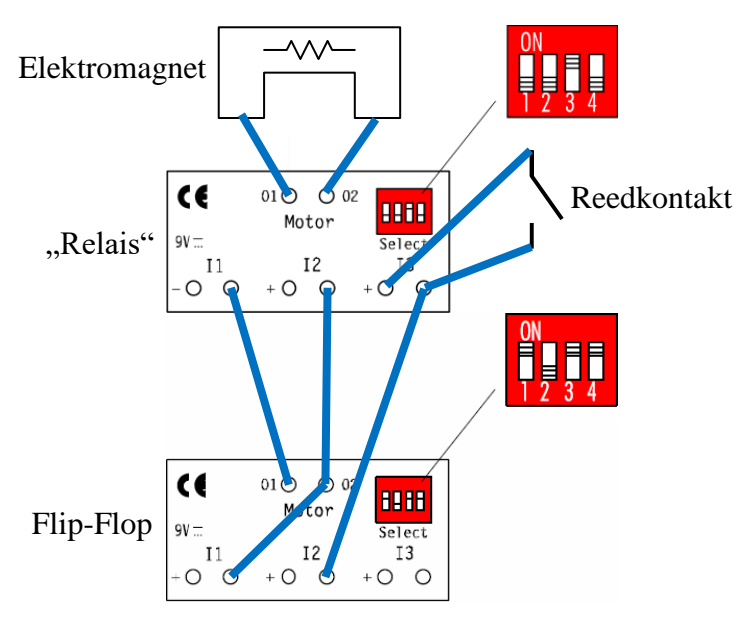

*Abb. 7: Schaltbild*

### Elektronisch gesteuerter Antrieb eines Pendels

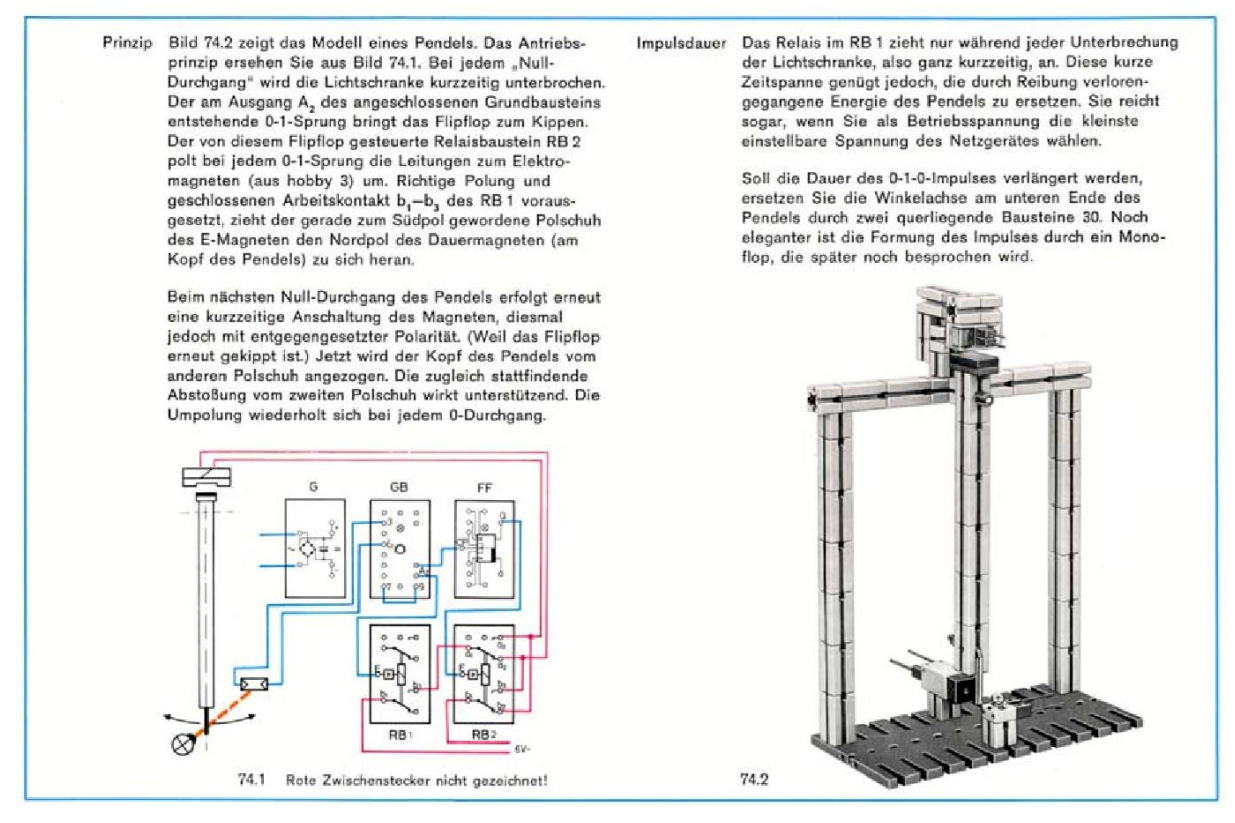

*Abb. 7: Elektronisch gesteuertes Pendel aus dem hobby-4-Begleitbuch Band 3 [1]*

# <span id="page-27-0"></span>Elektromechanik **Vom 3-T-Anker zum Brushless**

#### Rüdiger Riedel

*In diesem Beitrag erzeugen wir Drehstrom – und betreiben damit Synchronmotoren unterschiedlicher Bauweise und mit unterschiedlicher Polpaar- bzw. Drehzahl.*

## **Moderne Elektro-Kleinmotoren**

Nach vielen Versuchen und dem Bau von halbwegs brauchbaren Elektromotoren im 19. Jahrhundert [1] war es Werner von Siemens, der die Zeit der modernen Kleinmotoren mit seinem Doppel-T-Anker oder 2-T-Anker einläutete [2]. Das auch von ihm gefundene dynamoelektrische Prinzip (Selbsterregung) war eine erhebliche Verbesserung gegenüber den damals üblichen Stahl-Dauermagneten, spielt aber heute keine Rolle mehr.

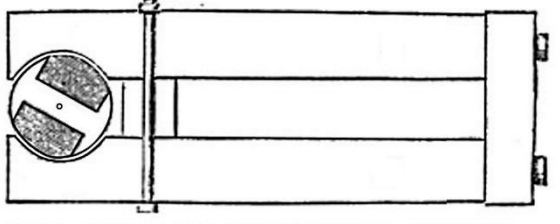

Magnetelektrifde Mafchine von Siemens u. Salste.

*Abb. 1: Bild aus [2] entnommen*

Benutzt wurde die Anordnung in Abb. 1 als Generator. Als Gleichstrommotor mit zweiteiligem Kollektor ist der 2-T-Anker schlecht zu gebrauchen, da er nicht immer von selbst startet. Das kann man mit der Leiterschleife (139250) aus dem Kasten Technical Revolutions (508776p) ausprobieren.

Durchgesetzt für Kleinstmotoren hat sich bis heute der 3-T-Anker mit Kollektor (Stromwender) und Dauermagneten.

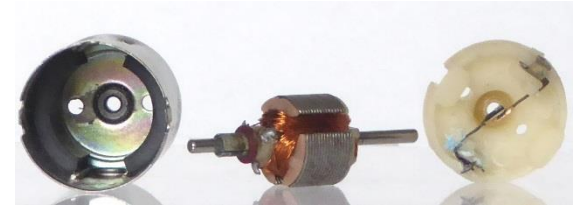

*Abb. 2: Ein moderner Kleinstmotor (nicht von fischertechnik)*

Links in Abb. 2 erkennt man das Gehäuse mit Lager und den beiden schalenförmigen Ferrit-Magneten. In der Mitte sieht man den Läufer mit Achse, 3-T-Anker und Kupferwicklung sowie dem dreiteiligen Kollektor. Rechts der Bodendeckel mit Lager und den beiden Schleifern sowie den Stromanschlüssen hinten.

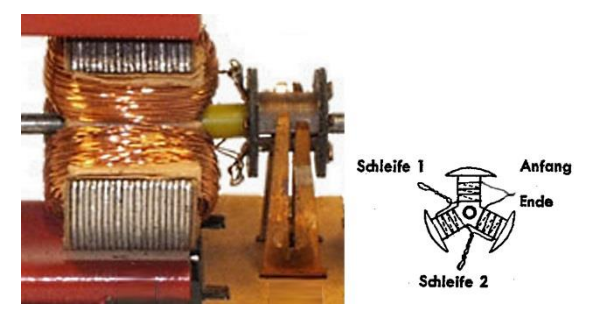

*Abb. 3: 3-T-Anker mit Wicklung*

In Abb. 3 sieht man die Anordnung der Dauermagnete, des Kollektors und der Stromschleifer (Bürsten) sowie die Wicklung.

# **Nachbau mit fischertechnik**

#### *Motor mit Doppel-T-Anker*

Der zweiteilige Kollektor besteht aus zwei Kontaktstücken 20 (31305), als Bürsten verwenden wir Schwingfedern (31329).

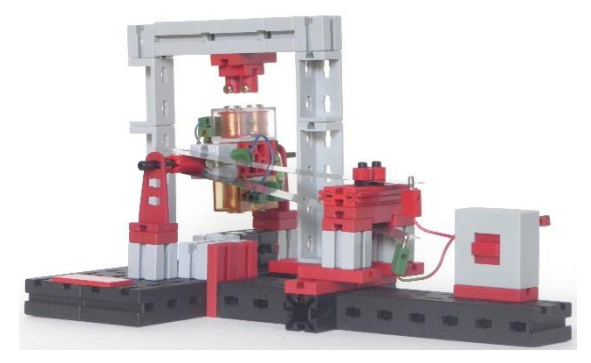

*Abb. 4: Motor mit 2-T-Anker*

Den Anker bilden zwei E-Magnete mit Bügel (31324) in einem BS15 mit Loch, wobei das Loch hier nicht benötigt wird. Die Läuferachse wird gebildet von einem BS15 mit "Schlauchanschluss D4 gerade" (163204) und einer Rastaufnahmeachse 22,5 (130593). Im Stator befinden sich oben zwei Stabmagnete mit 10 mm Länge und 4 mm Durchmesser; unten habe ich probeweise zwei Magnetbausteine 15 (108278) eingesetzt.

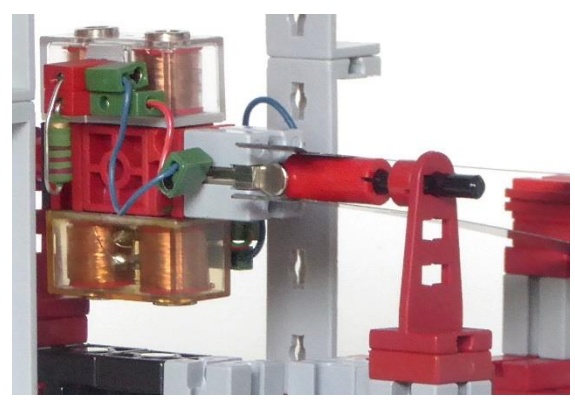

*Abb. 4a: Detailansicht des Läufers*

Die Widerstände an den E-Magneten dämpfen die Funkenbildung am Kollektor und damit den Materialabtrag. Die Wirkungsweise ist in [3] erklärt.

### *Motor mit 3-T-Anker*

Für den Anker brauchen wir drei E-Magnete mit seitlichen Federn und einem Zapfen auf der Rückseite (32363). Mit einem Winkelstein 60° 3N (31918) werden sie zusammengehalten und an beiden Enden jeweils mit Bausteinen 7,5 versehen.

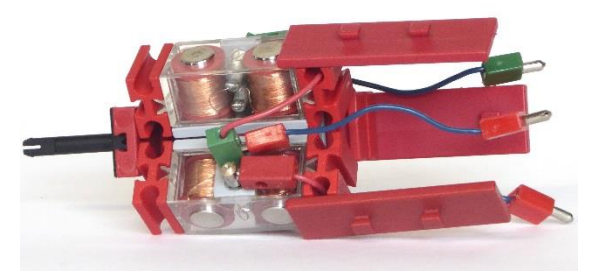

*Abb. 5: Der 3-T-Anker*

Links in Abb. 5 bilden ein BS 5 15x30 (35049) mit einer Rastaufnahmeachse 22,5 (130593) einen Teil der Läuferachse. Die Magnete werden elektrisch miteinander verbunden (ich habe teilweise "Kabel 60 blau mit roten/grünen Quetschsteckern" Nr. 7075 von Stefan Roth verwendet, s. unten). An den äußeren E-Magnet-Anschlüssen habe ich abgesägte Steckerinnenteile eingesetzt (nicht von fischertechnik), damit der Abstand zu den Feldmagneten nicht zu groß wird. Es wird immer ein äußerer Magnetanschluss mit dem inneren Anschluss des nächsten Magneten verbunden.

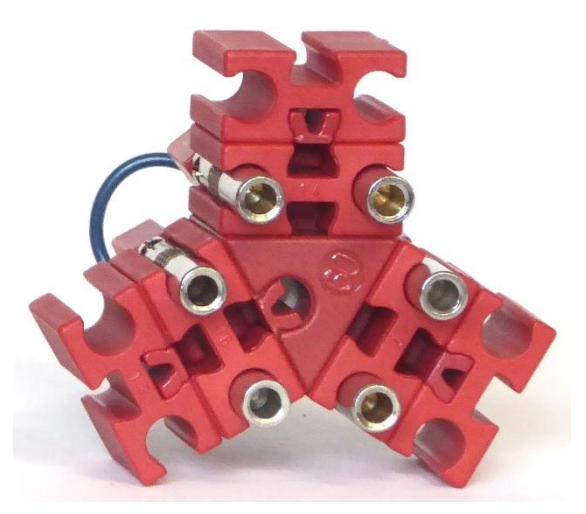

*Abb. 6: Der Kollektor*

Die inneren Anschlüsse erhalten einen weiteren Kabelanschluss, der zum Kollektor führt.

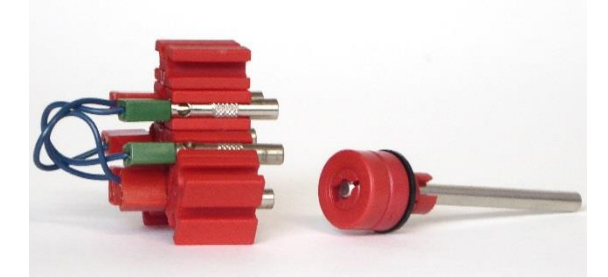

*Abb. 7: Kollektor mit Achse*

Dieser besteht aus einem Winkelstein 60° mit einem Federnocken (31982), sechs BS 7,5 mit drei Federnocken und sechs Steckerbuchsen 21 (35307). Je zwei Steckerbuchsen erhalten eine Kabelverbindung, sodass ein dreiteiliger Kollektor entsteht. Die mechanische Verbindung zum Anker erfolgt durch drei Bausteine 2,5 15x45 2+2Z (38277). Die Welle besitzt zwei Klemmbuchsen 5 (37679), auf denen zwei Distanzringe 15 (31731) aufgeschoben sind. Dahinter folgen eine Scheibe 4 15 (105195) und zwei weitere Klemmbuchsen.

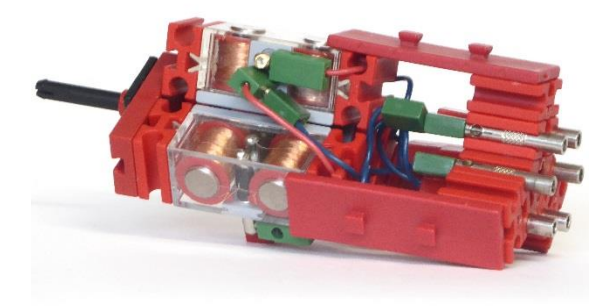

*Abb. 8: Der Läufer ist zusammengebaut*

Den Läufer lagern wir in einer S-Kupplung 22,5 (38260) mit BS 5 und einem BS 7,5 mit BS 15. Für einen besseren Lauf und zum Längenausgleich habe ich einen Abstandsring 3 (31597) (der aber 3,5 mm breit ist) auf die Rastaufnahmeachse geschoben.

Für die Bürsten benötigen wir zwei Schwingfedern (31329), vier "Schlauchanschluss D4 gerade" (163204), vier Klemmbuchsen 5 (37679), einen BS 7,5 und einen Verbinder 45 (31330).

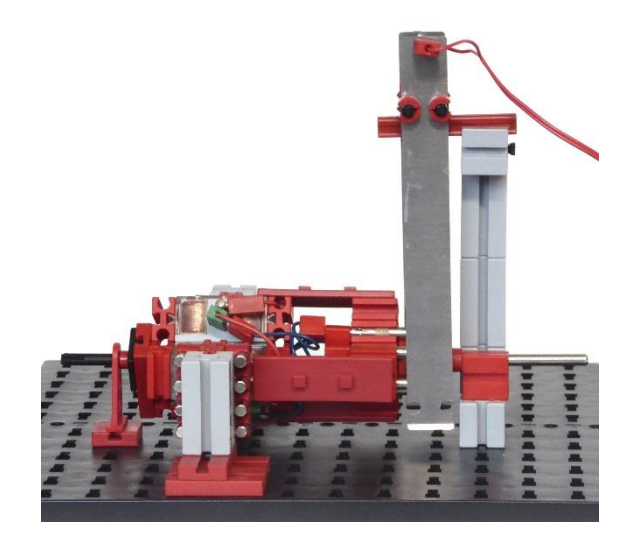

*Abb. 9: Der Motor mit 3-T-Anker*

Jetzt fehlen noch die Feldmagnete. Je Doppelpol habe ich einen BS 30 auf drei BS 5 15x30 (35049) benutzt. Zwei BS 7,5 sind mit einem Verbinder 30 (31061) am BS 30 befestigt und tragen rechts und links je vier Klemmhülsen 7,5 (35980). Darin stecken jeweils zwei Stabmagnete mit 10 mm Länge und 4 mm Durchmesser [4].

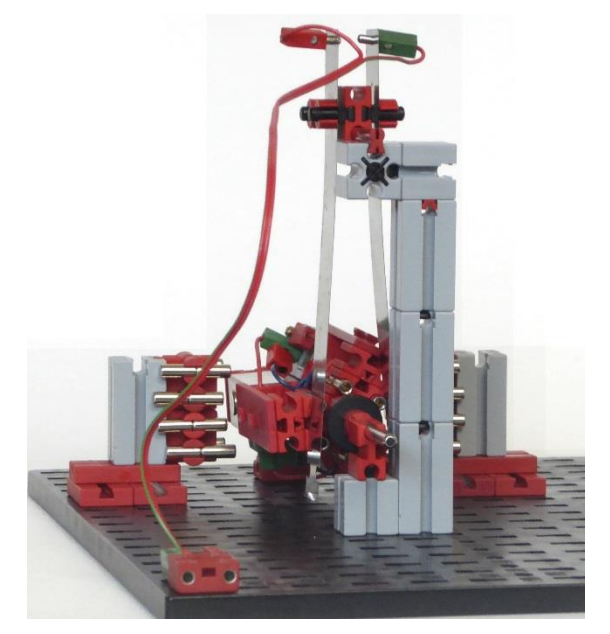

*Abb. 10: Kollektorseite*

Für eine bessere Anpassung an den Rotor werden sie unterschiedlich ausgerichtet, siehe Abb. 11.

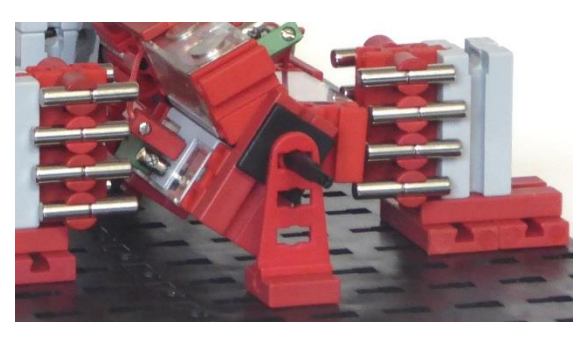

*Abb. 11: Die Feldmagnete*

Haben wir die Stabmagnete richtig gepolt (Abb. 12) dann läuft der Motor bei 9 V aus dem Stillstand heraus je nach Anschluss rechts- oder linksherum. Ein Anschubsen wie beim 2-T-Anker ist nicht nötig. Die Drehzahl beträgt etwa 100 U/min.

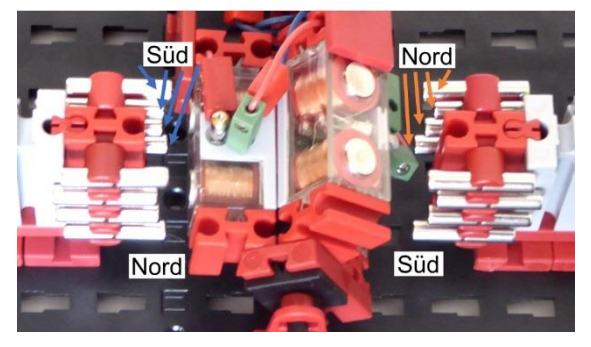

*Abb. 12: Polung der Stabmagnete*

# **Drehstrom**

Die wichtigste Stromart ist der Drehstrom, der dreiphasige Strom (*three phase current*). Der haushaltsübliche Wechselstrom (Einphasen-Strom) ist ein Teil davon. Drehstrom finden wir im Haus dort, wo höhere Leistungen gebraucht werden, z. B. beim Herdanschluss oder beim Durchlauferhitzer – und in Zukunft vermehrt mit dem Stromanschluss für das Elektroauto.

Die Umsetzung in mechanische Energie erfolgt am einfachsten mit Asynchronmotoren. Die sind sehr einfach aufgebaut (Ständer, Läufer und zwei Wälz- oder Gleitlager) und preisgünstig, robust und langlebig. Von Nachteil ist die starre Drehzahl, die von der Konstruktion abhängt.

Mit vorgeschalteten Frequenzumrichtern lässt sich aber auch deren Drehzahl verändern.

### *Handbetriebener Drehstrom-Wechselrichter für Frequenzen um 1 Hz*

Das Funktionsprinzip zeigen Abb. 13 und 14, wo ein IGBT-Wechselrichter (*Insulated Gate Bipolar Transistor*) aus der Gleichspannung U<sup>d</sup> die dreiphasige Spannung u erzeugt.

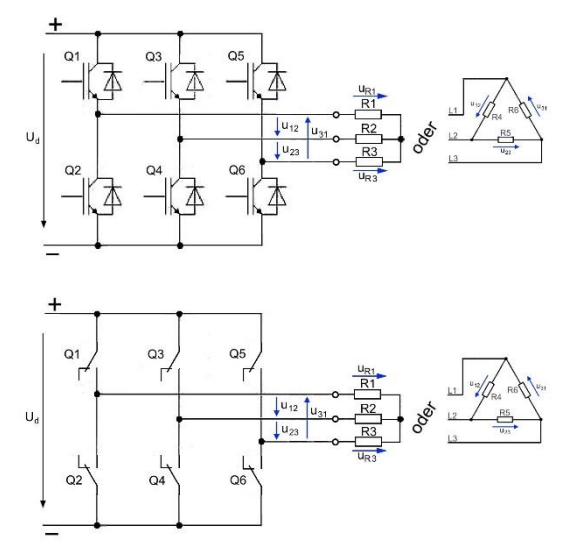

*Abb. 14: Wechselrichter*

Wir ersetzen die sechs IGBTs durch sechs Schalter (Minitaster 37780 oder 37783) und verwenden statt einer elektronischen Steuerung Schaltscheiben (37728 oder 37727).

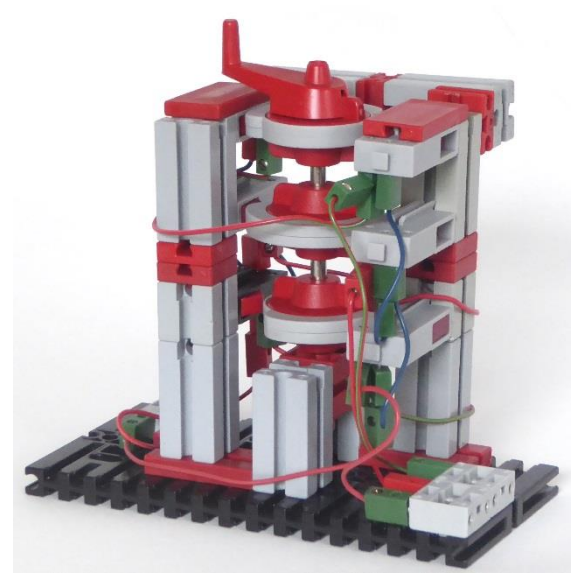

*Abb. 15: Der Drehstrom-Wechselrichter*

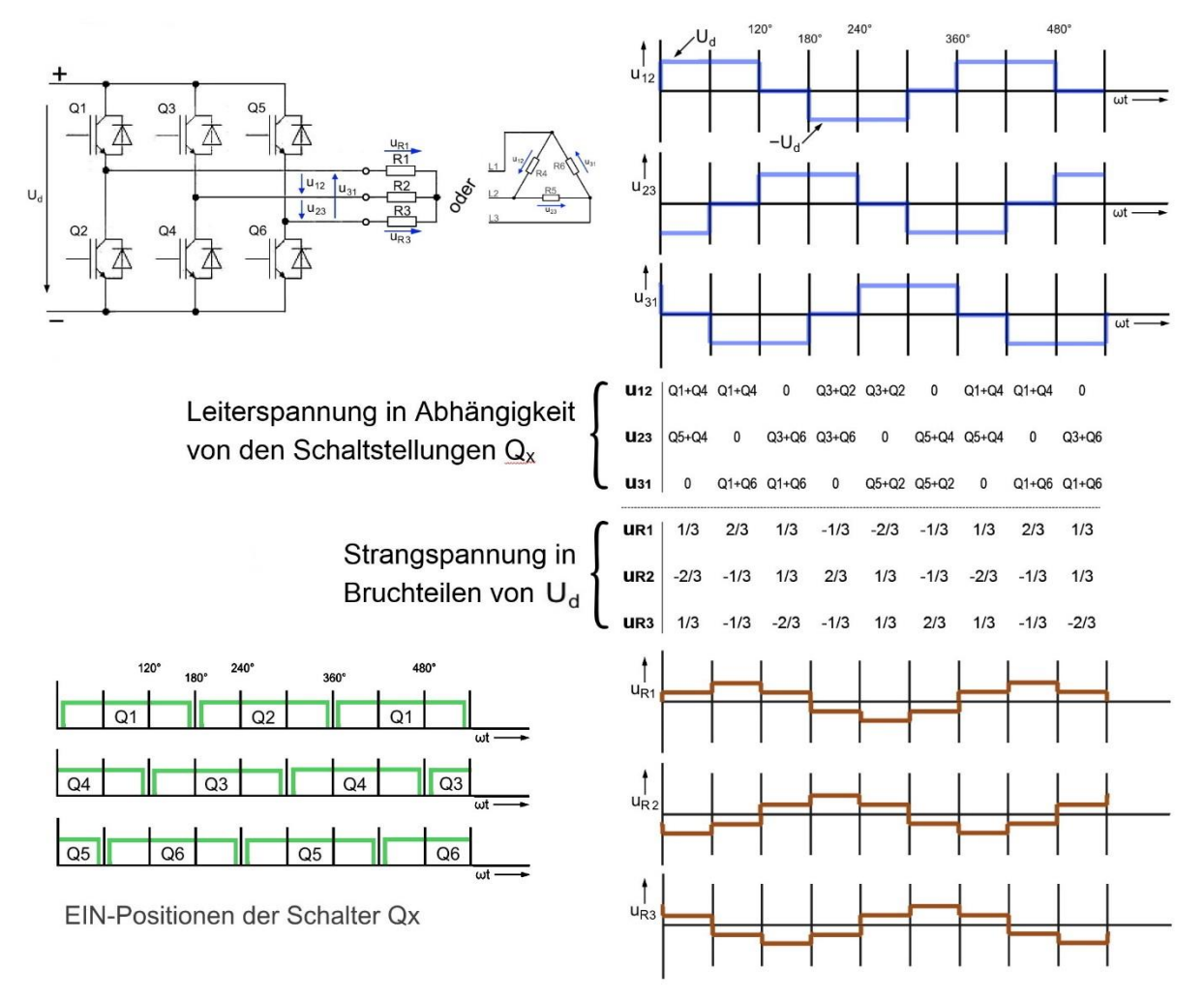

*Abb. 13: Wechselrichter erzeugt Drehstrom*

Innerhalb einer Periode (360°) wird jeder Schalter einmal ein- und einmal ausgeschaltet. Die Schalterbetätigungen sind jeweils um 180° versetzt, siehe Abb. 13 unten links.

Für diesen Zweck sind die Schaltscheiben genau richtig. In Abb. 16 sind sie von links nach rechts so angeordnet, wie sie auf der senkrechten Achse von oben nach unten eingesetzt werden.

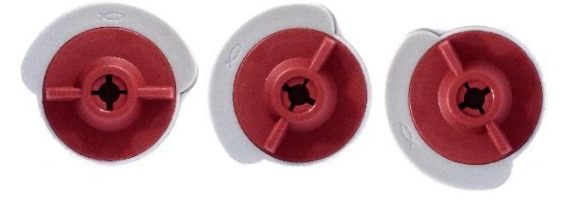

*Abb. 16: Die drei Schaltscheiben, jeweils um 60° gedreht*

Die Wechselrichter in Abb. 14 haben die unangenehme Eigenschaft, dass bei gleichzeitiger Betätigung von Q1 und Q2 (oder Q3 und Q4 oder Q5 und Q6) ein Kurzschluss eintritt.

Bei Einsatz der Schaltscheiben wie in Abb. 15 wird das dadurch verhindert, dass die Schaltscheiben an den Enden abgerundet sind und somit kein gleichzeitiges EIN der einander gegenüber stehenden Minitaster erfolgt; der Betätigungswinkel ist kleiner als 180°.

Wenn wir uns die Schaltung in Abb. 14 unten genau anschauen, dann sehen wir, dass die Minitaster im Gegensatz zu den Transistoren Umschalter sind. Das können wir zur Vereinfachung ausnutzen, womit wir gleichzeitig die Kurzschlussgefahr vermeiden (Abb. 17).

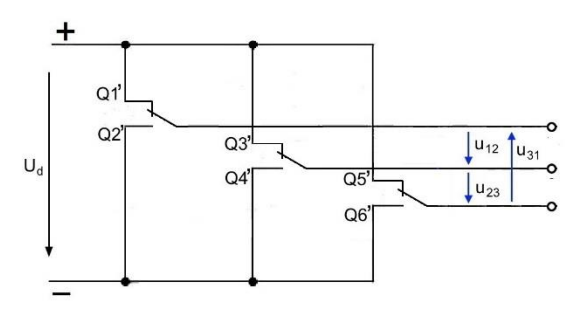

*Abb. 17: Der vereinfachte Wechselrichter*

In Abb. 17 bezeichnen die Schalter Q1' bis Q6' jetzt Schaltstellungen und nicht mehr physische Schalter. Wir brauchen nur noch drei Minitaster, die jetzt als Umschalter eingesetzt werden.

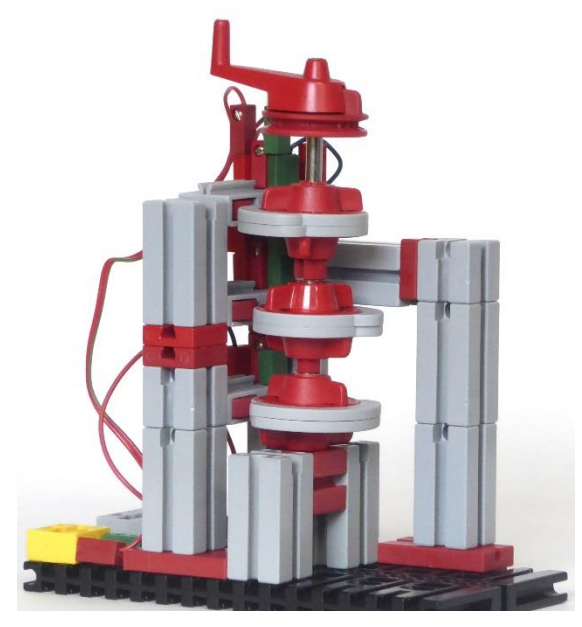

*Abb. 18: Der vereinfachte Drehstrom-Wechselrichter*

## *Stern- und Dreieckschaltung*

Die Betriebsweise nach Abb. 13 können wir uns veranschaulichen, indem wir Lämpchen sowohl in Dreieck- als auch in Sternschaltung an den Wechselrichter anschließen.

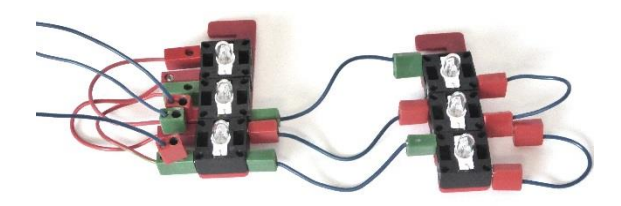

*Abb. 19: Lämpchen in Dreieck- und in Sternschaltung*

Die Lämpchen in Dreieckschaltung zeigen genau den Spannungs- bzw. Stromverlauf nach Abb. 13, oben rechts: Es leuchten immer zwei Birnchen in der entsprechenden Anordnung.

Die Sternschaltung ist leider nicht so eindrucksvoll. Durch die starke Nichtlinearität des Lampenwiderstandes leuchtet immer nur das eine Lämpchen bei der maximalen Amplitude nach Abb. 13, unten rechts. Die halben Amplituden werden nicht bzw. nur sehr schwach angezeigt. Die Verwendung von LEDs ist auch möglich, aber wegen der Polarität werden zweimal sechs LEDs benötigt.<sup>4</sup>

#### *Unser Brushless, ein Außenläufer-Synchronmotor*

Einen Synchronmotor baut man zweckmäßigerweise so, dass die dreiphasige Wicklung fest steht und sich so die einfachste Stromzuführung ergibt. Im Modellbau haben sich zwei Varianten durchgesetzt (BLDC = *Brushless DC Motor*):

- Die Wicklung befindet sich im stehenden Gehäuse, das auch den magnetischen Rückschluss bildet. Der Läufer ist als Innenläufer (*Inrunner*) mit Dauermagneten bestückt.
- Das Gehäuse ist drehbar gelagert (Außenläufer, *Outrunner*) und trägt auf der Innenseite die Dauermagnete. Im Inneren befindet sich die feststehende Wicklung.

bekommen. Von Stefan Roth [\(fischerfriends](https://fischerfriendsman.de/)[man.de\)](https://fischerfriendsman.de/) gab es einen Einkaufsgutschein – Danke vielmals!

<sup>4</sup> Übrigens: Die Lämpchen, den IR-Empfänger (s. u.) und vieles mehr habe ich auf der Convention in Sinsheim von fischertechnik bzw. von Franz Santjohanser [\(santjohanser.de\)](https://santjohanser.de/) geschenkt

Die erste Variante wird für Fahrzeuge bevorzugt; die hohe Motordrehzahl wird mit einem Getriebe untersetzt. Dazu hier ein einfaches Innenläufermodell (Abb. 20).

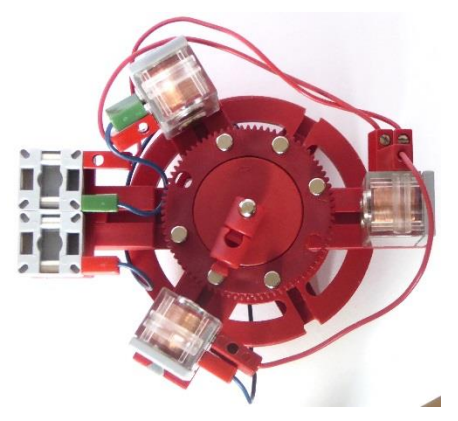

*Abb. 20: Der Inrunner*

Die Wicklung (unsere E-Magnete) befindet sich außen, der Läufer (ein Drehschalter-Oberteil Z80, 32117) mit den Dauermagneten dreht sich im Inneren. Der Läufer ist zweipolig, die Polpaarzahl [5] ist eins. Jeweils drei der Stabmagnete im Läufer sind gleich ausgerichtet.

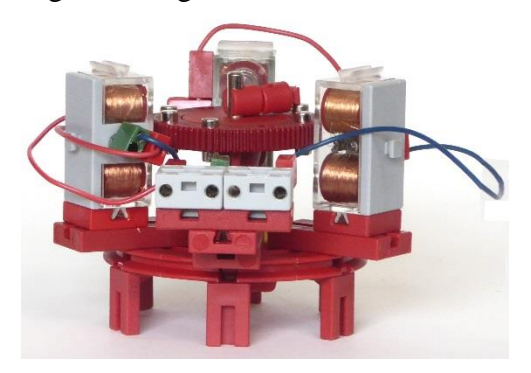

*Abb. 21: Der Inrunner von der Seite*

Die zweite Variante wird gerne für Flugmodelle einschließlich Quadrokopter verwendet. Die Konstruktion ergibt ein höheres Drehmoment, sodass ein Propeller ohne Getriebe angetrieben werden kann. So einen Außenläufer-Motor wollen wir bauen.

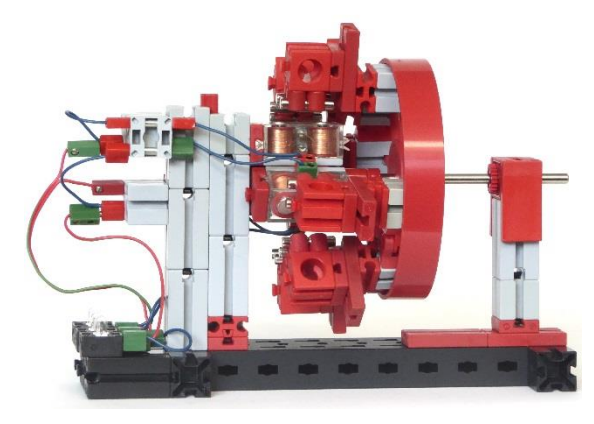

*Abb. 22: Der Outrunner*

Dazu wird der Läufer des 3-T-Motors festgesetzt und bildet jetzt den Innen-Stator.

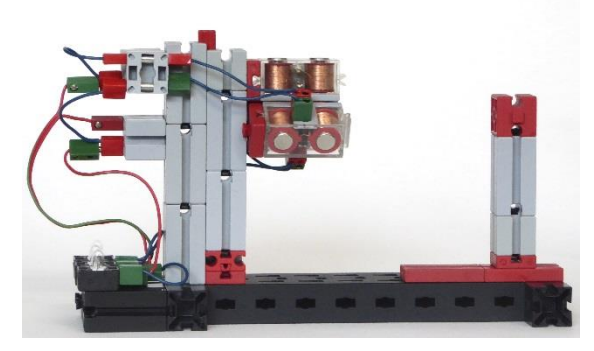

*Abb. 23: Der (Innen-) Stator*

Die E-Magnete werden wieder in Sternschaltung betrieben: Die inneren Anschlüsse werden miteinander verbunden (rote Stecker), die äußeren bilden den Drehstromanschluss in Sternschaltung.

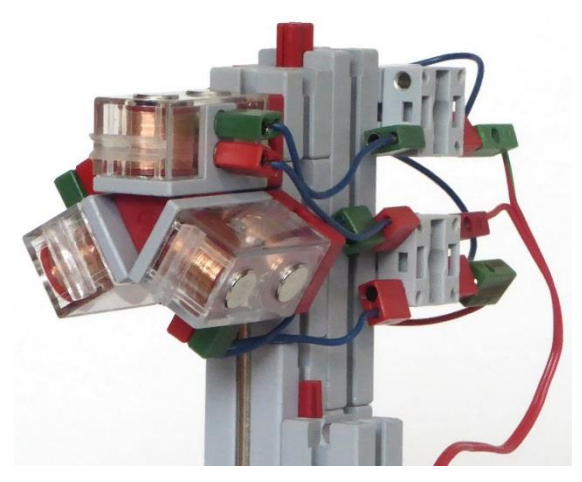

*Abb. 24: Blick auf die E-Magnete*

Der Außenläufer wird um ein Speichenrad 90x15 (19317 oder 36916) herum aufgebaut.

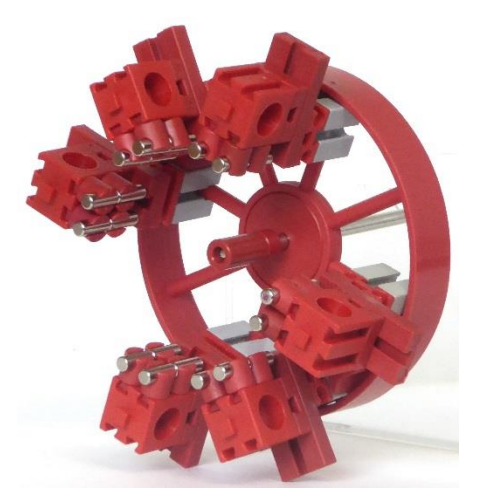

*Abb. 25: Der zweipolige Läufer*

Auch wenn es anders aussieht: der Läufer ist zweipolig. Die Ausrichtung der zwei mal sechs Stabmagnete (4 mm Durchmesser, 10 mm Länge, siehe auch [4]) oben in Abb. 25 ist immer gleich und die der zweiten Gruppe unten entgegengesetzt gleich. Gehalten werden sie von Klemmhülsen 7,5 (35980) in Schneckenmuttern 15x15x15 m1 (35973), die mit BS 5 15x30 (35049) und BS 7,5 an den grauen BS 15 befestigt sind. Die BS 15 werden mit Gelenkwürfel-Zungen und -Klauen (31426 und 31436) in Position gehalten.

In der Mitte von Abb. 25 sieht man eine Hülse 15 (31983), in der sich die Läuferachse dreht.

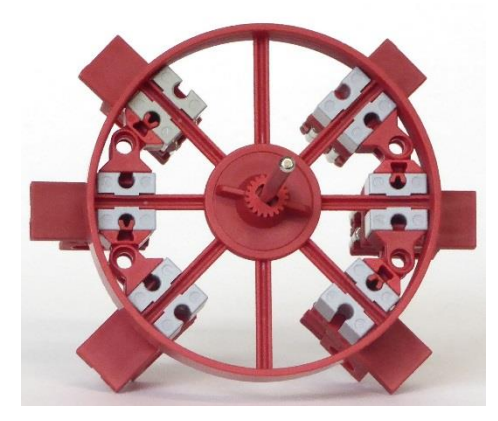

*Abb. 26: Die Läuferrückseite*

Der Läufer wird so weit in Richtung E-Magnete verschoben, bis die Hülse 15 auf den Winkelstein 60° 3N (31918) in Abb. 24 stößt. Mit der Hülse lagert der Läufer auf den unteren beiden E-Magneten. Das zweite Lager bildet ein BS 15 Bohrung (32064).

Wir verbinden nun den Wechselrichter aus Abb. 18 mit einer Stromquelle mit 6 bis 9 V Spannung und den Ausgang des Wechselrichters über drei Adern mit unserem Brushless-Motor. Drehung an der Kurbel bewirkt Drehung des Außenläufers, rechts herum oder links herum. Die Zuordnung der Drehrichtungen lässt sich ändern durch Tausch von zwei der drei Leitungen. Die Polung der Stromquelle hat dagegen keinen Einfluss auf die Drehrichtung des Motors. Wir müssen die Kurbel langsam andrehen und können dann beschleunigen, damit der Läufer mitkommt. Drehen wir zu schnell an, dann gerät der Synchronmotor "außer Tritt" und bleibt stehen.

### *Ein kommerzieller Brushless-Motor*

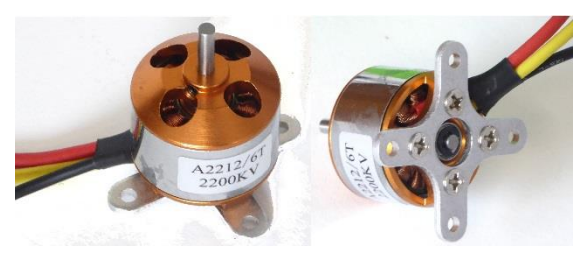

*Abb. 27: Ein kommerzieller Außenläufer-Brushless-Motor*

Zur Funktionsprobe habe ich die Elektronik des Motors aus Abb. 27 an den Servoausgang des IR-Empfängers und die Community-Akkubox angeschlossen (Abb. 28).

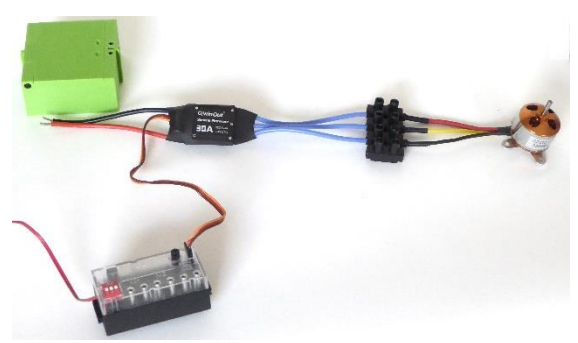

*Abb. 28: Funktionsprobe*

Typisch für einen sensorlosen Brushless-Motor ist das Ruckeln beim Start. Grundsätzlich muss die Elektronik "wissen", in welcher Position sich der Rotor befindet. Ein Blick auf den Spannungsverlauf oben rechts in Abb. 13 zeigt spannungslose 60°- Pausen nacheinander für jede Wicklung. In dieser Zeit misst die Elektronik die durch die Drehung erzeugte Induktionsspannung und leitet daraus die Position des Rotors ab. Hierfür ist eine Mindestdrehzahl erforderlich, die auf andere Weise durch "blindes" Takten (deshalb das Ruckeln) erzeugt wird. Der Antrieb besteht also immer aus Elektronik und Motor.

Bei den Modellbauern kursieren die geheimnisvollen Zeichen "Kv" und "Km", mal groß, mal klein, mal kombiniert geschrieben. Kv ist die Kennzahl für velocity, also Geschwindigkeit (besser Drehzahl). Im Deutschen steht dafür die Spezifische Drehzahl ns. Der Motor in Abb. 27 ist mit 2200 KV gekennzeichnet. Das bedeutet

$$
Kv = 2200 \frac{U}{min \cdot V}
$$

also Umdrehungen pro Minute und Volt. Bei Betrieb mit 9 V dreht er sich mit 9·2200  $U/min = 19.800 U/min.$ 

Die Kennzahl Km taucht seltener auf. Sie steht für das spezifische Drehmoment und ist leicht aus der Kennzahl Kv zu ermitteln.

$$
Km = \frac{1}{2\pi\,\mathrm{Kv}}
$$

Daraus ergibt sich unmittelbar das spezifische Drehmoment des o. a. Motors zu 0,000072 min V = 0,00434 V s, und das ist nichts anderes als 0,00434 Nm/A (Newtonmeter pro Ampere). Bei 10 A Stromaufnahme entwickelt der Motor also ein Drehmoment von 0,0434 Nm oder 4,34 Ncm.

Manchmal findet man den Zusammenhang

$$
Km = \frac{9,55}{Kv}
$$

Das ist eine Zahlenwertgleichung, die nur mit den Einheiten Km in Nm/A und Kv in U/(min V) stimmt.

#### *Ein vierpoliger fischertechnik-Brushless-Motor*

Die Achse rechts in Abb. 29 trägt mit der Drehscheibe 60 (31019) den im Inneren des Motors liegenden Stator mit sechs Elektromagneten. Die Achse wird rechts mit einer Seiltrommel 15 (31016) und einem BS 5 15x30 (35049) an der Drehung gehindert. Das linke Ende der Achse schaut in Abb. 30 zwischen den Magneten hervor. Darauf stützt sich der Außenläufer mit einer Hülse 15 (31983) ab.

Die Läufermagnete werden vierpolig angeordnet, also vier Magnete in einer Richtung gepolt, die nächsten vier in der entgegengesetzten Richtung usw. Die Art der Achsbefestigung über einen Mitnehmer (31712) und Klemmhülsen ist in [6] erläutert.

Jeweils drei aufeinander folgende E-Magnete werden so verschaltet wie beim zweipoligen Synchronmotor. Die zweimal drei Anschlussleitungen werden parallel geschaltet.

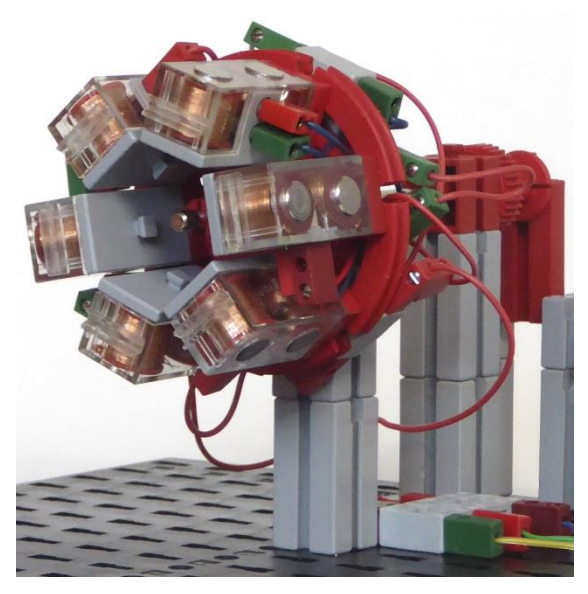

*Abb. 30: Zweimal drei E-Magnete als Stator*

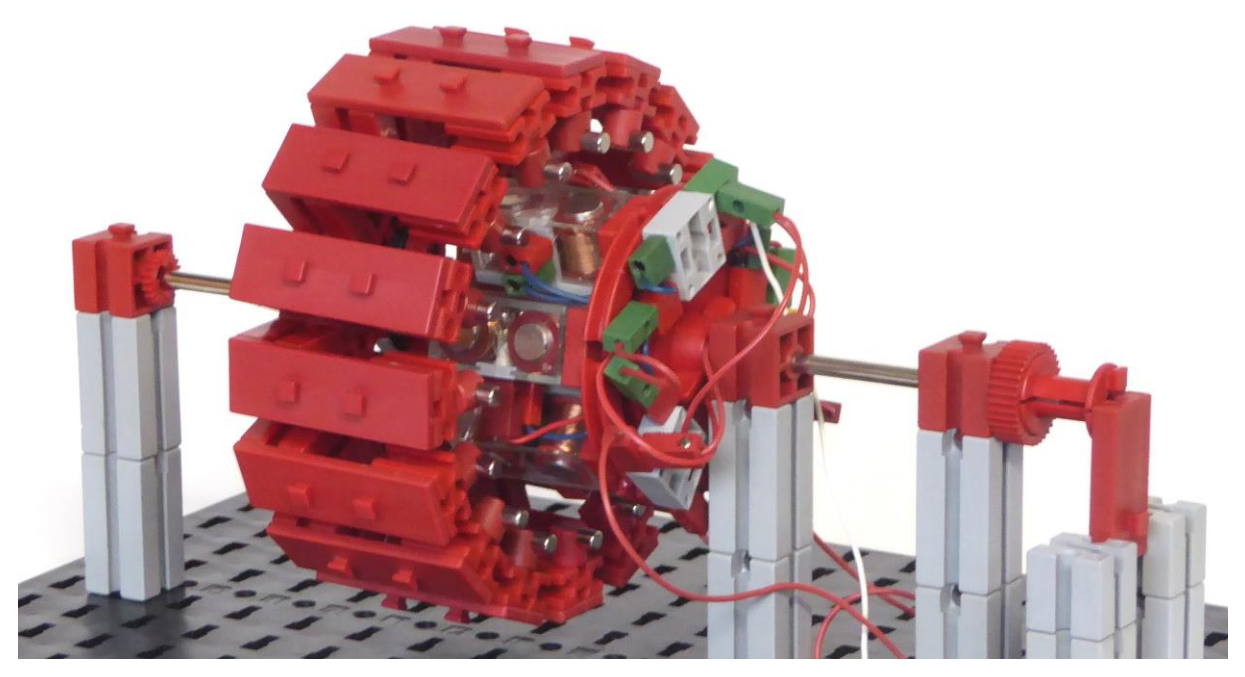

*Abb. 29: Der vierpolige fischertechnik-Brushless-Motor*

Der Außenläufer (Abb. 31) ist recht schwer geraten. Damit er in Tritt kommt und bleibt, müssen wir den Wechselrichter mit Gefühl hochdrehen. Zwei Drehungen an der Wechselrichter-Kurbel ergeben jetzt eine Umdrehung des Synchronmotors.

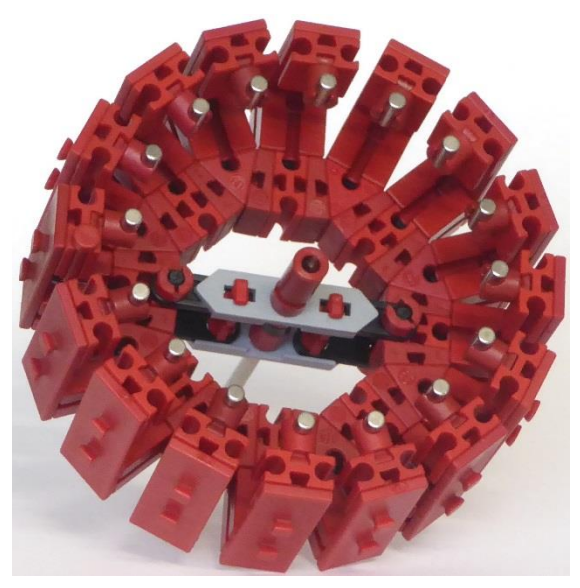

*Abb. 31: Der Läufer*

## **Vom Scheitern …**

Nicht alle Projekte gelingen. Manchmal muss man einsehen, dass es mit fischertechnik-Teilen nicht geht. Gelegentlich aber braucht man auch mehrere Anläufe bis zum Erfolg.

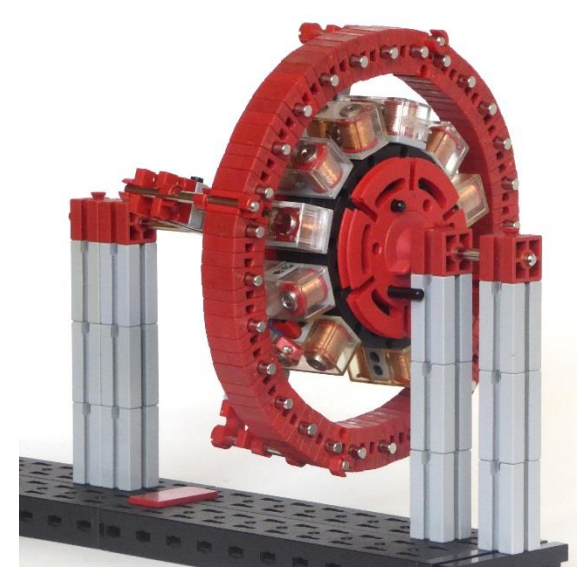

*Abb. 32: Der unvollendete Synchronmotor*

Den in Abb. 27 gezeigten Brushless-Motor wollte ich mit seinen 12 E-Magnet-Polen im inneren Ständer und 14 Dauermagnet-Polen im Außenläufer (Polpaarzahl 7) nachempfinden (Abb. 32).

Erste Hürde: Mein gesamter Bestand an E-Magneten ist erforderlich, d. h. alles andere muss demontiert werden (in den Bildern sind nur zehn E-Magnete eingebaut).

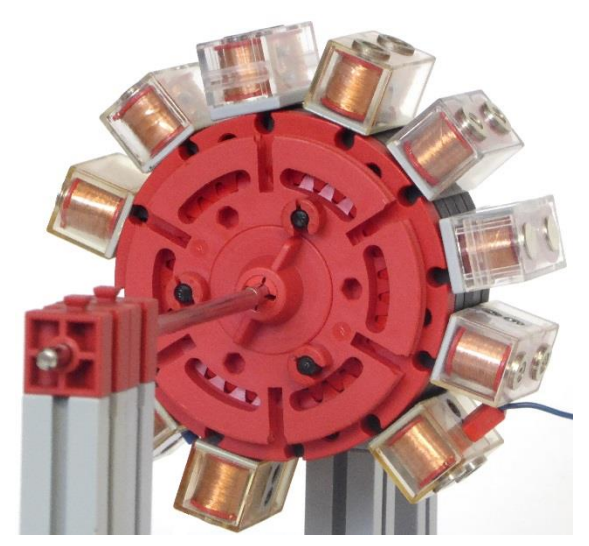

*Abb. 33: Die Ständerrückseite*

Entscheidende Hürde (für mich) war das Fehlen von Steckern oder Steckerersatz, um an die inneren Anschlüsse der E-Magnete zu kommen. In Abb. 33 ist ein äußerer Anschluss mit dem Quetschstecker von Stefan Roth zu sehen, das geht.

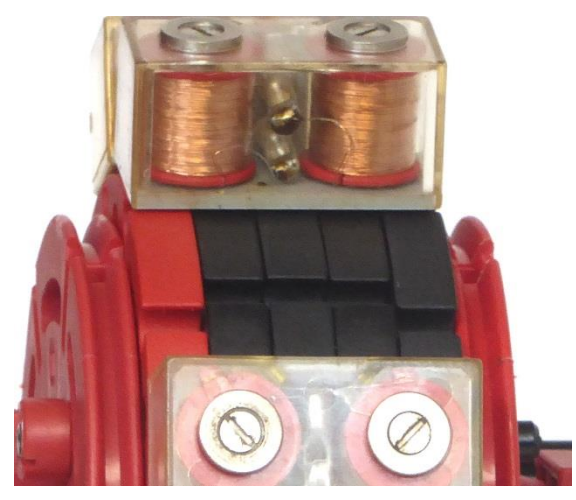

*Abb. 34: Halterung der E-Magnete*

Gehalten werden die E-Magnete von fünf Innenzahnrädern Z30 m1,5 69 (35694), eingeklemmt zwischen zwei Drehscheiben 60 (31019). Es können beide Typen von E-Magneten verwendet werden (31324 oder 32363).

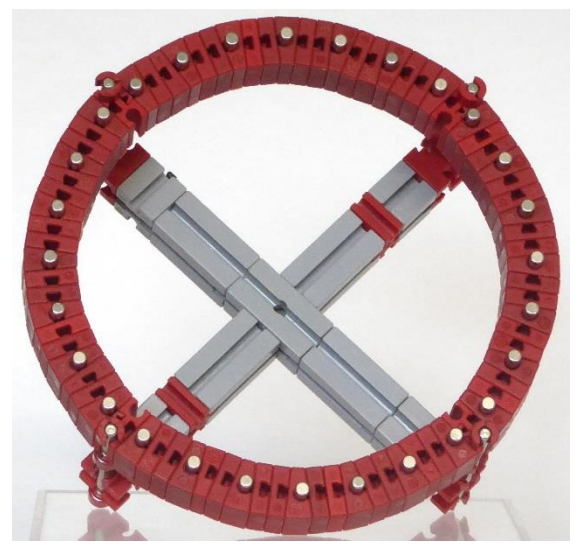

*Abb. 35: Der 14-polige Läufer mit zweimal 28 Einzelmagneten*

Der grundsätzliche Aufbau des Läufers ist in [6] beschrieben; er entspricht dort der Abb. 15 mit zusätzlichen Bausteinen zur Vergrößerung des Durchmessers (Hinweis: Immer zwei nebeneinander liegende Pole sind gleich ausgerichtet).

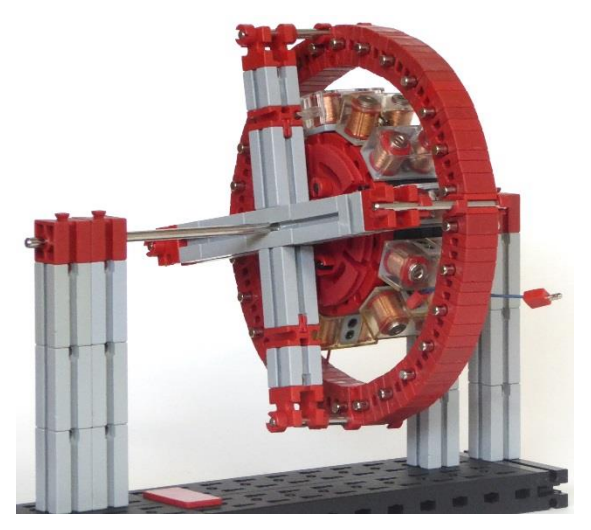

*Abb. 36: Motorrückseite*

Zunächst steht der Unvollendete in einer Ecke des Arbeitstischs, weil ich andere Ideen verfolge, die keine E-Magnete erfordern.

### **… zum Erfolg**

Es hat sich gelohnt, nicht locker zu lassen! Nach zwei Wochen, in denen ich immer wieder einen Blick darauf geworfen habe,

kam die eigentlich simple Idee: Weniger ist manchmal mehr: Von den vier Drehstromsystemen des Ständers werden zwei herausgenommen. Somit ist genug Platz für normale fischertechnik-Stecker an den E-Magneten. Wegen der nun halb so großen Zahl von Elektromagneten verringert sich auch das Drehmoment des Motors. Zum Ausgleich werden die Dauermagnete des Läufers dichter herangebracht, der Luftspalt wird verkleinert (Abb. 37).

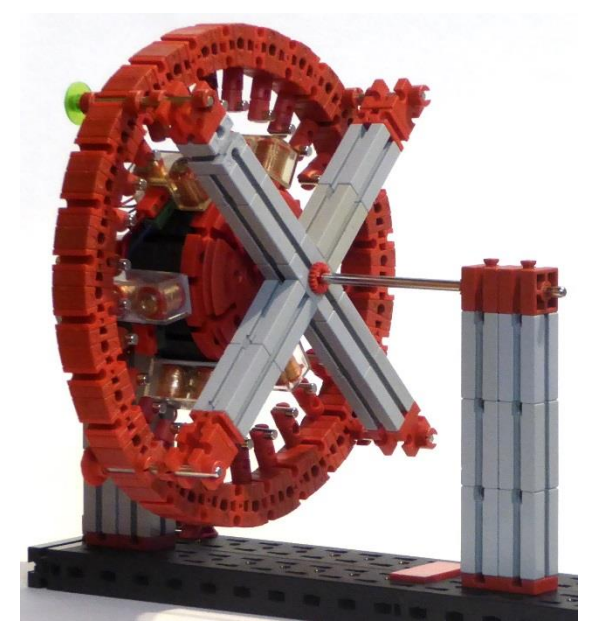

*Abb. 37: Jetzt ist er lauffähig*

Mit einer Versorgung des "Generators" von 20 V lässt sich der Motor betreiben und das Drehzahlverhältnis ergibt erwartungsgemäß: Sieben Umdrehungen der Generatorkurbel führen zu einer Umdrehung des Motors.

Die hohe Spannung für den "Generator" liegt auch an der Sternschaltung des Motors. In einer ruhigen Stunde werde ich ihn auf Dreieckschaltung umverdrahten. Wie hoch wird die erforderliche Spannung dann wohl sein?

Die "Scheiben mit Hülse" am Läufer habe ich zum Auswuchten angebracht, die grüne Scheibe hilft beim Zählen der Umdrehungen.

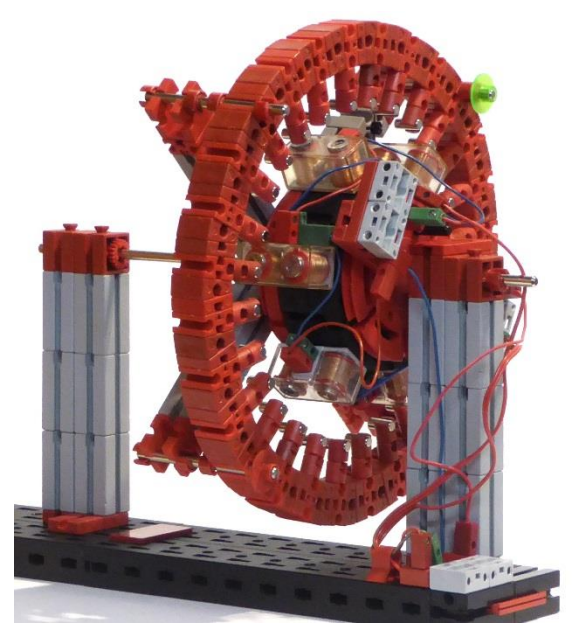

*Abb. 38: Statorseite*

# **Hinweis**

In den gezeigten Modellen werden fischertechnik-Bauteile verbaut, die sich nicht mehr im aktuellen Lieferprogramm befinden. Sie sind aber immer noch (oder zumindest immer wieder) bei Stefan Roth [\(fischerfriendsman.de\)](https://fischerfriendsman.de/) erhältlich.

# **Quellen**

- [1] Dirk Fox: *[Der Elektromotor](https://www.ftcommunity.de/ftpedia_ausgaben/ftpedia-2013-3.pdf#page=4)*. ft:pedia 3/2013, S. 4-8.
- [2] Arthur Wilke: *[Die Elektrizität, ihre](https://books.google.de/books?id=-kbPBgAAQBAJ&pg=PA47&lpg=PA47&dq=magnetelektrische+maschine+von+siemens+und+halske&source=bl&ots=97XJ2vXjAu&sig=ACfU3U03UlGqqroECkruQCl4ZzRbIhJFYg&hl=de&sa=X&ved=2ahUKEwjEg6zio9ThAhXaAmMBHWWWCdYQ6AEwCXoECAgQAQ#v=onepage&q=magnetelektrische%20maschine%20von%20siemens%20und%20halske&f=false)  [Erzeugung und ihre Anwendung in](https://books.google.de/books?id=-kbPBgAAQBAJ&pg=PA47&lpg=PA47&dq=magnetelektrische+maschine+von+siemens+und+halske&source=bl&ots=97XJ2vXjAu&sig=ACfU3U03UlGqqroECkruQCl4ZzRbIhJFYg&hl=de&sa=X&ved=2ahUKEwjEg6zio9ThAhXaAmMBHWWWCdYQ6AEwCXoECAgQAQ#v=onepage&q=magnetelektrische%20maschine%20von%20siemens%20und%20halske&f=false)  [Industrie und Gewerbe](https://books.google.de/books?id=-kbPBgAAQBAJ&pg=PA47&lpg=PA47&dq=magnetelektrische+maschine+von+siemens+und+halske&source=bl&ots=97XJ2vXjAu&sig=ACfU3U03UlGqqroECkruQCl4ZzRbIhJFYg&hl=de&sa=X&ved=2ahUKEwjEg6zio9ThAhXaAmMBHWWWCdYQ6AEwCXoECAgQAQ#v=onepage&q=magnetelektrische%20maschine%20von%20siemens%20und%20halske&f=false)*. Springer-Verlag Berlin Heidelberg, 1893.
- [3] Rüdiger Riedel: *[Funktionsmodelle](https://www.ftcommunity.de/ftpedia_ausgaben/ftpedia-2016-4.pdf#page=52)  von Gleich- [und Wechselstrom](https://www.ftcommunity.de/ftpedia_ausgaben/ftpedia-2016-4.pdf#page=52)[motoren.](https://www.ftcommunity.de/ftpedia_ausgaben/ftpedia-2016-4.pdf#page=52)* ft:pedia 4/2016, S. 52-58.
- [4] Dirk Fox, Thomas Püttmann: *Technikgeschichte mit fischertechnik*. dpunkt.verlag, Heidelberg, 2015, S. 218.
- [5] Matthias Dettmer: *[Synchronmotoren](https://www.ftcommunity.de/ftpedia_ausgaben/ftpedia-2016-2.pdf#page=48)*. ft:pedia 2/2016, S. 48-52.
- [6] Rüdiger Riedel: *Neue [Synchronmoto](https://www.ftcommunity.de/ftpedia_ausgaben/ftpedia-2017-2.pdf#page=25)[ren](https://www.ftcommunity.de/ftpedia_ausgaben/ftpedia-2017-2.pdf#page=25)*. ft:pedia 2/2017, S. 25-31.

# <span id="page-39-0"></span>Elektronik **Elektronikmodule (Teil 1): Einleitung**

#### Hans-Christian Funke

*Silberlinge – Nostalgie oder aktuell? Mit dieser Überschrift hatte ich Ende letzten Jahres eine [Umfrage im Forum der ft:c](https://forum.ftcommunity.de/viewtopic.php?f=4&t=5032) gestartet, um zu erfahren, ob ein Ersatz für die Silberlinge überhaupt interessant wäre. 70% der Teilnehmer gaben eine positive Rückmeldung.*

## **Der Anfang**

Der eigentliche Anfang liegt weit, weit zurück, über 40 Jahre, zu der Zeit, als fischertechnik noch ein Heft – ähnlich der heutigen ft-pedia – für seine Fans herausgegeben hat (Abb. 1).

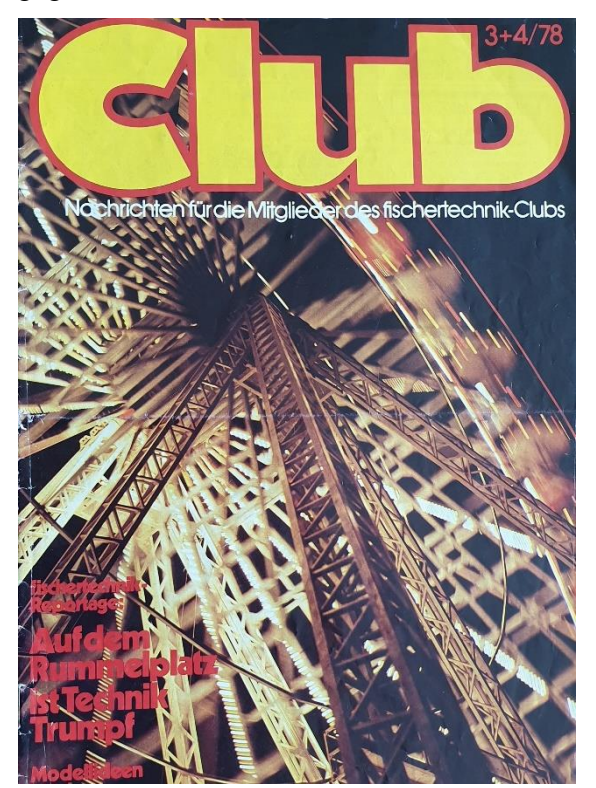

*Abb. 1: Club-Zeitung aus dem Jahr 1978*

Zu dieser Zeit wurde in den Heften immer eine Bauanleitung für ein größeres Modell angepriesen, die man sich zuschicken lassen konnte – wie zu dieser Zeit üblich per Brief, der die Anfrage für das gewünschte Modell und das Rückporto für die Anleitung enthielt.

Meine erste angeforderte Anleitung war die aus dem Heft 3/77 – eine Bauanleitung für einen Tresor. Wow – das Modell hatte mich fasziniert, und ich konnte es damals kaum erwarten, bis die Bauanleitung endlich ankam. Die Spannung war unerträglich, und als die Anleitung endlich da war, hielt die Faszination bis zur vorletzten Seite an… Auf der letzten Seite war ein Schaltplan abgebildet. Der Schaltplan enthielt sage und schreibe sieben (!) Silberlinge!

Ich war elf Jahre alt, verfügte über ein bescheidenes Taschengeld, und ein Elektronikbaustein (so die offizielle Bezeichnung der Silberlinge) kostete zu dieser Zeit 60 DM – das wären heute umgerechnet 60 €, für mich als Kind zu dieser Zeit unerschwinglich. Zwei bis drei Jahre dauerte es schließlich, bis ich mit Unterstützung und eisernem Sparkurs endlich alle Silberlinge zusammen hatte.

Zu dieser Zeit fing ich an, mich intensiver mit der Elektronik auseinander zu setzen und war schon zu dieser Zeit der Meinung, dass so ein Elektronikbaustein doch auch preiswerter anzufertigen sein müsste, denn die enthaltenen Teile waren gar nicht so teuer.

# **Der Beginn eines Abenteuers**

So besorgte ich mir Uhrenmacher-Schraubendreher, öffnete die Bausteine und fing an, die Teile zu notieren und die Schaltungen abzuzeichnen. Die Zeichnungen sahen wie Kraut und Rüben aus, denn es fehlte mir noch am technischen Verständnis.

Schließlich war mein Interesse daran so groß, dass ich mich darüber informierte, wie man Leiterplatten (selbst) anfertigt. Von den ersten selbst gefertigten Modulen funktionierten drei von vier (Abb. 2).

![](_page_40_Picture_5.jpeg)

*Abb. 2: Relaismodul, ca. 1981*

Dann kehrte eine Pause von mehreren Jahrzehnten ein, weil es mit meinen damaligen Kenntnissen nicht möglich war, die Platinen in einer annehmbaren Form in Verbindung mit fischertechnik zu bringen, so dass die Schaltungen – wie die Silberlinge – einfach irgendwo angesteckt und mit den fischertechnik-Kabeln verbunden werden konnten.

# **Die Idee wurde Realität**

Das Projekt wurde im Vorfeld zur 50-Jahrefischertechnik-Convention in Waldachtal wiederbelebt. In den vergangenen Jahrzehnten hatte ich alle notwendigen technischen Details gesammelt, so dass ich meine ursprünglichen Ideen inzwischen alle umsetzen konnte. Folgendes sollte bei den Modulen erfüllt sein:

- kleiner und preiswerter als die Silberlinge sollten sie sein,
- einen Ersatz schaffen für die nicht mehr produzierten Silberlinge,
- erweiterte Funktionen anbieten (digitales Zählwerk, 8stufigen Taktgenerator, …),
- vielseitig einsetzbar,
- variabel in der Betriebsspannung (am einfachsten mit dem Akku-Pack zu versorgen),
- auf digitaler Technik basieren unter Verwendung einer positiven Logik,
- kombinierbar mit Computer-Interfaces (z. B. ROBO, TXT, Arduino) und
- sich einfach in die fischertechnik-Welt integrieren lassen.

Anlässlich der Convention wollte ich meine Idee mit den Elektronikmodulen präsentieren. Somit begann ich fieberhaft, alles auf Papier zu bringen und die ersten Module in Handarbeit anzufertigen. Die Module dieser ersten Generation waren noch mit einer Plexiglas-Abdeckung (Abb. 3) und Bundhülsen für die fischertechnik-Stecker versehen.

Die Resonanz auf der Convention war mehr als dünn – nur ein Einziger zeigte Interesse daran. Aber dieser Eine hat mich beflügelt, das Projekt doch weiter zu verfolgen und er hat mich auch mit seinem 3D-Drucker dabei unterstützt, das Design der Module zu perfektionieren – das Ergebnis kann sich sehen lassen (Abb. 4).

Natürlich gab es Überlegungen, dass wahrscheinlich auch andere ein Interesse an solchen Modulen haben könnten. Aber es gab keine sichere Rückmeldung, wie groß das Interesse sein würde und ob es sich lohnen könnte, die Module auch in größeren Stückzahlen anfertigen zu lassen, damit auch andere von diesen Modulen profitieren können.

![](_page_41_Figure_3.jpeg)

*Abb. 3: OR-NOR-Modul*

Daraufhin habe ich zum Ende des Jahres 2018 [im Forum der ftc eine Umfrage](https://forum.ftcommunity.de/viewtopic.php?f=4&t=5032) gestartet, die eine sehr erfreuliche Resonanz hervorbrachte und mich somit in meiner Annahme bestätigte.

Heute gibt es 21 Elektronikmodule, die zum einen die fehlenden Silberlinge ersetzen und zum anderen neue und erweiterte Funktion zur Verfügung stellen. Alle, denen ich diese Module vorstellte, waren begeistert, sowohl von der Idee als auch vom Aussehen der Module.

![](_page_41_Figure_7.jpeg)

*Abb. 4: JK-Flip-Flop-Modul*

# **Das Ergebnis**

- Die Verbindung zur Fischertechnik-Welt erfolgt über eine Grundplatte 90 · 30 mm und mit Bundhülsen für die Stecker – damit lassen sich die Module sehr leicht in jedes Modell integrieren (Abb. 5).
- Die Elektronikmodule basieren auf CMOS-Technik und ermöglichen somit den Betrieb mit Spannungen von 3-15 V. Damit ist gewährleistet, dass die Elektronikmodule mit den Silberlingen oder Computer-Systemen sich kombinieren lassen – alle Systeme, die in diesem Spannungsbereich arbeiten, können diese Module nutzen.
- Die CMOS-Technik hat darüber hinaus den Vorteil eines sehr geringen Strombedarfes, was dem Betrieb mit Batterien/Akkus in einem Modell entgegenkommt.
- Alle Elektronikmodule stellen am Ausgang einen minimalen Strom von 2 mA (high oder low) zur Verfügung, womit ausreichend Strom zur Ansteuerung der Silberlinge oder von 1-mA-LED-Bausteinen geliefert wird.
- Die Elektronikmodule verfügen über einen internen Schutz, damit die CMOS-Bausteine in den Elektronikmodulen nicht bei einer Spannungsverpolung zerstört werden.
- Überspannungen (> 15 V) würden die CMOS-Bausteine ebenfalls zerstören. Aus diesem Grund gibt es ein Versorgungsmodul, das die Elektronikbausteine vor Überspannungen schützt.
- Jedes Modul ist mit einer Betriebsanzeige ausgestattet, so dass schnell festgestellt werden kann, ob das Elektronikmodul – nach Verbindung mit der Betriebsspannung – einsatzbereit ist.
- Die Anschlüsse für die Betriebsspannung liegen bei allen Modulen an der gleichen Stelle, so dass über einen kleinen Doppelverbindungsstecker (wird bei jedem Elektronikmodul mitgeliefert) die Module leicht untereinander mit der Betriebsspannung versorgt werden können.

Wie in Abb. 6 zu sehen lassen sich die Module leicht kombinieren und aneinanderreihen. Eine Begrenzung der Anreihung von Elektronikmodulen ist nur beschränkt durch den maximalen durchleitbaren Strom von 5 A.

![](_page_42_Picture_8.jpeg)

*Abb. 6: Mehrere Zählermodule nebeneinander<sup>5</sup>*

Die Elektronikmodule haben meistens zwei oder vier der Funktion z. B. Gatter (AND, OR, EXOR) oder Speicher (MF, FF) auf einem Modul vereint. Dadurch habe ich ein viel besseres Preis-Leistungsverhältnis erzielen können; mit 39,95-45,95 € liegt der Preis weit unter dem der Silberlinge, wenn man die Mehrfachfunktion in den Modulen berücksichtigt. Nur das Königsmodul – der Leistungstreiber – enthält so viele Teile, dass der Preis bei 49,95 € liegt. Alle Elektronikmodule können – sobald diese online

![](_page_42_Picture_11.jpeg)

*Abb. 5: Elektronikmodul auf einer Grundplatte 90 · 30 mm von fischertechnik*

 $\overline{a}$ 

neue 1-mA-LED – deutlich heller bei weniger Strombedarf!

<sup>5</sup> Das Zählermodul ganz rechts hat noch eine 20-mA-Standard-LED zur Anzeige der Betriebsspannung; die anderen Module haben schon die

sind – über den fischertechnik-Einzelteil-Handel bei Franz Santjohanser [1] bestellt werden.

In weiteren ft:pedia-Artikeln werde ich auf technische Details eingehen und die einzelnen Module vorstellen.

# **Kombination mit anderen Systemen**

Die Verbindung der Elektronikmodule mit anderen Systemen ist ohne weiteres möglich. So können z. B. die Silberlinge einfach an die Elektronikmodule angeschlossen werden (Abb. 7) oder umgekehrt die Elektronikmodule an die Silberlinge (Abb. 8).

![](_page_43_Picture_6.jpeg)

*Abb. 7: Elektronikmodul steuert h4-Relais*

![](_page_43_Picture_8.jpeg)

*Abb. 8: h4-Grundbaustein steuert Elektronikmodul*

Ebenso können Elektronikmodule mit anderen Systemen (ROBO, TXT, Arduino) kombiniert werden. Wichtig ist lediglich,

dass beide Systeme, z. B. Elektronikmodule und TXT-Interface, aus der gleichen Spannungsquelle versorgt werden oder bei Verwendung unterschiedlicher Quellen GND (Masse oder "-") von beiden Systemen miteinander verbunden sind und sichergestellt wird, dass die gleiche Betriebsspannung verwendet wird (also für beide Systeme z. B. 9,0 V). Bei Akku- oder Batteriebetrieb ist dies nicht immer gewährleistet, weil bei einem verbrauchten Akku oder Batterie die Spannung absinkt.

Es kann vorkommen, dass Ausgänge von anderen Systemen kein eindeutiges Ausgangssignal liefern, das heißt es liegt ein Spannungswert am Ausgang vom Fremdsystem, den die Elektronikmodule weder als low noch als high einstufen können. Für diesem Fall kann einfach ein Treiber zwischen dem Ausgang vom Fremdsystem und dem Elektronikmodul geschaltet werden. Der Treiber übersetzt sozusagen das Signal in ein eindeutiges low oder high für die Elektronikmodule.

Als Treiber können ODER-Gatter (70012 & 70013), AND-Gatter (alle Eingänge zusammenschließen, 70010 & 70011), das Inverter-Plus-Modul (70019) oder der Leistungstreiber (70009) eingesetzt werden.

# **Kurzüberblick zu den Elektronikmodulen**

Zum Abschluss dieser Einleitung ein Überblick zu den Elektronikmodulen. Fortsetzung folgt!

## **Referenzen**

[1] Franz Santjohanser: [Offizieller](https://santjohanser.de/)  [fischertechnik-Einzelteilvertrieb.](https://santjohanser.de/)

![](_page_44_Picture_209.jpeg)

![](_page_45_Picture_225.jpeg)

# <span id="page-46-0"></span>Computing **Micro:Bit**

#### Axel Chobe

*Seit kurzer Zeit gibt es bei fischertechnik das "Starter Set for micro:bit" für ca. 120 € zu kaufen. Dabei erfolgt die Programmierung mit dem MakeCode-Editor. Es reicht aber auch, zwei Hardwareelemente zu kaufen, um diese Art der Programmierung und Ansteuerung zu testen.*

![](_page_46_Picture_5.jpeg)

*Abb. 1: Micro:Bit*

Herzstück des Sets [1] ist der Einplatinencomputer, der von der British Broadcasting Corporation (BBC) im Juli 2015 vorgestellt wurde. Das Gerät wurde als Einplatinencomputer auf der Basis eines ARM Mikrocontrollers realisiert und kann mittels verschiedener webbasierter Entwicklungsumgebungen programmiert werden. Es kann im Internet für ca. 15  $\epsilon$  erworben werden.

Für den Einsatz unter fischertechnik gibt es eine Erweiterungsplatine bei [DIDACTA](http://didacta.hr/) für 28 € zu kaufen. Sie bietet, wie bei fischertechnik gewohnt, Ausgänge für acht Leuchten bzw. vier Motoren mit einem maximalen Ausgangsstrom von 600 mA pro Stecker, sowie sechs Eingänge in Form von fünf Analog/Digital- und einem reinen Digital-

![](_page_46_Picture_10.jpeg)

*Abb. 2: Das micro:bit IO F5 Board (© und mit freundlicher Genehmigung Didacta Advance d.o.o)*

Eingang. Hier können alle gängigen Sensoren (Foto, Mini-Schalter, magnetisch, thermisch, etc.) verwendet werden, die bis zu 5 V ausgeben. Außerdem ist ein Anschluss für eine I²C-Sensorsteuerung vorhanden.

Die Stromversorgung erfolgt über ein Netzteil von fischertechnik, wobei außerdem Ausgänge für 5 V und 3,3 V vorhanden sind. Wichtig ist auch, dass die Eingänge gegen zu hohe Spannungen bis zu 9 V geschützt sind. Die Steckbuchsen sind mit den Steckern von fischertechnik kompatibel.

# **Programmiermöglichkeit**

Durch Aufruf der MakeCode-Seite [2] wird der Editor für den micro:bit geöffnet.

![](_page_47_Picture_6.jpeg)

*Abb. 3: Der Editor mit der Blocksprache*

Im Internet gibt es zahlreiche Anleitungen für die Programmierung. Sie erfolgt entweder in der Blocksprache (ähnlich Scratch) oder durch Umschalten in der oberen Zeile in JavaScript. Alternativ kann der micro:bit auch über den Python Editor Mu (Abb. 4) programmiert werden.

Ist das Programm fertig geschrieben, muss es auf den micro:bit übertragen werden. Wird der micro:bit über ein USB-Kabel angeschlossen, erhält er einen eigenen Laufwerksbuchstaben. Über den Button "Herunterladen" wird der erzeugte Hex-Code auf dieses Laufwerk kopiert. Während des Kopiervorganges blinkt die Kontroll-LED auf dem micro:bit. Anschließend ist das Programm lauffähig, auch wenn das USB-Kabel entfernt wird.

#### *Vorbereitung*

Einige Ports werden mit der Matrix-LED geteilt. Dies führt zu Störungen an einigen Eingangspins. Eine Dokumentation darüber, welche Ports niedrig oder hochgedreht werden müssen, um diese Störungen zu vermeiden, wäre sehr hilfreich. Die Lösung besteht darin, beim Start den Befehl "LED aktivieren falsch" zu verwenden. Des Weiteren ist es sinnvoll, die zu benutzenden Pin-Ausgänge beim Start auf 0 zu setzen, um Fahrfehler o. ä. zu vermeiden.

![](_page_47_Picture_12.jpeg)

*Abb. 5: Initialisierung der Ausgänge*

![](_page_47_Picture_14.jpeg)

*Abb. 4: Der Editor mit der Sprache Mu*

## *Ansteuerung der Ausgänge O1-O8*

Um den gewünschten O-Ausgang anzusteuern sind im Programm die folgenden P-Ausgänge zu verwenden (jeweils gegen Masse):

![](_page_48_Figure_4.jpeg)

*Abb. 6: Programmierbeispiel für O8*

### *Ansteuerung der Ausgänge M1-M4*

Für die Motorenausgänge müssen jeweils zwei Werte gesetzt werden:

![](_page_48_Picture_240.jpeg)

Die Richtung wird festgelegt, indem einer der beiden Anschlüsse eines Paares auf 1 gesetzt wird: Richtung "links" für M1 ist z. B. P16 = 0 und P15 = 1, "rechts" andersherum (P $16 = 1$  und P $15 = 0$ ).

![](_page_48_Picture_241.jpeg)

*Abb. 7: Programmierbeispiel für M1 "rechts"* 

# *Abfrage der Digital-Eingänge*

Die digital (bzw. analog) nutzbaren Eingänge liegen auf folgenden Anschlüssen  $(D/A =$  digital und analog,  $D =$  nur digital):

![](_page_48_Picture_242.jpeg)

![](_page_48_Figure_15.jpeg)

*Abb. 8: Programmierbeispiel für die Abfrage von I1*

## *Abfrage der Analog-Eingänge*

Die Abfrage z. B. eines Fotowiderstands oder eines Fototransistors erfolgt für den analogen Wert von Pin 1. So können Werte von 0 bis 1023 erfasst werden.

| wenn      | analoge Werte von Pin P1 ♥                |  | 500                   | dann |
|-----------|-------------------------------------------|--|-----------------------|------|
|           | schreibe digitalen Wert von Pin P16 • auf |  |                       |      |
| ansonsten |                                           |  |                       |      |
|           | schreibe digitalen Wert von Pin P16 • auf |  | $\boldsymbol{\Theta}$ |      |

*Abb. 9: Abfrage des Analogeingangs I1/P1*

#### *Servosteuerung*

Der Servo wird wie folgt angeschlossen:

![](_page_49_Picture_4.jpeg)

*Abb. 10: Anschluss eines Servos mit Stromversorgung und Steuersignal von P0*

![](_page_49_Picture_96.jpeg)

*Abb. 11: Programmierbeispiel für einen Servo*

Über Knopf *B* wird der Servo um 45° bewegt. Mit Knopf *A* erfolgt der Weg zurück.

#### *Fernbedienung mit zwei micro:bit*

Man kann zwei micro:bit per Funk miteinander koppeln. Auf Senderseite sieht das zugehörige Programm etwa so aus:

![](_page_49_Picture_11.jpeg)

## *Abb. 12: Sender-Programm*

Der Empfänger-Teil sieht so aus:

![](_page_49_Picture_14.jpeg)

*Abb. 13: Empfänger-Programm*

Die Möglichkeit der Funkübertragung eröffnet dem Thema Fernbedienung große Einsatzmöglichkeiten.

# **Alternative Ansteuerung**

Michael Klein hat eine Erweiterung für fischertechnik auf GitHub bereitgestellt [3]. Die Installation geschieht über den *Erweiterungen*-Menüpunkt:

![](_page_50_Picture_4.jpeg)

*Abb. 14: Installation von Erweiterungen*

Nach Auswahl des Punktes *Erweiterungen* wählt man ganz unten ,Datei importieren' und dann die heruntergeladene Datei *main.ts*.

Im Ergebnis ist es nun einfacher, die Ausund Eingänge anzusprechen:

![](_page_50_Picture_8.jpeg)

*Abb. 15a: Besser zu fischertechnik passende Ein- und Ausgangsbezeichnungen*

![](_page_50_Picture_10.jpeg)

*Abb. 15b: Besser zu fischertechnik passende Ein- und Ausgangsbezeichnungen*

## **Quellen**

- [1] Didacta-Produkte für fischertechnik und micro:bit auf [didacta.hr.](http://didacta.hr/naruci.php?men=14&mgr=K&mpg=D&brst=10&jezik=2)
- [2] MakeCode-Editor auf [microbit.org.](https://makecode.microbit.org/#editor)
- [3] Michael Klein: *pxt-fischertechnikcalliope* auf [GitHub.](https://github.com/MKleinSB/pxt-fischertechnik-calliope)

# <span id="page-51-0"></span>Computing **Von Schrittmotoren und Servos – Teil 2**

Dirk Wölffel, Björn Gundermann, Christian Lauff, Christian Bergschneider, Stefan Fuss

*Vor einem Jahr haben wir die Idee für den ftPwrDrive an dieser Stelle vorgestellt [1]. Aus dem Entwicklungsprojekt von damals ist in der Zwischenzeit eine fertige Hardware geworden; die ersten Komplettgeräte wurden zur Convention ausgeliefert. Im zweiten Teil des Beitrags beschrieben wir, wie sich der Controller in Modelle integrieren und programmieren lässt.*

Der fertige ftPwrDrive (Abb. 1) unterscheidet sich nur kaum von dem vor 12 Monaten vorgestellten Erlkönig. Die wesentlichen technischen Daten – eigenständiger Controller für bis zu vier Schrittmotoren und vier Servos – sind gleich geblieben. Nur das Gehäuse hat ein Facelift bekommen, und bei der Stromversorgung konnten wir die Betriebsspannung auf 12 V reduzieren.<sup>6</sup>

![](_page_51_Figure_6.jpeg)

*Abb. 1: Der fertige ftPwrDrive-Controller*

Den fertigen ftPwrDrive-Controller und das notwendiges Zubehör könnt ihr über Björns Webseite ordern [2]. Auch alle Zubehörteile des fischertechnik-3D-Druckers lassen sich mit den Schrittmotoren kombinieren.

#### *Der Einbau im Modell*

Die Schrittmotoren im Shop haben 5 mm Antriebswellen. Um die Kraftübertragung auf normale 4 mm-fischtechnik-Achsen zu realisieren, werden deshalb spezielle Ritzel und Antriebshülse benötigt (Abb. 2).

![](_page_51_Picture_12.jpeg)

*Abb. 2: Ritzel und Antriebshülse*

Häufig wird beim Schrittmotor kein Getriebe benötigt, so dass die Antriebshülse oft die bessere Wahl ist. Die Hülse hat kein Getriebespiel und die spätere Programmierung wird einfacher.

Im ausgeschalteten Zustand werden noch die Motorkabel an den Controller angeschlossen und der ftPwrDrive über den I²C-Stecker mit TX, TXT oder ftDuino verbunden.<sup>7</sup> Im Folgenden wird die Programmierung mit dem ftDuino [5] im Detail beschrieben.

### *Den ftPwrDrive initialisieren*

Um den ftPwrDrive im ftDuino-Programm anzusteuern, muss zunächst die Library

 $\overline{a}$ 

<sup>6</sup> Die genauen technischen Daten und die Inbetriebnahme des Controllers können aus dem Handbuch auf GitHub [3] entnommen werden.

<sup>7</sup> Der TXT benötigt für den Anschluss am I²C-Bus zusätzlich einen Pegelwandler wie den ftExtender [4].

ftPwrDrive importiert und anschließend instanziiert werden (Abb. 3).

// include the ftPwrDrive header files #include <ftPwrDrive.h>

```
// create an instance of ftPwrDrive
// and set I2C address
ftPwrDrive Drive = ftPwrDrive(32);
```
#### *Abb. 3: Instanziieren des ftPwrDrive*

Damit ist der Controller komplett initialisiert und kann verwendet werden.<sup>8</sup> Als abgesetzter Controller erhält der ftPwrDrive nur kurze Befehle über den I²C-Bus vom ftDuino. Dash ftDuino-Programm wartet nur die Übertragung des Befehls ab. Während der Controller den Befehl ausführt, wird das Programm auf den ftDuino weiter ausgeführt.

#### *Einen Motor steuern*

}

 $\overline{a}$ 

Mit dem folgenden Code-Snippet wird dem Controller mit setRelDistance das Ziel 1000 Schritte gesetzt (Abb. 4).

```
Drive.setRelDistance(FTPWRDRIVE_M1,
                      1000);
Drive.startMoving(FTPWRDRIVE M1);
while (Drive.isMoving(FTPWRDRIVE_M1))
{
   delay(100);
```
*Abb. 4: Motor M1 fährt 1000 Schritte*

Erst mit dem startMoving-Kommando startet der Motor. Es können so zunächst verschiedene Parameter für die Motoren gesetzt und diese dann gemeinsam gestartet werden.

Mit der while-Schleife wird auf das Ende der Bewegung aktiv gewartet. In der Schleife sollte ein delay benutzt werden, um den Controller nicht mit der Verarbeitung von isMoving-Kommandos zu fluten.

#### *Mehrere Motoren steuern*

Das Ansteuern von mehreren Motoren ist ebenfalls sehr einfach (Abb. 5).

```
Drive.setRelDistance(FTPWRDRIVE_M1,
                       1000);
Drive.setRelDistance(FTPWRDRIVE_M2,
                       2000);
Drive.startMovingAll(FTPWRDRIVE_M1 |
                      FTPWRDRIVE M2);
while (Drive.isMoving(FTPWRDRIVE_M1))
{
  delay(100);
}
   Abb. 5: Ansteuerung von zwei Motoren
```
In diesem Code-Snippet werden für die Motoren M1 und M2 die Fahrziele 1000 bzw. 2000 Schritte gesetzt. Bei startMovingAll müssen auch beide Motoren angegeben werden.

Die while-Schleife prüft mit isMovingAll, ob noch mindestens ein Motor am Laufen ist. Um nicht immer die while-Schleife schreiben zu müssen, kann über das Kommando wait (Abb. 6) auch auf das Ende der Bewegung gewartet werden.

Drive.startMovingAll(FTPWRDRIVE\_M1 | FTPWRDRIVE\_M2); Drive.wait();

> *Abb. 6: wait() erspart die lästige while-Schleife*

Die meisten Kommandos gibt es sowohl als einfache Implementierung um einen Motor zu steuern, als auch in der \*-All-Fassung, um mehrere Motoren gleichzeitig anzusprechen.

Ungewohnt ist, dass die Motoren nur über Konstanten und nicht mit den Werten 1..4 angegeben werden können. Der Grund ist sehr einfach – die Motornummern sind über Bits codiert und können bei den \*-All-Kommandos einfach mit einem binären OR verbunden werden.

<sup>8</sup> Die I²C-Adresse des Controllers kann in der Firmware eingestellt werden. So lassen sich auch mehrere ftPwrDrive in einem Modell nutzen.

#### *Die Endstufen ein- und ausschalten*

Ein Vorteil von Schrittmotoren ist, dass sie im Stillstand ihre Position aktiv halten können. Dazu werden die Spulen des Motors auch im Stillstand mit Strom versorgt.

Der Haltestrom führt allerdings zu zwei Nebeneffekten: Da weiterhin ein Strom fließt, werden im Stillstand die Motoren warm. Microstepping führt zusätzlich zu einem leisen, hochfrequentem Summen der Motoren.

Das aktive Halten der Position wird nicht in allen Modellen benötigt. Der ftPwrDrive kann den Haltestrom deshalb je Motor im Stillstand an- und abschalten.

Beim startMoving-Kommando kann über einen zweiten Parameter das Abschaltverhalten mit angegeben werden (Abb. 7).

Drive.startMoving(FTPWRDRIVE M1, false);

*Abb. 7: Der zweite Parameter bewirkt, dass die Endstufe nach der Verfahrbewegung nicht ausgeschaltet wird*

Im Beispiel bleibt die Endstufe nach dem Ende der Verfahrbewegung eingeschaltet. Ohne Angabe wird die Endstufe nach dem Anhalten der Motoren ausgeschaltet.

#### *Endschalter und Referenzpunkt*

Für jeden Motor kann ein Endschalter mit dem ftPwrDrive verbunden werden. An den Eingang werden Schalter als Schließer angeschlossen.

Ist der Kontakt geschlossen, so unterbricht der ftPwrDrive sofort die Fahrbewegung des zugehörigen Motors.<sup>9</sup> Über zwei parallel geschaltete Schalter lassen sich auch zwei Endlageschalter für eine Achse aufbauen (Abb. 8).

if Drive.endStopActive(FTPWRDRIVE M1)) { ...

}

*Abb. 8: Den Endschalter von M1 prüfen*

Der Endschalter lässt sich gleichzeitig über das homing-Kommando auch als Referenzpunkt verwenden (Abb. 9).

```
Drive.homing(FTPWRDRIVE_M1, 10000);
while (Drive.isHoming(FTPWRDRIVE M1))
{
  delay(100);
```

```
}
```
*Abb. 9: Auslösen einer Referenzfahrt für M1*

Über den zweiten Parameter beim homing-Kommando werden die Richtung und die maximale Schrittanzahl angegeben. Wird im Beispiel der Endschalter nach 10.000 Schritten nicht erreicht, so stoppt die Referenzfahrt.

#### *Relative und absolute Koordinaten*

Die bisherigen Beispiele arbeiteten immer mit relativen Kommandos, d. h. die Anzahl der zu fahrenden Schritte bezog sich auf die aktuelle Motorposition.

Der ftPwrDrive kann auch mit absoluten Koordinaten arbeiten. Dazu muss zunächst an einer passenden der Nullpunkt gesetzt werden. Anschließend kann mit absoluten Koordinaten gearbeitet werden (Abb. 10).

```
Drive.setPositionAll(0, 0, 0, 0);
Drive.setAbsDistance(FTPWRDRIVE_M1,
                      -100);
Drive.startMoving(FTPWRDRIVE_M1);
Drive.wait();
Drive.setAbsDistance(FTPWRDRIVE_M1,
                      500);
Drive.startMoving(FTPWRDRIVE_M1);
Drive.wait();
```
*Abb. 10: M1 fährt zunächst auf -100 Schritte, dann 600 Schritte auf die Position +500*

fischertechnik-Modelle fanden wir es aber praktischer, wenn für ungenutzte Endschalter keine Brücken gesetzt werden müssen.

 $\overline{a}$ 

Im Maschinenbau wird in der Regel hierfür ein Öffner eingesetzt. Dieser stoppt den Motor auch dann, wenn ein Fehler am Schalter vorliegt. Für

## *Absolute Koordinaten*

In den bisherigen Beispielen wurden immer Schritte für die Distanzangaben verwendet. Bei der Ansteuerung eines Plotters ist es jedoch viel praktischer, die Strecken in Millimetern anstatt in Schritten anzugeben. Dieses Problem lösen die beiden Kommandos setGearFactor und setRelDistanceR.

Mit setGearFactor wird der Umrechnungsfaktor von realen Koordinaten – z. B. Millimeter – in die dafür notwendigen Schritte angegeben. Für die normalen fischertechnik-Bauteile gibt es Konstanten, im Beispiel für den Schneckenantrieb. Bei setRelDistanceR wird nun die zu fahrende Strecke in Millimeter angegeben (Abb. 11).

Drive.setGearFactor(FTPWRDRIVE\_M1, FTPWRDRIVE\_WORMSCREW); Drive.setRelDistanceR(FTPWRDRIVE\_M1, 20); Drive.startMoving(FTPWRDRIVE\_M1); Drive.wait();

![](_page_54_Picture_6.jpeg)

*Abb. 11: Mit einem Schneckenantrieb 20 mm weit fahren*

Über einen dritten Parameter kann setGearFactor ein Getriebe darstellen. Das Beispiel ist ein Getriebe aus einem Z40 und einem Z30 Zahnrad (Abb. 12).

Drive.setGearFactor(FTPWRDRIVE\_M1, FTPWRDRIVE\_Z40, FTPWRDRIVE\_Z30); *Abb. 12: Getriebe mit Z40 und Z30*

Anschließende Verfahrbewegungen werden dann in Umdrehungen angegeben.

### *ROBO Pro*

Der ftPwrDrive kann auch mit ROBOPro für den TX/TXT programmiert werden. Die Befehle in ROBO Pro sind weitgehend identisch mit dem hier beschriebenen Interface für den ftDuino. Unterschiede gibt es bei den Namen der Konstanten. Das Code-Snippet in Abb. 13 verfährt M1 um 2000 Schritte bei einer Geschwindigkeit von 1000.

![](_page_54_Picture_13.jpeg)

*Abb. 13: 2000 Schritte in ROBO Pro*

### *Python*

In Python kann der ftPwrDrive sowohl mit der Community-Firmware als auch mit der fischertechnik-Firmware genutzt werden. Die Implementierung basiert auf der neuesten Version von ftrobopy, die die I²C-Übertragung von mehreren Bytes in Folge ermöglicht [6, 7].

Im Code-Snippet in Abb. 14 werden zunächst die Module ftPwrDrive und ftrobopy geladen. Anschließend werden der TXT und der ftPwrDrive initiiert.

Die Kommandos für Geschwindigkeit, Setzen der Distanz und Start des Motors sind wieder identisch mit den Arduino-Kommandos. Wie bei ROBO Pro sind die

Konstanten – wie die für Motoren – dieses Mal im Python-Stil gelöst.

#### **import** ftPwrDrive **import** ftrobopy

```
# initialize TXT and ftPwrDrive
txt = ftrobopy.ftrobopy('auto')
drive = ftPwrDrive.ftPwrDrive(0x20,
txt)
```

```
# run M1 2000 steps with speed 1000
drive.setMaxSpeed(drive.M1, 1000)
drive.setRelDistance(drive.M1, 2000)
drive.startMovingAll(drive.M1)
```
*Abb. 14: 2000 Schritte in Python*

#### *Arduino UNO & Co.*

Die ftDuino-Bibliothek kann auch auf jedem beliebigen Arduino-Clone eingesetzt werden, da sie keine speziellen Eigenschaften des ftDuino nutzt. I²C-Bus anschließen und schon geht es los.

#### *Und da war doch noch…*

… der schon viel zitierte Fünf-Sekunden-Bug. Dieser ist immer noch vorhanden und muss bei der Programmierung mit dem TXT in ROBO Pro und Python beachtet werden: Spätestens alle vier Sekunden muss man ein I²C-Kommando schicken, damit der Bus im TXT nicht hängenbleibt.

Im dritten und letzten Teil des Artikels wird es um Beschleunigungsrampen und das synchrone Verfahren von mehreren Achsen gehen.

### **Quellen**

- [1] Dirk Wölffel, Christian Bergschneider, Stefan Fuss, Björn Gundermann, Christian Lauff: *[Der ftPwrDrive-](https://www.ftcommunity.de/ftpedia_ausgaben/ftpedia-2018-4.pdf#page=67)[Controller für Schrittmotoren und](https://www.ftcommunity.de/ftpedia_ausgaben/ftpedia-2018-4.pdf#page=67)  [Servos –](https://www.ftcommunity.de/ftpedia_ausgaben/ftpedia-2018-4.pdf#page=67) Teil 1*. ft:pedia 4/2018, S. 67-70.
- [2] Webshop für den [ftPwrDrive.](http://www.gundermann.org/)
- [3] [ftPwrDrive-Projekt](https://github.com/elektrofuzzis/ftPwrDrive) auf GitHub.
- [4] Stefan Fuss, Christian Bergschneider, Björn Gundermann, Christian Lauff, Rudenz Schulz: *[Plug & Play](https://www.ftcommunity.de/ftpedia_ausgaben/ftpedia-2018-2.pdf#page=55)  [am I²C-Bus mit dem ftExtender](https://www.ftcommunity.de/ftpedia_ausgaben/ftpedia-2018-2.pdf#page=55)*. ft:pedia 2/2018, S. 55-59.
- [5] Till Harbaum: *[ftDuino –](https://www.ftcommunity.de/ftpedia_ausgaben/ftpedia-2018-1.pdf#page=85) Open [Source trifft Konstruktionsbaukasten](https://www.ftcommunity.de/ftpedia_ausgaben/ftpedia-2018-1.pdf#page=85)*. ft:pedia 1/2018, S. 85-91.
- [6] Torsten Stuehn: *[Programmierung](https://www.ftcommunity.de/ftpedia_ausgaben/ftpedia-2017-2.pdf#page=58)  [des TXT mit Python](https://www.ftcommunity.de/ftpedia_ausgaben/ftpedia-2017-2.pdf#page=58)*. ft:pedia 2/2017, S. 58-62.
- [7] [ftrobopy](https://github.com/ftrobopy/ftrobopy) auf GitHub.

![](_page_56_Picture_1.jpeg)

![](_page_56_Picture_2.jpeg)

*Abb. 15: Plotter als Testmodell für die Firmware-Programmierung*